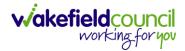

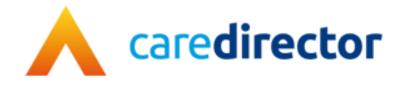

# **Adults Triage Team**

| Document     | CareDirector Adults Triage Team Bespoke Guide.          |
|--------------|---------------------------------------------------------|
| Purpose      | Adults Triage daily tasks on CareDirector.              |
| Version      | V2                                                      |
| Owner        | ICT Business Transformation Team/ Adults System Support |
| Last Updated | 30/05/2023                                              |

## Contents

| Guide Information                                               | 4  |
|-----------------------------------------------------------------|----|
| Before Live Access                                              | 4  |
| Guide Navigation                                                | 4  |
| How to search for a Service User                                | 6  |
| Updating Person Details                                         | 7  |
| How to add relationships                                        | 8  |
| How to add a Contact                                            | 10 |
| How to find a linked Contact                                    | 12 |
| How to add an Activity to a Contact                             | 13 |
| How to link a Contact to a Person Record                        | 14 |
| How to create a Person Record                                   | 16 |
| Duplicate Detection                                             | 16 |
| Adding a Person Record                                          | 17 |
| How to search for a Case                                        |    |
| How to create a Case                                            | 21 |
| How to check the Case Status                                    | 22 |
| How to change the Case Status                                   | 23 |
| How to Allocate a Case to a Worker                              | 24 |
| How to send a Case to another team                              |    |
| How to add an Involvement (Secondary Allocation)                |    |
| How to clone a Case                                             | 31 |
| How to find Activities                                          | 33 |
| How to input an Activity                                        | 35 |
| How to change status to Complete (Re-activate Activities)       |    |
| How to tell if an Activity is linked to a Case or Person Record |    |
| How to Allocate a new Activity to another team                  |    |
| How to Allocate an existing Activity to another team            | 41 |
| How to Clone Activities                                         | 43 |
| How to find a Form (Case)                                       |    |
| How to add a Form                                               | 45 |
| How to Allocate a Form                                          |    |
| How to Clone a Form                                             | 50 |

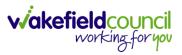

| How to reactivate a Closed Form                           | 53 |
|-----------------------------------------------------------|----|
| How to find an Adult Safeguarding Module                  | 54 |
| How to create an Adult Safeguarding Module                | 55 |
| How to input Allegations for an Adult Safeguarding Module | 57 |
| How to Copy Record Link                                   | 59 |
| How to close a Case                                       | 60 |
| Ending Secondary Involvements                             | 60 |
| Close an Open Activity                                    | 63 |
| Closing a Case                                            | 66 |
| Closure Requested (Safeguarding)                          | 70 |
| Practitioner                                              | 70 |
| Managers                                                  | 71 |
| Further CareDirector Guidance                             | 74 |
| Version Control                                           | 75 |
|                                                           |    |

CAREDIRECTOR ADULTS TRIAGE TEAM

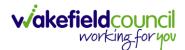

### **Guide Information**

#### Before Live Access...

- 1. Before CareDirector Live access can be given, the:
  - a. E-Learning (GDPR Information Governance)
  - b. Code of Conduct
- 2. Must be completed.
- 3. **CareDirector** has a live **Audit Trail** to ensure **GDPR** best practices are adhered to.

#### **Guide Navigation**

- 1. This guide is in a **PDF** format. Therefore, navigation/ assistance is simple to do.
- 2. Zoom In/ Out if a page requires this, select the + icons on the toolbar alternatively, Ctrl (Hold) and (Press) or Ctrl (Hold) and + (Press) on your keyboard.

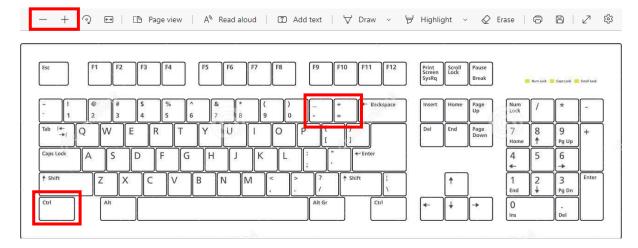

3. To put pages next to one another, select the **Page View** icon on the toolbar.

— 十 🕤 🚥 🛛 🗈 Page view 🗛 Read aloud | ① Add text | ▽ Draw 〜 ▽ Highlight 〜 ⊘ Erase | 〇 〇 〇 / 2 総

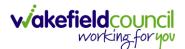

4. For auditory assistance, select Read Aloud from the toolbar.

| — + '•) 😬 🖂 E Page view | A <sup>n</sup> Read aloud | │ ① Add text │ 🖓 Draw > ∀ Highlight > 🔗 Erase │ 🛱 🗎 │ 🖉 🍪 |
|-------------------------|---------------------------|-----------------------------------------------------------|

5. From the **Contents** page, select a **Heading** that you want to quickly "jump" to.

| 语 2 of 20 Q |                                                               | - + $\Im$ 🖂   CB Page view   A <sup>th</sup> Read aloud   CD Add text   $\forall$ Draw | $\sim$ $\forall$ Highlight $\sim$ $Q$ Ersse $  \odot \otimes   e^{2} \otimes $ |
|-------------|---------------------------------------------------------------|----------------------------------------------------------------------------------------|--------------------------------------------------------------------------------|
|             | CAREDIRECTOR V6 CARE AND SUPPORT COMMISSIONING                | vakefieldcouncil<br>working.foryov                                                     |                                                                                |
|             | Contents                                                      |                                                                                        |                                                                                |
|             | Guide Information                                             |                                                                                        |                                                                                |
|             | Before Live Access                                            |                                                                                        |                                                                                |
|             | Dashboard                                                     |                                                                                        |                                                                                |
|             | How to search for a Service Uფუr                              | 5                                                                                      |                                                                                |
|             | How to search for a Service Uspr<br>How to upload Attachments |                                                                                        |                                                                                |
|             | How to search for a Provider                                  |                                                                                        |                                                                                |
|             | How to set up a new Provider                                  |                                                                                        |                                                                                |
|             | How to see Provider Service Provisions                        |                                                                                        |                                                                                |
|             | How to see Provider Suspensions                               |                                                                                        |                                                                                |
|             | How to add a Suspension on a Provider                         |                                                                                        |                                                                                |
|             | How to add a Service Type                                     |                                                                                        |                                                                                |
|             | Overview of the Quality Assurance                             |                                                                                        |                                                                                |

6. At any point, use the **Page Up/ PG UP** and **Page Down/ PG DN** buttons on your keyboard to "jump" up and down a page.

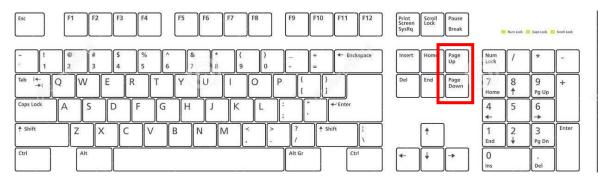

7. At any point, use the **Home** button on your keyboard to "jump" back to the first page.

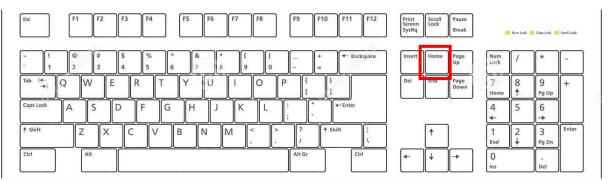

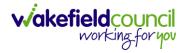

## How to search for a Service User

1. Select the Person Search icon on the Navigation Menu

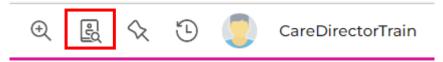

2. Enter their details provided. When finished, select Search.

| - + Searches Be         |          | u . I |
|-------------------------|----------|-------|
| First Name              |          |       |
| Tom                     |          |       |
| Middle Name             |          |       |
|                         |          |       |
| Last Name               |          |       |
| MullenTest              |          |       |
| Stated Gender           |          |       |
|                         | ~        |       |
| NHS No.                 |          | ,     |
|                         |          |       |
| DOB                     |          | ,     |
|                         | 巤        |       |
|                         |          |       |
| Use Date of Birth Range |          |       |
| Date of Birth From      |          |       |
|                         | <b>#</b> |       |
| Date of Birth To        |          |       |
|                         | <b>#</b> |       |

3. Select from the list on the right-hand side. This will open their **Person Record.** 

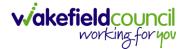

#### **Updating Person Details**

1. Select the **Person Record** that needs updating. Then select the **Edit** function from the toolbar (Pencil Icon).

| A Caredian G Home C Workp           | lace 🗸 🔞 Settings 🗸    |                                                                            | Ð                     |                   | CareDirectorTest    |
|-------------------------------------|------------------------|----------------------------------------------------------------------------|-----------------------|-------------------|---------------------|
| 🔶 🖋 🦻 Person: TES                   | T Tom                  |                                                                            |                       |                   | 0                   |
| TOM,TEST (Id: 444267) Person Record |                        | В                                                                          | orn: 21/06/2022 (15 W | eeks, 0 Day) Geno | der: Male NHS No: 🗸 |
| Pronouns:<br>Preferred Name:        |                        |                                                                            |                       |                   | I 🖓 🥵               |
| Menu V Timeline Summary             | Profile Cases Services | Document View All Activities                                               |                       |                   |                     |
| Filter By                           | OCT 2022               | e) Created<br>of form (case) was created by Scott Simpson.                 |                       |                   | Yesterday at 15:05  |
| To                                  | Due Date:              | Form Type:<br>AMHP Report Form                                             |                       | atus:<br>Progress |                     |
| Team                                |                        | ovision Created<br>of service provision was created by Scott Simpson.      |                       |                   | Yesterday at 10:12  |
| Profession Type                     | Actual Start Da        | te: Service Provided:<br>Co-ordination Team \ SD<br>Managed Account \ Horr | S-WMDC D              | atus:<br>raft     |                     |
|                                     | SEP 2022               | ad                                                                         |                       |                   | 28/09/2022 13:58:47 |
| Reset Refresh Apply                 |                        | of task was created by Scott Simpson.                                      |                       |                   |                     |

2. This will open the **Person Creation Screen.** Scroll down and edit the details required. When finished, select **Save and Return to Previous Page.** 

| Caredirect 1 Home 🗇 Workplace 🗸 🕸 Settings 🗸 | 🔍 🛃 🛠 🐌 🌅 CareDirectorTes                                 | st |
|----------------------------------------------|-----------------------------------------------------------|----|
| 🔶 🖬 🗟 🖨 👶 : Person: TEST Tom                 | 0                                                         | )  |
| TOM,TEST (Id: 444267) Person Record          | Born: 21/06/2022 (15 Weeks, 0 Day) Gender: Male NHS No: 📏 | /  |
| Pronouns:<br>Preferred Name:                 | I I I I I I I I I I I I I I I I I I I                     | 5  |
| Personal Details                             |                                                           |    |
| ld*                                          | Profile Picture                                           |    |
| 444267                                       | /                                                         |    |
| Title                                        |                                                           |    |
| First Name                                   |                                                           |    |
| TEST                                         | NHS No.                                                   |    |
| Middle Name                                  |                                                           |    |
|                                              | Reason for no NHS No.                                     |    |
|                                              | Q                                                         |    |
| Last Name*                                   | Ethnicity*                                                |    |
| Tom                                          | White British X Q                                         |    |
| Stated Gender*                               |                                                           |    |
| Male 🗸                                       | Marital Status                                            |    |
|                                              | Divorced X Q                                              | ,  |

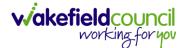

#### How to add relationships

1. Locate the **Person Record** and select **Menu**. Inside of **Menu** select **Care Network** then select **Relationships**.

| Caredirector 🞧 Home 🖰 Workplace 🗸 🕸 Settings 🗸                  | Q B 🛠 🖱 🌅                         | CareDirectorTest                                                                                                    |
|-----------------------------------------------------------------|-----------------------------------|----------------------------------------------------------------------------------------------------|
| - Person: TEST Tom                                              |                                   | ?                                                                                                    |
| TOM,TEST ((d: 444267) Person Record Born: 21/06/202             | 22 (14 Weeks, 6 Days) Gender: Mal | le NHS No: 🗸                                                                                                    |
| Pronouns:<br>Preferred N                                        |                                   | Image: A start and a start a start |
| Menu All Activities                                             |                                   |                                                                                                    |
| Activities Relationships Cenogram Relationship Wizard           |                                   |                                                                                                    |
| Related Items 3                                                 |                                   |                                                                                                    |
| Health                                                          |                                   |                                                                                                    |
| Mental Health Act                                               |                                   |                                                                                                    |
| Work and Education                                              |                                   |                                                                                                    |
| Other Information                                               |                                   |                                                                                                    |
| Finance                                                         |                                   |                                                                                                    |
| Care Network                                                    |                                   |                                                                                                    |
| A new record of service provision was created by Scott Simpson. |                                   |                                                                                                    |
|                                                                 | itatus:<br>Draft                  |                                                                                                    |
| Reset Refresh Apply                                             |                                   |                                                                                                    |

#### 2. When selected, Create New Record from the toolbar.

| 🔶 Caredirector 🎧 Home 🗂 Workplace 🗸 | 영 Settings 🗸     |               |            |                    |            |                  | €     | E)        | $\Diamond$ | ت         | CareDirectorTest |
|-------------------------------------|------------------|---------------|------------|--------------------|------------|------------------|-------|-----------|------------|-----------|------------------|
| 🔶 🖋 🦸 🤗 Person: TEST Tom            |                  |               |            |                    |            |                  |       |           |            |           | ?                |
| TOM,TEST (Id; 444267) Person Record |                  |               |            |                    |            | Born: 21/06/2022 | (14 W | eeks, 6 [ | Days)      | Gender: N | Male NHS No: 🗸   |
| Pronouns:<br>Preferred Name:        |                  |               |            |                    |            |                  |       |           |            |           | I 🖓 🔧            |
| Timeline Summary Profile            | Cases Services   | Document View | All Activi | ities              |            |                  |       |           |            |           |                  |
| 🕂 💷 🎣 🗑 🛛 Person Relationship       |                  |               |            |                    |            |                  |       |           |            |           |                  |
| Related Records 🗸                   |                  |               |            | Search for records |            |                  |       |           |            |           | Q 3              |
| Related Person Relationship         | Inside Household | Family Member |            | Primary Carer      | Start Date | End Date         |       |           |            |           |                  |

- 3. Inside this section:
  - a. The Service User will be the Primary Person.
  - b. Is a field, is what the **Primary Person** is to the other **Service User**.
  - c. The **To** field is the other **Service User** already inputted onto the system. (Note: If the **Service User** is not on the system, they need to be created).
  - d. Within **Reciprocal Relationship** section will be the opposite.
  - e. Nature of Relationship to Primary Person can be manually inputted.

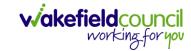

#### CAREDIRECTOR ADULTS TRIAGE TEAM

|                                                                                                    | 🖬 🛛 🕞 🛛 Person Relationship: New                                                                                                    |                                       |                                                   |                   |
|----------------------------------------------------------------------------------------------------|----------------------------------------------------------------------------------------------------|---------------------------------------|---------------------------------------------------|-------------------|
|                                                                                                    |                                                                                                    |                                       | Born: 21/06/2022 (14 Weeks, 6 Days) Gen           | der: Male NHS No: |
|                                                                                                    | nouns:                                                                                                    |                                       |                                                   |                   |
|                                                                                                    |                                                                                                    |                                       |                                                   | $\checkmark$      |
|                                                                                                    | etails                                                                                                    |                                       |                                                   |                   |
|                                                                                                    |                                                                                                    |                                       |                                                   |                   |
| TEST Tom X   Test Previous X   Server X   Server                                                                                                    | Relationship to Other Person                                                                                                    |                                       |                                                   |                   |
| s**     i       Bother     i       Bother     i       s*     i       Reciprocal Relationship     i       Reciprocal Relationship     i       Reciprocal Relationship     i       In Multerlat     i       s*     i       Bother     i       Reciprocal Relationship     i       Reciprocal Relationship Details     i       Reciprocal Relationship Details     i       Reciprocal Relationship Details     i       Reciprocal Relationship to Primary Person     i       Reciprocal Relationship to Primary Person     i       Reciprocal Relationship to Primary Person     i       Reciprocal Relationship to Primary Reson     i       Reciprocal Relationship to Primary Reson     i       Reciprocal Relationship to Primary Reson     i       Reciprocal Relationship to Primary Reson     i       Reciprocal Relationship to Primary Reson     i       Reciprocal Relationship to Primary Reson     i       Reciprocal Relationship to Primary Reson     i       Reciprocal Relationship to Primary Reson     i       Reciprocal Relationship to Primary Reson     i       Reciprocal Relationship to Primary Reson     i       Reciprocal Relationship to Primary Reson     i       Reciprocal R                                                                                                    | Primary Person*                                                                                                    |                                       |                                                   |                   |
| Brother         X         X </td <td>TEST Tom</td> <td></td> <td></td> <td>×</td>                                                                                                    | TEST Tom                                                                                                    |                                       |                                                   | ×                 |
| **   Ton bulantists   **   Reciprocal Relationship   **   Reciprocal Relationship   **   Brether   **   Brether   **   To To Mulantist:   ***   Brether   **   Brether   **   **   Brether   **   **   Brether   **   **   **   **   **   **   **   **   **   **   **   **   **   **   **   **   **   **   **   **   **   ***   ***   ***   ***   ***   ***   ***   ***   ***   ***   ***   ***   ***   ***   ***   ***   ***   ***   ****   ****   ****   ****   ****   ****   ****   ****   ****   ****   ****   ****   ****   ****   ****   ****   ****   *****   *****   *****   ***** <                                                                                                    | sa*                                                                                                    |                                       |                                                   |                   |
| Torn Mullachtet X     Reciprocal Relationship   trens   Im Mullachtet   ************************************                                                                                                    | Brother                                                                                                    |                                       |                                                   | ×                 |
| Reciprocal Felationship       two:       Tory MulterPart       tar:       Borber     >       o       TIST Tom       Relationship Details       tar: Data*       Cardienterfert       Cardienterfert                                                                                                    | io*                                                                                                    |                                       |                                                   |                   |
|                                                                                                    | Tom MullenTest                                                                                                    |                                       |                                                   | ×                 |
|                                                                                                    |                                                                                                    |                                       |                                                   |                   |
|                                                                                                    | Paciprocal Polationship                                                                                                    |                                       |                                                   |                   |
| Tom Mullentest   ar*   Brother   o   TEST Tom     Relationship Details   tart Das*   02/02/022   Image: Control of East   Rescribbe Tram*   CareDirectorflest   Rescribbe Tram*   CareDirectorflest   Rescribbe Tram*   CareDirectorflest   Rescribbe Tram*   CareDirectorflest   Rescribbe Tram*   CareDirectorflest   Rescribbe Tram*   CareDirectorflest   Rescribbe Tram*   CareDirectorflest   Rescribbe Tram*   CareDirectorflest   Rescribbe Tram*   CareDirectorflest   Rescribbe Tram*   CareDirectorflest   Rescribbe Tram* CareDirectorflest   Value of Relationship to Primary Person   Rescribbe Trams   Value of Relationship to Primary Person   Rescribbe Trams   Value of Relationship to Primary Deson   Rescribbe Trams   Value of Relationship to Primary Deson   Rescribbe Trams   Value of Relationship to Primary Deson   Rescribbe Trams   Value of Relationship to Primary Deson   Rescribbe Trams   Value of Relationship to Primary Deson   Rescribbe Trams   Value of Relationship to Primary Deson   Rescribbe Trams   Value of Relationship to Primary Deson   Rescribbe Trams Rescribbe Trams Rescribbe Trams Rescribbe Trams Rescribbe Trams Rescribbe Trams Rescribbe Trams </td <td></td> <td></td> <td></td> <td></td>                                                                                                    |                                                                                                    |                                       |                                                   |                   |
| a* Brocher  Brocher     |                                                                                                    |                                       |                                                   |                   |
| Brother   Brother  Brother  Br   |                                                                                                    |                                       |                                                   |                   |
| P   TEST Tom     Relationship Details   taxt Date*   02V02022   Image: Contract   Reportable Team*   CareDirectorText   Reportable Team*   CareDirectorText   Reportable Team* Reportable Team* Reportabl                                                                                                    |                                                                                                    |                                       |                                                   |                   |
| TEST Tom     Relationship Details     tar Date*     03/02022     reconsider Team*     careDirectorTest     careDirectorTest                                                                                                    | Brother                                                                                                    |                                       |                                                   | ×                 |
| Reposible Team*   100/0202   100/0202   100/0202   100/0202   100/0202   100/0202   100/0202   100/0202   100/0202   100/0202   100/0202   100/0202   100/0202   100/0202   100/0202   100/0202   100/0202   100/0202   100/0202   100/0202   100/0202   100/0202   100/0202   100/0202   100/0202   100/0202   100/0202   100/0202   100/0202   100/0202   100/0202   100/0202   100/0202   100/0202   100/0202   100/0202   100/0202   100/0202   100/0202   100/0202   100/0202   100/0202   100/0202   100/0202   100/0202   100/0202   100/0202   100/0202   100/0202   100/0202   100/0202   100/0202   100/0202   100/0202   100/0202   100/0202   100/0202   100/0202   100/0202   100/0202   100/0202   100/0202   100/0202   100/0202   100/0202   100/0202   100/0202   100/0202   100/0202 <t< td=""><td>0</td><td></td><td></td><td></td></t<>                                                                                                    | 0                                                                                                    |                                       |                                                   |                   |
| tar bate*  Odi/Odo22  Odi/Odo2  Odi/Odo2  Odi/   | TEST Tom                                                                                                    |                                       |                                                   |                   |
| escription escription Exture of Relationship to Primary Person escription escription esc   | tart Date*                                                                                                    |                                       |                                                   | ×                 |
| bescription bescription bescri   | tart Date*<br>03/10/2022                                                                                                    |                                       |                                                   | ×                 |
| Nature of Relationship to Primary Person stide Household  stide Household  mily Member  mily Member  power of Atorney  Power of Atorney for Property and Financial Affairs  power of Atorney for Property and Financial Affairs  power of Atorney fo   | tart Date *<br>03/10/2022                                                                                                    |                                       |                                                   | × 0               |
| hiside Household Pimary Carer<br>intervention of the second and second and seco | tart Date"<br>03/10/2022<br>nd Date                                                                                                    |                                       |                                                   | × (               |
| hiside Household in Mary Carer in Mary Care in Mary Care    | tart Date"<br>03/10/2022<br>nd Date                                                                                                    |                                       |                                                   | ×                 |
| hiside Household Pimary Carer<br>intervention of the second and second and seco | tart Date"<br>03/10/2022<br>nd Date                                                                                                    |                                       |                                                   | x (               |
| Image: Second action   amily Member   amily Member   Image: Second action   Image: Second action   I                                                                                                    | tart Date"<br>03/10/2022<br>nd Date                                                                                                    |                                       |                                                   | X                 |
| Image: Second action   amily Member   amily Member   Image: Second action   Image: Second action   I                                                                                                    | tart Date * O3/10/2022 nd Date Pescription                                                                                                    |                                       |                                                   | × (               |
| Image: space of kin   ext of kin   Power of Attorney for Property and Financial Affairs   Image: space of kine   Image: space of kine   mergency Contact   Image: space of kine   Image: space of kine   Image: sp                                                                                                    | tart Date* O3/0/2022 Ind Date escription Hature of Relationship to Primary Person                                                                                                    |                                       | CareDirectorTest                                  | × (               |
| Image: space of kin   ext of kin   Power of Attorney for Property and Financial Affairs   Image: space of kine   Image: space of kine   mergency Contact   Image: space of kine   Image: space of kine   Image: sp                                                                                                    | tart Date* O3/0/2022 Ind Date escription Hature of Relationship to Primary Person                                                                                                    |                                       | CareDirectorTest                                  |                   |
| Image of the second second                     | tart Date* O3/0/2022 Ind Date Iescription Nature of Relationship to Primary Person Iside Household                                                                                                    |                                       | CareDirectorTest Primary Carer                    |                   |
| Image of the second second                     | tart Date* O3/0/2022 Ind Date Iescription Nature of Relationship to Primary Person Iside Household                                                                                                    | · · · · · · · · · · · · · · · · · · · | CareDirectorTest Primary Carer                    |                   |
| Image: space of the space of the space o                    | tart Date* 03/0/2022 nd Date escription Nature of Relationship to Primary Person nside Household amily Member                                                                                                    | · · · · · · · · · · · · · · · · · · · | CareDirectorTest Primary Carer Powers of Attorney |                   |
| Image: space of the space of the space o                    | tart Date* 03/0/2022 nd Date escription Nature of Relationship to Primary Person nside Household amily Member                                                                                                    | · · · · · · · · · · · · · · · · · · · | CareDirectorTest Primary Carer Powers of Attorney |                   |
| ey Holder Voung Carer Voung Carer Voung Ca   | tart Date * O3/0/2022 nd Date escription Hature of Relationship to Primary Person side Household amily Member ext of Kin                                                                                                    | · · · · · · · · · · · · · · · · · · · | CareDirectorTest         Primary Carer            |                   |
| Image: constraint of the system     Image: constraint of the system       dvocate     Legal Guardian       Image: constraint of the system     Image: constraint of the system       IMA Nearest Relative     Secondary Caregiver       Image: constraint of the system     Image: constraint of the system       IBITH Parent     Has Parental Responsibility                                                                                                    | tart Date * O3/0/2022 nd Date escription Hature of Relationship to Primary Person side Household amily Member ext of Kin                                                                                                    |                                       | CareDirectorTest         Primary Carer            |                   |
| dvocate Legal Guardian Legal Guardian Legal Guardian ILegal Guardian ILegal Gu   | tart Date * O3/0/2022 and Date Description                                                                                                    |                                       | CareDirectorTest         Primary Carer            |                   |
| Image: marked secondary Caregiver       Image: marked secondary Caregiver       Image: marked secondary Caregiver <td>tart Date * O3/0/2022 and Date Description</td> <td>· · · · · · · · · · · · · · · · · · ·</td> <td>CareDirectorTest         Primary Carer        </td> <td></td>                                                                                                    | tart Date * O3/0/2022 and Date Description                                                                                                    | · · · · · · · · · · · · · · · · · · · | CareDirectorTest         Primary Carer            |                   |
| HA Nearest Relative Secondary Caregiver  IHA Nearest Relative Nearest Relative Nearest Rela   | tart Date *  O3/0/2022 ind Date  Description  Nature of Relationship to Primary Person  naide Household  amily Member  text of Kin  text of Kin  tex | · · · · · · · · · · · · · · · · · · · | CareDirectorTest         Primary Carer            |                   |
| s Birth Parent Has Parental Responsibility                                                                                                    | tart Date*  O3/0/2022  Ind Date  Description  Nature of Relationship to Primary Person Inside Household  amily Member  text of Kin  Exer of Kin  Exer of Kin  Exe | · · · · · · · · · · · · · · · · · · · | CareDirectorTest         Primary Carer            |                   |
| As Parental Responsibility                                                                                                    | tart Date *  O3/0/2022 ind Date  Description  Nature of Relationship to Primary Person  Inside Household  amily Member  Aext of Kin  imergency Contact  imergency Contact  imergency Contact  imergency Contact                                                                                                    | · · · · · · · · · · · · · · · · · · · | CareDirectorTest         Primary Carer            | × (               |
|                                                                                                    | tart Date *  O3/0/2022 ind Date  Description  Nature of Relationship to Primary Person  Inside Household  amily Member  Aext of Kin  imergency Contact  imergency Contact  imergency Contact  imergency Contact                                                                                                    |                                       | CareDirectorTest         Primary Carer            |                   |
|                                                                                                    | tart Date *  O3/0/2022 ind Date  Description  Nature of Relationship to Primary Person Inside Household  amily Member  text of Kin  imergency Contact  tey Holder  tey Holder  tey Holder  tey Holder  tey Holder                                                                                                    |                                       | CareDirectorTest         Primary Carer            |                   |

#### 4. When finished, select Save and Return to Previous Page.

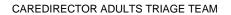

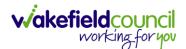

## How to add a Contact

- A Referrer will Contact Wakefield Council to issue a new Case. This Contact is a simple capture of a Case without a Service User being on the system. This will be Triaged into a Service User and Case onto CareDirector, or it will be Closed before this.
- 2. To create this **Contact** select **Workplace**. Then select **My Work** and **Contact**.

| My Work                                  | Dashboard                             | Reports              | People                           | Cases | Eorms (Case)               | <u>e</u><br>Providers | Professionals |
|------------------------------------------|---------------------------------------|----------------------|----------------------------------|-------|----------------------------|-----------------------|---------------|
| Finance 2                                | My Diary                              |                      | Carer Exemption And<br>Extension |       |                            |                       |               |
| . C                                      |                                       |                      |                                  | + C   |                            |                       |               |
| Due Date: 09/04/2<br>Case: Robert Herb   | 2023<br>vert, DOB: 05 Mar 2001 (Ref N | No: CAS-48646-0W5D7C | )                                |       |                            |                       |               |
| Ø 47                                     |                                       |                      |                                  |       |                            |                       |               |
| Due Date: 10/03/20<br>Case: Dean Callery | 023<br>y, DOB: 27 Mar 2000 (Ref No:   | : CAS-124484-BD1G05) |                                  |       |                            |                       |               |
| Ø 47                                     |                                       |                      |                                  |       | NO REC                     | CORDS                 |               |
|                                          | 022<br>  - (03/11/1983) [CAS-000001-( | 0076]                |                                  |       | No results v<br>for this : |                       |               |
| Due Date: 20/10/20<br>Case: TEST, Rache  |                                       |                      |                                  |       |                            |                       |               |
|                                          |                                       |                      |                                  |       |                            |                       |               |
| Case: TEST, Rache                        | )22<br>!TestPerson629 - (#) [CAS-00   | 00001-0001]          |                                  |       |                            |                       |               |

3. From this screen, select either an existing **Contact** or create a new one by selecting **Create New Record** from the toolbar.

|              | Caredire   | ector | G Hom      | e 🗂 Wo  | rkplace 🗸 🖏      | Settings 🗸     |       |                |                         | )<br>()             | x 🕑 🌅 a            | areDirectorTest |
|--------------|------------|-------|------------|---------|------------------|----------------|-------|----------------|-------------------------|---------------------|--------------------|-----------------|
| $\leftarrow$ | +          | ×     | <i>6</i> ¢ | L :     | Contacts         |                |       |                |                         |                     |                    | 0               |
| Ac           | tive Conta | 1     |            | ~       |                  |                |       | Search for re  | cords                   |                     |                    | Q B             |
|              | Contact le | d     | Conta      | ct Type | Contact Status   | Regarding      | Date  | e/Time Co 🕫    | Contact Reason          | Presenting Prior    | Responsible Team   | Created         |
|              | CON-2      |       | Teleph     | none    | Mock pending     | r              | 04/0  | 07/2022 13:39: | A - Advice and informat | Amber               | CareDirectorTest   | Jayne N         |
|              | CON-1      |       | Teleph     | none    | Triage in progre | ess Jayne Test | 17/06 | 5/2022 00:00   | A - Assessment of needs | Priority 1 - Urgent | Adults Triage Tean | n Jayne N       |

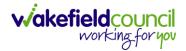

4. From the **Contact** creation screen, if later this **Contact** becomes **Triaged**, and the **Service User** is created into CareDirector then the **Regarding** field can be linked to that person. Once the information has been entered, select **Save** from the toolbar.

| Caredirector 🎧 Home 🗂 Workplace 🤍 🐯 Settings            | $\sim$ | Q 县 众                          | 🕒 킻 CareDirecto |
|---------------------------------------------------------|--------|--------------------------------|-----------------|
| - Contact: New                                          |        |                                |                 |
| Details                                                 |        |                                |                 |
|                                                         |        |                                |                 |
| Contact Information                                     |        |                                |                 |
| Contact Id *                                            |        | Responsible Team *             |                 |
|                                                         |        | CareDirectorTest               | XQ              |
|                                                         |        |                                |                 |
| Regarding                                               | Q      | Responsible User Scott Simpson | XQ              |
| <b></b>                                                 |        |                                |                 |
| Date/Time Contact Received *                            |        | Contact Type *                 |                 |
| 04/10/2022                                              | Ø      | Telephone                      | × a             |
|                                                         |        |                                |                 |
| Contact Source                                          |        |                                |                 |
| iontact Source                                          |        | Contact Made By (Free text)    |                 |
| Health - Hospital                                       | XQ     | DR TAYLOR                      |                 |
| Contact Made By                                         |        |                                |                 |
|                                                         | Q      |                                |                 |
| -                                                       |        |                                |                 |
| Contact Details Contact Reason* A - Assessment of needs |        | Presenting Need*               |                 |
|                                                         | XQ     | Needs are to be assessed.      |                 |
| Presenting Priority*                                    |        | Additional Information         |                 |
| Amber                                                   | XQ     |                                |                 |
|                                                         |        |                                |                 |
|                                                         |        |                                |                 |
| Contact Status and Outcomes                             |        |                                |                 |
| Contact Status*                                         |        | Route of Access                |                 |
| New Contact- pending Triage                             | XQ     |                                | (               |
| Contact Outcome                                         |        | Other Actions                  |                 |
|                                                         | Q      |                                |                 |
| Priority Of Referral                                    |        |                                |                 |
|                                                         | Q      | Date/Time Contact Assigned     |                 |
|                                                         | ~      | <b>m</b>                       | C               |
|                                                         |        | Contact Summary                |                 |
|                                                         |        |                                |                 |
|                                                         |        |                                |                 |

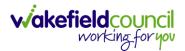

#### How to find a linked Contact

1. Locate the Person Record and select Menu, Related Items and then Contacts.

| ٨               | Caredirector            | Home    | 🖒 Workp     | olace 🗸 | <b>ලි</b> Setting | is $\vee$               |                           | Ð 🛃        | $\Diamond$ | 3       |                     | CD V6  | Team   |
|-----------------|-------------------------|---------|-------------|---------|-------------------|-------------------------|---------------------------|------------|------------|---------|---------------------|--------|--------|
| $\leftarrow$    | 1 4                     | Ø       | Person: TES | ST Tom  |                   |                         |                           |            |            |         |                     |        | ?      |
| TOM,T           | <u>EST (Id: 444267)</u> | v Per   | rson Record | )       |                   | Bor                     | n: 21/06/2022 (20 We      | eeks, 3 Da | ys) Gei    | nder: N | Male N              | HS No: | $\sim$ |
| Prono<br>Prefer | ouns:<br>rred Name 1    |         |             |         |                   |                         |                           |            |            |         | $\langle A \rangle$ | -      | 9      |
| Mer             | nu 🔨 Ti                 | imeline | Summary     | Profile | Cases             | Services                | Document View             | All Ad     | tivities   | 5       |                     |        |        |
|                 | Activities              | 2       | 4           | ¥ .     |                   | Q                       | <b>P</b>                  |            |            | þ       | œ.                  |        |        |
| I               | Related Items           |         | Addre       | esses   | Alerts            | And Hazards             | Allegations (A<br>Abuser) | -          | AI         |         | ns (Alle<br>ctim)   | ged    |        |
|                 |                         | - 1     | Ű           | 2       |                   | <b></b>                 | 2                         |            |            |         | 2                   |        | 1      |
| E               | Health                  |         | Attach      | ments   |                   | Audit                   | Complaints<br>Feedbac     |            |            | Cor     | ntacts              |        | r      |
|                 | Mental Health           | Act     | Ē           |         |                   | <b>é</b>                | 9                         |            |            |         |                     |        |        |
|                 | Work and Educ           | cation  | Forms (I    | Person) |                   | nary Support<br>Reasons | Subject Access I          | Requests   |            |         |                     |        |        |
| ×               | Other Informat          | tion    |             |         |                   |                         |                           |            |            |         |                     |        |        |

2. Once opened, it will show the linked **Contact** for that **Person Record**.

| Pronouns:       Preferred Name:         Menu        Timeline         Summary       Profile         Cases       Services         Document View       All Activities         +       Image: Contacts         Related Records       Search for records         Contact Id       Contact Status         Regarding       Date/Time Contact R %                                                                                                    | Caredirector 🞧 Home 📛 Work                  | xplace 🗸 🔞 Settings 🗸 |                        | 0 B & C              | 🕑 🌅 CD V6 Team             |
|----------------------------------------------------------------------------------------------------|---------------------------------------------|-----------------------|------------------------|----------------------|----------------------------|
| Pronouns:       Preferred Name:         Menu        Timeline       Summary       Profile       Cases       Services       Document View       All Activities         +       Image: Contacts       Image: Contact Services       Search for records       Image: Contact Records       Image: Contact Records       Image: Co                                         | - 🖍 🥊 🔗 Person: TE                          | EST Tom               |                        |                      | ?                          |
| Menu       Timeline       Summary       Profile       Cases       Services       Document View       All Activities         +       Image: Contacts       Image: Contact services       Search for records       Image: Contact Records       Image: Contact Records <thimage: contact="" records<="" th="">       Image: Con</thimage:> | <u>OM,TEST (ld: 444267)</u> Y Person Record |                       | Born: 21/06/2022 (20 W | /eeks, 3 Days) Gende | er: Male NHS No: 🗸         |
| +       Image: Contacts         Related Records       Search for records         Contact Id       Contact Type         Contact Id       Contact Status         Regarding       Date/Time Contact R F4                                                                                                    |                                             |                       |                        |                      | I 🖓 🔧                      |
| Related Records     Search for records     Q     Q       Contact Id     Contact Type     Contact Status     Regarding     Date/Time Contact R # Contact Reasonable                                                                                                    | Menu 🗸 Timeline Summary                     | Profile Cases Se      | rvices Document View   | All Activities       |                            |
| Contact Id Contact Type Contact Status Regarding Date/Time Contact R Fi Contact Reaso                                                                                                    | 🕂 🖾 🛷 🎝 🐻 Cont                              | acts                  |                        |                      |                            |
|                                                                                                    | Related Records v                           |                       | Search for records     |                      | Q<br>S                     |
| CON-2 Telephone Mock pending Triage TEST Tom 04/07/2022 13:39:00 A - Advice and                                                                                                    | Contact Id Contact Type                     | Contact Status        | Regarding              | Date/Time Contact R  | <u>a ≣↓ Contact Reason</u> |
|                                                                                                    | CON-2 Telephone                             | Mock pending Triage   | TEST Tom               | 04/07/2022 13:39:00  | A - Advice and ir          |

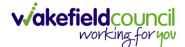

#### How to add an Activity to a Contact

- 1. Locate the **Contact**,
  - a. Unlinked Contact: Workplace, My Work and then select Contacts.
  - b. Linked Contact: Menu, Related Items, Contacts.
- 2. Select Menu, then Activities and select the relevant Activity.

| A Caredirector <table-cell> Home</table-cell> | 🖞 Workplace 🗸 | 😥 Settings 🗸    | /                     | ① 🗟 🛇                  | 🖸 🏮 CD V6 Team         |
|-----------------------------------------------|---------------|-----------------|-----------------------|------------------------|------------------------|
| ←                                             | : Contact:    | Telephone for   | r TEST Tom received ( | 04/07/2022 referred    | by Individuals         |
| TOM,TEST (Id: 444267) - Pers                  | son Record    |                 | Born: 21/06/202       | 2 (20 Weeks, 3 Days) C | Gender: Male NHS No: 📏 |
| Pronouns:<br>Preferred Name 1                 |               |                 |                       |                        | I 🖓 🧐                  |
| Menu 🔨 Details                                |               |                 |                       |                        |                        |
| Related Items                                 | ppointments C | 🔀<br>Case Notes | Emails                | Letters                | Phone Calls            |
| Activities                                    | <b>I</b> asks |                 |                       |                        |                        |
| Regarding                                     |               |                 | Responsible User      |                        |                        |
| 😛 TEST Tom                                    |               | Q               | Jayne Mullen          |                        | XQ                     |
| Date/Time Contact Received *                  |               |                 | Contact Type*         |                        |                        |
| 04/07/2022                                    | 13:39         | Θ               | Telephone             |                        | XQ                     |
|                                               |               |                 |                       |                        |                        |

3. Once selected, Create New Record on the toolbar.

| Caredirector 🎧 🗄             | Home   Morkplace 🗸        | 🔞 Settings 🗸                 | ) E                        | K D 🌅            | CD V6 Team |
|------------------------------|---------------------------|------------------------------|----------------------------|------------------|------------|
| ← Contact: Teleph            | hone for TEST Tom receive | d 04/07/2022 referred by Ind | ividuals - Family/Friend   | /Neighbour       | ?          |
| <u>TOM,TEST (Id: 444267)</u> | Person Record             | Born: 21                     | /06/2022 (20 Weeks, 3 Days | ) Gender: Male I | NHS No: 🗸  |
| Pronouns:<br>Preferred Name: |                           |                              |                            | Ŕ                | > 🔧 💁      |
| Menu V Details               |                           |                              |                            |                  |            |
| + 4 2~ 🗑                     | Tasks                     |                              |                            |                  |            |
| Related Records              | ~                         | Search for re                | cords                      |                  | Q G        |
| Subject                      | Due                       | Status                       | Regarding                  | Reason           |            |

4. When finished, select **Save**.

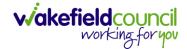

CAREDIRECTOR ADULTS TRIAGE TEAM

#### How to link a Contact to a Person Record

- 1. A **Contact** can be linked to a **Service User** later when details become known, and they are created into **CareDirector**.
- After the Service User has been created onto the system and the Contact is triaged. Locate the Contact and under Regarding find the created Service User using the Lookup function.

| 🔨 Caredirector 🎧 Home 🖨 Workplace 🗸 🕸 Settings 🗸    | 🔍 🛃 🔨 🧓 CareDirectorTest                                                                                        |
|-----------------------------------------------------|----------------------------------------------------------------------------------------------------|
| 🔶 🖬 🕼 👶 🎝 : Contact: Telephone for Unknown received | 04/07/2022 referred by Individuals - Family/Friend/Neighbour                                                    |
| TOM,TEST (Id: 444267) Person Record                 | Born: 21/06/2022 (15 Weeks, 3 Days) Gender: Male NHS No: 🗸                                                      |
| Pronouns:<br>Preferred Name:                        | In the second second second second second second second second second second second second second second second |
| Menu V Details                                      |                                                                                                    |
| Contact Information                                 |                                                                                                    |
| Contact Id*                                         | Responsible Team *                                                                                              |
| CON-2                                               | 1 CareDirectorTest                                                                                              |
| Regarding                                           | Responsible User                                                                                                |
| TEST Tom X Q                                        | Jayne Mullen X Q                                                                                                |
| Date/Time Contact Received *                        | Contact Type*                                                                                                   |
| 04/07/2022                                          | Telephone X Q                                                                                                   |
| Contact Source                                      |                                                                                                    |
| Contact Source                                      | Contact Made By (Free text)                                                                                     |
| Individuals - Family/Friend/Neighbour X Q           | Mr Smith (neighbour)                                                                                            |

3. Scroll down until the field **Is this Person/ Group aware of the Contact?** is visible to change to the relevant option.

| Caredian A Home 	☐ Workplace ∨ ₿ Settings ∨                   | 🔍 द्वि 🔩 🛠 🕑 🌅 CareDirectorTest                              |
|---------------------------------------------------------------|--------------------------------------------------------------|
| 🔶 🖪 诸 🕹 🎝 i Contact: Telephone for Unknown received           | 04/07/2022 referred by Individuals - Family/Friend/Neighbour |
| TOM.TEST (Id: 444267) Person Record                           | Born: 21/06/2022 (15 Weeks, 3 Days) Gender: Male NHS No: 💛   |
| Pronouns:<br>Preferred Name:                                  | I I I I I I I I I I I I I I I I I I I                        |
| Menu V Details                                                |                                                              |
| Some data is not correct. Please review the data in the Form. |                                                              |
| Individuals - Family/Friend/Neignbour                         | Mr Smith (heighdour)                                         |
| Contact Made By                                               |                                                              |
| <u>م</u>                                                      | 0                                                            |
| Is the Person/Group aware of the Contact?*                    | Does Person/Group agree/support this Contact?*               |
| Yes v                                                         | Yes v                                                        |
| Is Parent(s)/Carer(s) aware of this Contact                   |                                                              |
| · ·                                                           |                                                              |
| Is N.O.K/Carer aware of this Contact?                         |                                                              |
| ~                                                             |                                                              |

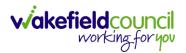

4. This can be now found in the **Person Record** under **Menu, Related Items** and select **Contact.** 

| Image: Superson Record       Person Record       Born: 21/06/2022 (15 Weeks, 3 Days) Gender: Male NH         Pronouns:       Preferred Name1       Image: Superson Record       Born: 21/06/2022 (15 Weeks, 3 Days) Gender: Male NH         Menu       Timeline       Summary       Profile       Cases       Services       Document View       All Activities         Activities       2       Addresses       Decide of Allegations (Alleged Allegations (Alleged Allegations (Alleged Attachments Augit Complaints / Complaints / Complaints                                                                                                    | <ul> <li>⑦</li> <li>S No: ∨</li> <li>▲</li> <li>▲</li></ul> |
|----------------------------------------------------------------------------------------------------|----------------------------------------------------------------------------------------------------|
| Pronouns:<br>Preferred Nam 1<br>Timeline Summary Profile Cases Services Document View All Activities<br>Activities 2 1 1 1 1 1 1 1 1 1 1 1 1 1 1 1 1 1 1                                                                                                    | S No: 🗸                                                                                                    |
| Preferred Name       Timeline       Summary       Profile       Cases       Services       Document View       All Activities         Activities       Activities       Profile       Profile                                                                                                    | I                                                                                                    |
|                                                                                                    |                                                                                                    |
|                                                                                                    |                                                                                                    |
|                                                                                                    |                                                                                                    |
| Related Items Addresses Addresses Ad |                                                                                                    |
|                                                                                                    |                                                                                                    |
| Health Contacts Forms (Person) Primary Support Subject Access<br>Reasons Requests                                                                                                    |                                                                                                    |
| Mental Health Act                                                                                                    |                                                                                                    |
| Work and Education                                                                                                    |                                                                                                    |
| Other Information                                                                                                    |                                                                                                    |
| Finance                                                                                                    |                                                                                                    |
| Care Network                                                                                                    |                                                                                                    |
| Actual Start Date: Service Provided: Status:                                                                                                    |                                                                                                    |
| Reset     Refresh     Apply     Draft       Managed Account \ Home Care \ Spot     Spot                                                                                                    |                                                                                                    |

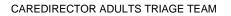

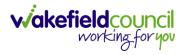

## How to create a Person Record

#### Duplicate Detection

- 1. Before a **Person Record** can be created a **Person Search** must be done.
- 2. If **Person Record** is present, after you select the **Create New Record** it will show a warning.
- 3. If No Record is present, the **Searches Before Create Allowed** will turn to 0 and the grey **Create New Record** button will be **highlighted** on the toolbar.

| $\leftarrow$ |          | Searches Before Create Allowed : 1 |
|--------------|----------|------------------------------------|
| Firs         | t Name   | A                                  |
|              |          |                                    |
| Mid          | dle Name |                                    |
|              |          |                                    |
|              |          |                                    |

4. Select the **Created New Record** button and create a Person record.

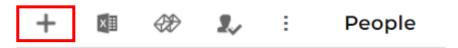

CAREDIRECTOR ADULTS TRIAGE TEAM

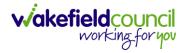

#### Adding a Person Record

1. Select **Person Search** on the toolbar.

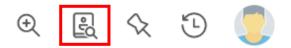

2. Search person to check for record.

| - + Searches Before (   | Create Allowed |
|-------------------------|----------------|
| First Name              |                |
| Tom                     |                |
| Middle Name             |                |
|                         |                |
| Last Name               |                |
| MullenTest              |                |
| Stated Gender           |                |
|                         | ~              |
| NHS No.                 |                |
|                         |                |
| DOB                     |                |
|                         | <b>m</b>       |
|                         |                |
| Use Date of Birth Range |                |
| Date of Birth From      |                |
|                         | <b>#</b>       |
| Date of Birth To        |                |
|                         | <b>m</b>       |

It is required of users to perform at least one search of an existing Person Records before they can create a new one.

3. If an existing record is not found, select the now highlighted **Create new record** button on the toolbar.

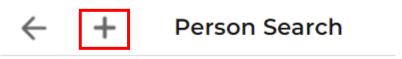

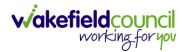

4. The Person: New record is displayed.

| 🔶 🖬 🞼 Person: New           | 6                  |
|-----------------------------|--------------------|
| Details                     |                    |
| ld                          | Profile Picture    |
| Tite                        | 2                  |
| First Name                  | Choose file Browse |
| Middle Name                 | Ethnicity*         |
|                             | Q Marital Status   |
| Last Name*                  |                    |
| Stated Gender*              |                    |
| Cender Same as Birth Cender |                    |
|                             |                    |
| DOB and Age*                |                    |

5. Complete the fields as required. Mandatory fields are marked with a red asterisk.

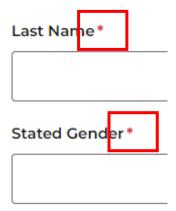

6. When the information has been entered, select the **Save** button on the toolbar.

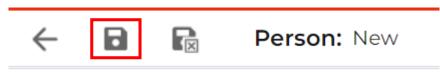

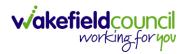

#### 7. The **Person Record** will then be displayed.

| Caredirector 🎧 Home 🛱 Workplace 🗸 🍪 Settings 🗸                                                                                                    |                                                                                             |                                           | Q & & D                        | CareDirectorTrain    |
|----------------------------------------------------------------------------------------------------|---------------------------------------------------------------------------------------------|-------------------------------------------|--------------------------------|----------------------|
| 🔶 🖋 🐐 🔗 Person: Tom MullenTest                                                                                                    |                                                                                             |                                           |                                | 0                    |
| Person Record<br>MULLENTESTTom (Mr).(Id: 2)<br>Preferred Name:                                                                                                    |                                                                                             |                                           | Born: 03/05/1912 (110 Years)   | Gender: Male NHS No: |
| From the second second | Plans Services Document View Person Address Created A new record of person address was crea | All Activities<br>sted by Scott Simpson.  |                                | 20/05/2022 08:09:14  |
| To<br>Team                                                                                                    | Address Type:<br>Primary<br>Person Created<br>A new record of person was created by Se      | Property Type:<br>Privately Owned         | Street:<br>Street and Broadway | 20/05/2022 08:09:14  |
| Profession Type Q Reset Refresh Apply                                                                                                    | Age:<br>TIO                                                                                 | Home Phone:<br>No more records to display | Mobile Phone:<br>212-970-4133  |                      |

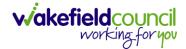

## How to search for a Case

1. Open the **Person Record** the **Case** is linked too. Then select the **Cases** tab to find the current **Case**.

| Caredirector 🞧 Hor                                          | me 📋 Workplace 🗸 | 영 Settings 🗸                         | (                                                                                             | Ð 🛃 🛠 🖱                | CareDirectorTest   |
|-------------------------------------------------------------|------------------|--------------------------------------|-----------------------------------------------------------------------------------------------|------------------------|--------------------|
| < ∥ ¶ ∂                                                     | Person: TEST Tom | 1                                    |                                                                                               |                        | ?                  |
| TOM,TEST (Id: 444267) Perso<br>Pronouns:<br>Preferred Name: | on Record        |                                      | Born: 21/06/2022 (                                                                            | 15 Weeks, 0 Day) Gende | er: Male NHS No: 🗸 |
| Menu 🗸 Timeline                                             | Summary Profile  | Cases Services Docume                | ent View All Activities                                                                       |                        |                    |
| Filter By                                                   | c                | DCT 2022                             |                                                                                               |                        | Î                  |
|                                                             | <u> </u>         | Form (Case) Created                  |                                                                                               |                        | Yesterday at 15:05 |
| From                                                        |                  | A new record of form (case) was cre  | ated by Scott Simpson.                                                                        |                        |                    |
| To                                                          |                  | Due Date:                            | Form Type:<br>AMHP Report Form                                                                | Status:<br>In Progress |                    |
| Team                                                        |                  | Service Provision Created            |                                                                                               |                        | Yesterday at 10:12 |
|                                                             | Q 7              | A new record of service provision wa | as created by Scott Simpson.                                                                  |                        |                    |
| Profession Type                                             | Q                | Actual Start Date:                   | Service Provided:<br>Co-ordination Team \ SDS -<br>WMDC Managed Account \<br>Home Care \ Spot | Status:<br>Draft       |                    |
| Reset Refresh Ap                                            | oply             |                                      |                                                                                               |                        |                    |

#### 2. When found, select it to open the **Case Record**.

| 人 Caredirector 🔓 Home 🗂 Workplace 🗸               | ôð Settings 🗸       |                        |                 | Q B & C                      | ) 🤵 CareDirecto      | rTest  |
|---------------------------------------------------|---------------------|------------------------|-----------------|------------------------------|----------------------|--------|
| 🔶 🖋 🐐 🤗 🏾 Person: TEST Tom                        |                     |                        |                 |                              |                      | ?      |
| TOM,TEST (Id: 444267) Person Record               |                     |                        | Born: 21/       | 06/2022 (14 Weeks, 6 Days) G | iender: Male NHS No: | $\sim$ |
| Pronouns:<br>Preferred Name:                      | 1                   |                        |                 |                              |                      | 0      |
| Menu V Timeline Summary Profile                   | Cases Services      | Document View All Ac   | tivities        |                              |                      |        |
| Related Records                                   |                     | Search for re          | cords           |                              | Q                    | 3      |
| □ <u>Responsible Team</u> <u>Responsible User</u> | Case Date/Time      | Contact Reason         | Case No         | Presenting Priority          | Case Status          | Cre    |
| CareDirector Support                              | 21/06/2022 07:00:00 | A - Adult Safeguarding | CAS-000001-0010 |                              | Assign To Team       | Sc     |
|                                                   | 20/09/2022 09:20:00 | A - AMHP Assessment    | CAS-000001-0087 |                              | Assign To Team       | Sc     |

#### How to create a Case

1. Locate the **Person Record** and under the tab **Cases**, select **Create New Record**.

| 人 Caredirector 🎧 Home 🗂 Workplace 🗸             | 🔞 Settings 🗸        |                         |                 | € <u>8</u> %                | 🕒 🌅 CareDired       | ctorTest      |
|-------------------------------------------------|---------------------|-------------------------|-----------------|-----------------------------|---------------------|---------------|
| 🔶 🖌 🐓 🤗 Person: Tom MullenT                     | est                 |                         |                 |                             |                     | ?             |
| MULLENTEST,Tom. (Id: 444264)   Person Record    |                     |                         |                 | Born: 03/05/1955 (67 Years) | Gender: Male NHS No | : ~           |
| Pronouns:<br>Preferred Name:                    | 1                   |                         |                 |                             | I 🖓 🧐               |               |
| M2 Timeline Summary Profile                     | Cases Services      | Document View All Ac    | tivities        |                             |                     |               |
| 🕇 🕼 🛷 🎝 📌 🗄 Cases                               |                     |                         |                 |                             |                     |               |
| Related Records v                               |                     | Search for re           | ecords          |                             | Q                   | S             |
| <u>Responsible Team</u> <u>Responsible User</u> | Case Date/Time      | Contact Reason          | Case No         | Presenting Priority         | Case Status         | <u>Create</u> |
| CareDirectorTest                                | 24/06/2022 08:50:00 | A - Assessment of needs | CAS-000001-0019 |                             | Assign To Team      | TEST (        |
| CareDirectorTest     Catherine Jackson          | 15/06/2022 08:00:00 | A - Adult Safeguarding  | CAS-000001-0002 |                             | Assign To Team      | Scott :       |
|                                                 |                     |                         |                 |                             |                     | _             |
|                                                 |                     |                         |                 |                             |                     |               |

2. Fill out the relevant information to create a new **Case** and when finished select **Save**.

| Caredian G Home              | Workplace   | 🗸 🛱 s | ettings 🗸 |   |   |                        | Ð      | Ł      | \$ Ū       |          | CareD    | irectorTe  |
|------------------------------|-------------|-------|-----------|---|---|------------------------|--------|--------|------------|----------|----------|------------|
| Case:                        | New         |       |           |   |   |                        |        |        |            |          |          | ?          |
| LLENTEST,Tom (ld: 444264)    | Person Reco | rd    |           |   |   | Born: 03               | /05/19 | 55 (67 | 7 Years) G | ender: N | Aale NHS | No: 🔨      |
| nouns:<br>ferred Name:       |             |       |           |   |   |                        |        |        |            | Â        | > 🌄      | <b>R</b> 🤵 |
| etails                       |             |       |           |   |   |                        |        |        |            |          |          |            |
| Contact Details              |             |       |           |   |   |                        |        |        |            |          |          |            |
| Case No*                     |             |       |           |   |   | Contact Received By*   |        |        |            |          |          |            |
|                              |             |       |           |   |   | Scott Simpson          |        |        |            |          | ×        | Q          |
| Person *                     |             |       |           |   |   | Contact Reason*        |        |        |            |          |          |            |
| Tom MullenTest               |             |       |           | × | Q | A - Adult Safeguarding |        |        |            |          | ×        | Q          |
| Case Date/Time*              |             |       |           |   |   | Presenting Priority    |        |        |            |          |          |            |
| 07/10/2022                   | <b>#</b>    | 09:00 |           |   | Θ |                        |        |        |            |          |          | Q          |
| initial Contact              |             |       |           |   |   | Additional Information |        |        |            |          |          |            |
|                              |             |       |           |   | Q |                        |        |        |            |          |          |            |
| Date/Time Contact Received * |             |       |           |   |   | Referral Reason        |        |        |            |          |          |            |
| 06/10/2022                   | <b>m</b>    | 11:00 |           |   | Θ | Reterral Reason        |        |        |            |          |          |            |

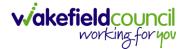

#### How to check the Case Status

1. Whilst on the **Person Record**. Select the **Cases** tab to find the current **Case**. When found, select it to open the **Case Record**.

| Caredirector 🎧 Home 🗂 Workplace 🗸   | 🖏 Settings 🗸        |                        |                 | Q & & U                       | CareDirector       | orTest |
|-------------------------------------|---------------------|------------------------|-----------------|-------------------------------|--------------------|--------|
| 🔶 🖋 🦸 🤗 Person: TEST Tom            |                     |                        |                 |                               |                    | 0      |
| TOM,TEST (Id; 444267) Person Record |                     |                        | Born: 21/0      | 06/2022 (14 Weeks, 6 Days) Ge | nder: Male NHS No: | $\sim$ |
| Pronouns:<br>Preferred Name:        | 1                   |                        |                 |                               |                    | 0      |
| Menu V Timeline Summary Profile     | Cases Services      | Document View All Ac   | tivities        |                               |                    |        |
| 🕂 🕮 🛷 🎝 📌 🗄 Cases                   |                     |                        |                 |                               |                    |        |
| Related Records                     |                     | Search for re          | cords           |                               | Q                  | G      |
| Responsible Team Responsible User   | Case Date/Time      | Contact Reason         | Case No         | Presenting Priority           | Case Status        | Crea   |
| CareDirector Support                | 21/06/2022 07:00:00 | A - Adult Safeguarding | CAS-000001-0010 |                               | Assign To Team     | Scot   |
| AMHP Coordinator                    | 20/09/2022 09:20:00 | A - AMHP Assessment    | CAS-000001-0087 |                               | Assign To Team     | Scot   |
|                                     |                     |                        |                 |                               |                    |        |
|                                     |                     |                        |                 |                               |                    |        |

2. Whilst on the **Case Record**, select the **Details** tab and scroll down to the heading **Assignment Information**. Then view **Case Status** to show if the **Case** is **Allocated**, **Closed Under Review**, etc.

| 人 Caredirector 🎧 Home 🗂 Workplace 🗸 🐯 Settings 🗸      | $\mathbb{Q}$ 🛃 🛠 🖱 🌅 CareDirectorTest                      |
|-------------------------------------------------------|------------------------------------------------------------|
| ← 🖬 🕅 🖧 🎝 Case: Tom, TEST - (21/06/2022) [CAS-000001- | 0087]                                                      |
| TOM.TEST (Id: 444267) Person Record                   | Born: 21/06/2022 (14 Weeks, 6 Days) Gender: Male NHS No: 💛 |
| Pronouns:<br>Preferred Name:                          | I I I I I I I I I I I I I I I I I I I                      |
| Menu V Timeline Details                               |                                                            |
| Assignment Information                                | 2                                                          |
| Case Status*                                          |                                                            |
| Assign To Team X Q                                    |                                                            |
| Case Priority                                         |                                                            |
| Q                                                     |                                                            |
| Responsible User                                      |                                                            |
| Q,                                                    |                                                            |
| Responsible Team *                                    |                                                            |
| AMHP Coordinator Q                                    |                                                            |
| Review Date                                           |                                                            |
| £                                                     |                                                            |
| Last Assigned to Team Date                            |                                                            |
| 20/09/2022                                            |                                                            |
|                                                       |                                                            |

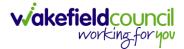

#### How to change the Case Status

1. On the **Case Status** field select the **Lookup** function and select the relevant **Case Status**.

| 🗙 Caredirector 🔓 Home 📥 Workplace 🗸 🕸 Settings 🗸             | Q 🛃 🛠 🖱 🌅 CareDirectorTest                                 |
|--------------------------------------------------------------|------------------------------------------------------------|
| 🛨 🖬 🕼 👶 🎝 : Case: Tom, TEST - (21/06/2022) [CAS-000001-0087] | 0                                                          |
| DMJTEST (Id: 444267) Person Record                           | Born: 21/06/2022 (14 Weeks, 6 Days) Gender: Male NHS No: 🗸 |
| onouns:<br>eferred Name:1                                    | I I I I I I I I I I I I I I I I I I I                      |
| Menu V Timeline Details                                      |                                                            |
| Assignment Information                                       |                                                            |
| Case Status*                                                 |                                                            |
| Assign To Team                                               |                                                            |
| Case Priority                                                |                                                            |
| Q                                                            |                                                            |
| Responsible User                                             |                                                            |
| Q                                                            |                                                            |
| Responsible Team *                                           |                                                            |
| AMHP Coordinator Q                                           |                                                            |
| Review Date                                                  |                                                            |
| <b>m</b>                                                     |                                                            |
| Last Assigned to Team Date                                   |                                                            |
| 20/09/2022                                                   |                                                            |

2. Choose the relevant option and select **OK** when found. Select **Save.** 

| Caredirector 🎧 Home 🗂 Workpla | ce 🗸 🔞 Settings 🗸                      |                   | 🔍 🛃 🛠 🖸 킻 CareDirectorTest                  |
|-------------------------------|----------------------------------------|-------------------|---------------------------------------------|
| ← 🖬 🖬 🎝 🎝 ፡ 🤇                 |                                        |                   | •                                           |
| MULLENTEST.Tom (ld: 444264) Y | Case Statuses Enter your search criter | ia.               | 3/05/1955 (67 Years) Gender: Male NHS No: 🗸 |
| Pronouns:<br>Preferred Name:  | Look Social Care Case Status Lookup    | √iew ∨            | I I I I I I I I I I I I I I I I I I I       |
| Menu V Timeline Details       | Search Search for records              | Q 3               |                                             |
| Case Status*                  |                                        | <u>Code Gov</u> C |                                             |
| Assign To Team                | Allocated                              | 200013            |                                             |
| Case Priority                 | Assign To Team                         | 200014            |                                             |
|                               | Assigned to Team (unscheduled revie    |                   |                                             |
| Responsible User              | Awaiting Allocation                    | 200012            |                                             |
|                               | Awaiting allocation (unscheduled revi  | -                 |                                             |
| Responsible Team *            | Page 1                                 | 1 - 13            |                                             |
| CareDirectorTest              |                                        |                   |                                             |
| Review Date                   | 0                                      | K Close           |                                             |
|                               |                                        |                   |                                             |
| Last Assigned to Team Date    |                                        |                   |                                             |

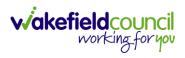

#### How to Allocate a Case to a Worker

- 1. A team will receive a **Case** with the **Case Status** as **Assign to Team** or **Awaiting Allocation** depending on **Case Route**.
- 2. **Responsible User** field will be blank, but the **Responsible Team** will be filled in.

| 🔥 Caredirector 🔓 Home 🗂 Workplace 🗸 🕸 Settings 🗸                     | 🍳 🛃 🛠 🕑 🌅 CareDirectorTest                         |
|----------------------------------------------------------------------|----------------------------------------------------|
| ← 🖬 🗟 & I ← i Case: MullenTest, Tom - (03/05/1955) [CAS-000001-0019] | (?)                                                |
| MULLENTEST.Tom (ld: 444264) V Person Record                          | Born: 03/05/1955 (67 Years) Gender: Male NHS No: 🗸 |
| Pronouns:<br>Preferred Name:                                         | I 🕾 🛃 🖉                                            |
| Menu V Timeline Details                                              |                                                    |
|                                                                      |                                                    |
| Assignment Information                                               |                                                    |
| Case Status*                                                         |                                                    |
| Assign To Team X Q                                                   |                                                    |
|                                                                      |                                                    |
| Q                                                                    |                                                    |
| Responsible User                                                     |                                                    |
| Q                                                                    |                                                    |
| Responsible Team*                                                    |                                                    |
| CareDirectorTest                                                     |                                                    |

- 3. The **Case Manager** or **Team Manager** will then **Allocate** the **Case** to the **Responsible User**. This will remove it from the **Teams Dashboard** and put it on the **Responsible Users dashboard**.
- 4. First select the **Lookup function** on the **Case Status** field and select **Allocate**. Then select **OK**.

| Case Status*                                            |                                             |                                                    |
|---------------------------------------------------------|---------------------------------------------|----------------------------------------------------|
| Assign To Team                                          |                                             | ×Q                                                 |
|                                                         | 3 Settings 🗸                                | ब् द्वि 🛠 🕑 🌅 CareDirectorTest                     |
| ← B R A L : Case: Mulle                                 | nTest, Tom - (03/05/1955) [CAS-000001-0019] | 0                                                  |
| MULLENTEST.Tom (Id: 444264)   Pronouns: Preferred Name: | Case Statuses Enter your search criteria.   | Born: 03/05/1955 (67 Years) Gender: Male NHS No: 🗸 |
| Menu V Timeline Details                                 | Look Social Care Case Status Lookup View 🗸  |                                                    |
| Assignment Information                                  | Search or records Q 2                       |                                                    |
| Case Status*                                            | Name 🕌 Code G                               |                                                    |
| Assign To Team                                          | Allocated 200013                            |                                                    |
| Case Priority                                           | Assign To Team 200014                       |                                                    |
|                                                         | Assigned to Team (unscheduled revie         |                                                    |
| Responsible User                                        | Awaiting Allocation 200012                  |                                                    |
|                                                         | Awaiting allocation (unscheduled revi       |                                                    |
| Responsible Team*                                       | Closed Closed & Logged As Enquiry           |                                                    |
| CareDirectorTest                                        | Closed & Logged As Enquiry                  |                                                    |
| Review Date                                             | Page1 > 1-19                                |                                                    |
|                                                         |                                             |                                                    |
| Last Assigned to Team Date                              | OK Close                                    |                                                    |
| 24/06/2022                                              |                                             |                                                    |

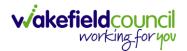

5. After, the **Responsible User** field will be mandatory. Use the **Lookup function** and select the **Responsible User** for this **Case**. When selected, select **OK**.

|                                                           |                                                                                                    | C                                                |
|-----------------------------------------------------------|----------------------------------------------------------------------------------------------------|--------------------------------------------------|
| Caredirector 🛱 Home 🛱 Workplace 🗸 🐯 Settin                | ngs 🗸                                                                                                    | 🔍 🎚 🛠 🛈 🧔 CareDirecti                            |
| 🔒 🔂 🎝 🎝 : Case: MullenTest,                               | Tom - {03/05/1955} [CAS-000001-0019]                                                                                                   |                                                  |
| LENTEST.Tom (1d: 444264)  Person Record ouns: arred Name: |                                                                                                    | Born: 03/05/1955 (67 Years) Gender: Male NHS No: |
| Allocated                                                 | System Users Enter your search criteria. Uook My Business Unit Users Search Dectivated Users Lookup View My Default Team Nat My Record |                                                  |
| se Priority                                               | CareLivelFD Wakefield CareDirectorTest CareLiveInstall CareWo CareDirectorTest                                                         |                                                  |
| sponsible User*                                           |                                                                                                    |                                                  |
|                                                           | CareDirectorTest                                                                                                    |                                                  |
| ponsible Team*                                            | CareLivePlugin Wakefie CareDirectorTest                                                                                                |                                                  |
| CareDirectorTest                                          | CareLivePowerusr Wak CareDirectorTest                                                                                                  |                                                  |
| view Date                                                 | CareTestIFD Account CareDirectorTest                                                                                                   |                                                  |
| it Assigned to Team Date                                  |                                                                                                    |                                                  |
| 24/06/2022                                                | OK Close                                                                                                    |                                                  |

6. When a **Responsible User** has been chosen, select **Save** from the toolbar. This will send the **Case** to their **Dashboard** and **System Views**.

| Caredirector 🎧 Home 🗂 Workplace 🗸 🕸 Settings 🗸                      | 0 🛃 🛠 🕑 🌅 CareDirectorTest                         |
|---------------------------------------------------------------------|----------------------------------------------------|
| ← 🖪 🔓 🎝 I₂ : Case: MullenTest, Tom - (03/05/1955) [CAS-000001-0019] | (?)                                                |
| MULLENTE 1 3: 4442641 V Person Record                               | Born: 03/05/1955 (67 Years) Gender: Male NHS No: 🗸 |
| Pronouns.<br>Preferred Name:                                        | I 🕾 🕾 😒                                            |
| Menu V Timeline Details                                             |                                                    |
| Assignment Information                                              |                                                    |
| Case Status* Allocated X Q                                          |                                                    |
| Case Priority                                                       |                                                    |
| Responsible User*                                                   |                                                    |
| Scott Simpson X Q                                                   |                                                    |
| Responsible Team*                                                   |                                                    |
| CareDirectorTest                                                    |                                                    |
| Review Date                                                         |                                                    |
| <b>m</b>                                                            |                                                    |

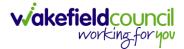

#### How to send a Case to another team

- 1. There may be reasons that a **Case** needs to be sent to another team.
- 2. Locate the **Case** that requires assigning to another team, if this **Case** has a **Responsible User**, then it will have the **Case Status** of **Allocated**.
- 3. First, change the **Case Status** to **Assign to Team** using the **lookup** function and select **Save.**

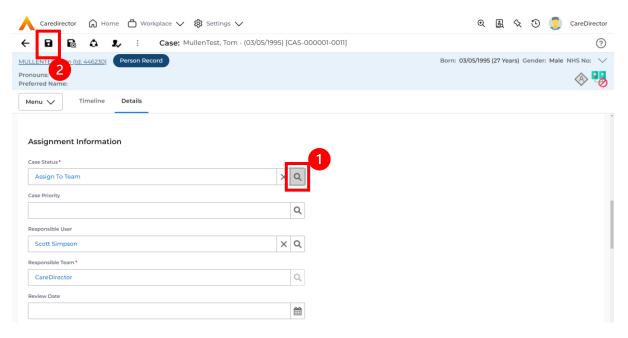

4. The **Responsible User workflow** will be triggered therefore leaving the field blank. Even though, the **Responsible User** has been removed it will leave the **Responsible Team** the same. Select **Assign this record to another team** from the toolbar.

| Caredirector ⋒ Home 1 rkplace ∨ 豫 Settings ∨                       | 0 🖳 🛠 🕑 🌅 CareDirector                             |
|--------------------------------------------------------------------|----------------------------------------------------|
| ← 🖬 🕼 🔹 🛃 : Case: MullenTest, Tom - (03/05/1995) [CAS-000001-0011] | 0                                                  |
| MULLENTEST,Tom (ld: 446230) Person Record                          | Born: 03/05/1995 (27 Years) Gender: Male NHS No: 🗸 |
| Pronouns:<br>Preferred Name:                                       | I I I I I I I I I I I I I I I I I I I              |
| Menu V Timeline Details                                            |                                                    |
| Assignment Information                                             |                                                    |
| Case Status*                                                       |                                                    |
| Assign To Team X Q                                                 |                                                    |
| Case Priority                                                      |                                                    |
| Q                                                                  |                                                    |
| Responsible User                                                   |                                                    |
| Q                                                                  |                                                    |
| Responsible Team *                                                 |                                                    |
| CareDirector                                                       |                                                    |

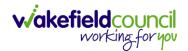

5. This will open a separate window that will have further options. First select the new **Responsible Team** using the **Lookup function**.

| 人 Caredirector 🎧 Home 🗂 Workplace 🗸       | ₿ Settings ∨                                    | 🔍 🛃 🛠 🕑 🌅 CareDirector                             |
|-------------------------------------------|-------------------------------------------------|----------------------------------------------------|
| 🔶 🖬 🕅 👶 🎝 i Case: M                       | ullenTest, Tom - (03/05/1995) [CAS-000001-0011] | 0                                                  |
| MULLENTEST,Tom (ld: 446230) Person Record | Assign                                          | Born: 03/05/1995 (27 Years) Gender: Male NHS No: 🗸 |
| Pronouns:<br>Preferred Name:              | 1                                               | I I I I I I I I I I I I I I I I I I I              |
| Menu V Timeline Details                   | Responsible Team • X Q                          |                                                    |
| Assignment Information                    | Responsible User Decision *                     |                                                    |
| Case Status*                              | ~                                               |                                                    |
| Assign To Team                            | Include Inactive?                               |                                                    |
| Case Priority                             | Related Records to Include                      |                                                    |
|                                           | Check/Uncheck All                               |                                                    |
| Responsible User                          | Adult Safeguarding                              |                                                    |
|                                           | Adult Safeguarding Primary Reason History       |                                                    |
| Responsible Team*                         | Adult Safeguarding Secondary Reason             |                                                    |
| CareDirector                              | Adult Safeguarding Status History               |                                                    |
| Review Date                               | □ Note                                          |                                                    |
|                                           | Task                                            |                                                    |
| Last Assigned to Team Date                | OK Close                                        |                                                    |
| 21/10/2022                                | UK Close                                        |                                                    |
|                                           |                                                 |                                                    |

 Use the Look in options to select the correct location before using the search bar. My Teams will show any team you are part of Lookup View will have every team using CareDirector. Once selected, press OK.

| 🔥 Caredirector 🎧 Home 🗂 Workplace 🗸 🛱                                                                             | Settings 🗸                                                                                                    |                   | 0 🛃 🛠 讫 킻 CareDirector                             |
|----------------------------------------------------------------------------------------------------|----------------------------------------------------------------------------------------------------|-------------------|----------------------------------------------------|
| 🔶 🖬 🗟 🔕 🎝 i Case: Mulle                                                                                           | nTest, Tom - (03/05/1995) [CAS-000001-0011]                                                                                                    |                   | 0                                                  |
| MULLENTEST.Tom (ld: 446230) Person Record Pronouns: Preferred Name: Menu  Timeline Details Assignment Information | Teams       Enter your search criteria.         Look       My Teams         in       System Views         Lookup View       My Teams         Search       Reference Data Owner Team | <b>1</b><br>~     | Born: 03/05/1995 (27 Years) Cender: Male NHS No: 🗸 |
| Case Status*                                                                                                    | <u>Name</u> ≟↓                                                                                                    | Business Unit     |                                                    |
| Assign To Team                                                                                                    | Adults Connecting Care Team West                                                                                                    | Adult Services    |                                                    |
| Case Priority                                                                                                    | AMHP rota                                                                                                    | Adult Services    |                                                    |
|                                                                                                    | CareDirector                                                                                                    | CareDirector      |                                                    |
| Responsible User                                                                                                  | Sensory Impairment Team                                                                                                    | Adult Services    |                                                    |
| Responsible Team*                                                                                                 |                                                                                                    |                   |                                                    |
| CareDirector                                                                                                    |                                                                                                    |                   |                                                    |
| Review Date                                                                                                    | R 4 Page1                                                                                                    | 2 1-4<br>ОК Close |                                                    |
| Last Assigned to Team Date                                                                                        |                                                                                                    |                   |                                                    |
| 21/10/2022                                                                                                    | <b>m</b>                                                                                                    |                   |                                                    |
|                                                                                                    |                                                                                                    |                   |                                                    |

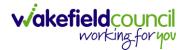

7. The next section is going to ask what you want to do about the **Responsible User**. Due to the **Responsible User Workflow** being triggered, removing the current **Responsible User** from the field. We can leave this as **Do Not Change** however, if it has not removed it (you can check by looking at the field on screen) set it as **Clear on Current Record Only.** 

| $\bigwedge$ Caredirector $\bigcirc$ Home $\bigcirc$ Workplace $\checkmark$ |                                                 | 🍳 🛃 🛠 边 킻 CareDirector                             |
|----------------------------------------------------------------------------|-------------------------------------------------|----------------------------------------------------|
| 🔶 🖬 🕼 🗘 🎣 : Case: M                                                        | ullenTest, Tom - (03/05/1995) [CAS-000001-0011] | 0                                                  |
| MULLENTEST,Tom (Id: 446230) Person Record Pronouns:                        | Assign                                          | Born: 03/05/1995 (27 Years) Gender: Male NHS No: V |
| Pronouns:<br>Preferred Name:                                               | Responsible Team *                              | A 40                                               |
| Menu V Timeline Details                                                    | Sensory Impairment Team X Q                     |                                                    |
| Assignment Information                                                     | Responsible User Decision *                     |                                                    |
| Case Status*                                                               | Do not change 🗸 🗸                               |                                                    |
| Assign To Team                                                             | Include Inactive?                               |                                                    |
| Case Priority                                                              | Related Records to Include                      |                                                    |
|                                                                            | Check/Uncheck All                               |                                                    |
| Responsible User                                                           | Adult Safeguarding                              |                                                    |
|                                                                            | Adult Safeguarding Primary Reason History       |                                                    |
| Responsible Team*                                                          | Adult Safeguarding Secondary Reason             |                                                    |
| CareDirector                                                               | Adult Safeguarding Status History               |                                                    |
| Review Date                                                                | □ Note                                          |                                                    |
|                                                                            | OK Close                                        |                                                    |
| Last Assigned to Team Date                                                 | CRCIUSE                                         |                                                    |
| 21/10/2022                                                                 |                                                 |                                                    |
|                                                                            |                                                 |                                                    |

8. When finished, select **OK.** It will automatically **Save**; however, it is good practice to save what you have done. This then will be sent to the **Teams Dashboard** that has been selected.

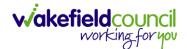

## How to add an Involvement (Secondary Allocation)

- 1. Locate the **Case**.
- 2. Select Menu, Care Network select Involvements.

| Caredirector 🟠 Home        | 🖰 Workplace 🗸                       | 😥 Settings 🗸       |                                                  |                    |                                          |                            | 0. E &                    | CareDirectorTest         |
|----------------------------|-------------------------------------|--------------------|--------------------------------------------------|--------------------|------------------------------------------|----------------------------|---------------------------|--------------------------|
| ← : Case: Maisey, Te       | est - (19/11/2000) <mark>(</mark> C | AS-000001-0080]    |                                                  |                    |                                          |                            |                           | ?                        |
| MAISEY,Test (Id: 444301) Y | ceased                              |                    |                                                  |                    | Born: 19/11/2000 Died: 31/04             | 8/2022 Age at Death:       | 21 Years Gender: Femal    | e NHS No: 523 669 8081 🗸 |
| Pronouns: She/He           |                                     |                    |                                                  |                    |                                          |                            |                           | \land 🙆 😒 🐁              |
| Menu A Timeline D          | Details                             |                    |                                                  |                    |                                          |                            |                           | 3                        |
| Activities                 | 1                                   | ٩                  | Ø                                                | Ē                  |                                          | •                          | Ē.                        | ¥ (                      |
|                            | Actions                             | Adult Safeguarding | Attachments                                      | Audit              | Conferences/Meetings                     | Deprivations Of<br>Liberty | Forms (Case)              | Involvements             |
| Related Items              | - 14                                | <u>146</u>         | 1                                                |                    |                                          |                            |                           |                          |
| Other Information 2        | volvements History                  | Joint Case Members | Status History                                   |                    |                                          |                            |                           |                          |
|                            | m                                   |                    |                                                  |                    | · · · · · · · · · · · · · · · · · · ·    |                            |                           |                          |
| Team                       |                                     |                    | Form (Case) Created                              |                    |                                          |                            |                           | 31/08/2022 08:37:50      |
|                            | Q                                   |                    | A new record of form (case) v                    | vas created by Mat | t Davies.                                |                            |                           |                          |
| Profession Type            |                                     |                    | Due Date:                                        |                    | Form Type:                               |                            | Status:                   |                          |
|                            | Q                                   | ¢.                 | 01/09/2022                                       |                    | Occupational Therapy Refe<br>Allocation) | erral (Secondary           | In Progress               |                          |
|                            |                                     |                    |                                                  |                    |                                          |                            |                           |                          |
|                            |                                     |                    | Case Involvement Upd                             | ated               |                                          |                            |                           | 31/08/2022 08:31:33      |
|                            |                                     | Y                  | Matt Davies changed End Da                       | te from 'Empty' to | '31/08/2022'.                            |                            |                           |                          |
|                            |                                     |                    | Involvement Member:<br>Community Occupational Th | erany Service      | Role:<br>* Secondary Team                |                            | Start Date:<br>31/08/2022 |                          |
|                            |                                     |                    |                                                  |                    |                                          |                            |                           |                          |
|                            |                                     |                    | Case Involvement Upd                             | ated               |                                          |                            |                           | 31/08/2022 08:31:26      |
| Refresh Apply              |                                     | $\mathbf{\nabla}$  | Matt Davies changed End Da                       | te from 'Empty' to | '31/08/2022'.                            |                            |                           |                          |

#### 3. Within this screen, select Create New Record on the toolbar.

| Caredirector (                                                                                                    | ဂ္ဂ် Home 🖰 Workp         | place 🗸 🔞 Settings 🗙 | ~            |                                  | €     | EQ (      | X O        | CareDir                  | ectorTe |
|----------------------------------------------------------------------------------------------------|---------------------------|----------------------|--------------|----------------------------------|-------|-----------|------------|--------------------------|---------|
| ← Case: Maise                                                                                                    | y, Test - (19/11/2000)    | [CAS-000001-0080]    |              |                                  |       |           |            |                          | ?       |
| MAISEYTest (Id: 444301) V Deceased<br>Pronouns: She/Her<br>Preferred Name:<br>Marine Details<br>Related Records V<br>Case Involvements<br>Related Records V<br>Case Involvements | 81 🗸                      |                      |              |                                  |       |           |            |                          |         |
|                                                                                                    |                           |                      |              |                                  |       |           |            | A 🧕 🔇                    | 2       |
| Me                                                                                                    | eline Details             |                      |              |                                  |       |           |            |                          |         |
| + 💷 🎗                                                                                                    | Case Involv               | ements               |              |                                  |       |           |            |                          |         |
| Related Records 🗸 🗸                                                                                                    |                           |                      |              | Search for records               |       |           |            | (                        | 23      |
| Involvement Mem                                                                                                    | <u>ber</u> ≣↓ <u>Role</u> | Involvement Re       | Case         |                                  | Respo | onsible T | <u>eam</u> | Start Date               | ,       |
| Sensory Impairme                                                                                                    | nt Te * Secondary T       | leam                 | Maisey, Test | - (19/11/2000) [CAS-000001-0080] | Senso | ry Impai  | irment Te  | 31/08/2022               |         |
|                                                                                                    |                           |                      | Maisey Test  | - (19/11/2000) [CAS-000001-0080] | Comp  | ounity O  | coupatio   | 31/08/2022               |         |
| Community Occup                                                                                                    | oatio * Secondary 1       | leam                 | maisey, resc | (15/11/2000) [CAS 000001 0000]   | conni |           | ccupatio   |                          |         |
|                                                                                                    |                           |                      |              |                                  |       |           |            | 30/08/2022               |         |
|                                                                                                    |                           | User                 | Maisey, Test |                                  | CareD |           | est        | 30/08/2022<br>30/08/2022 |         |

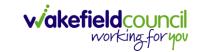

 Under Role select Secondary Worker. Under Involvement Member choose the relevant System User using the Lookup function. Include an Involvement Priority and Status if required. When finished select Save.

| - 🖬 🙀 Case Involvement: New                |   |   |   |                         |          | ( |
|--------------------------------------------|---|---|---|-------------------------|----------|---|
| Details                                    |   |   |   |                         |          |   |
|                                            |   |   |   |                         |          |   |
| Concerned                                  |   |   |   |                         |          |   |
| General                                    |   |   |   |                         |          |   |
| Case*                                      |   | _ |   | Responsible Team *      |          |   |
| Tom, TEST - (21/06/2022) [CAS-000001-0087] | > | < | Q | CareDirectorTest        | $\times$ | Q |
| Person*                                    |   |   |   | Involvement Priority    |          |   |
| TEST Tom                                   | > | < | Q |                         | (        | Q |
| Involvement Member*                        |   |   |   | Involvement Status      |          |   |
| 😜 Peter King                               | > | < | Q |                         | (        | Q |
| Role*                                      |   |   |   | End Date                |          |   |
| * Secondary Worker                         | > | < | Q |                         | ſ        | m |
| Start Date*                                |   |   |   | Volvement End Reason    |          |   |
| 04/10/2022                                 |   |   | Ê |                         | (        | Q |
| Involvement Reason                         |   |   |   | Involvement Review Date |          |   |
|                                            |   |   | Q |                         | ſ        | m |
|                                            |   |   |   |                         |          |   |
| Description                                |   |   |   |                         |          |   |

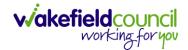

#### How to clone a Case

| 🔥 Caredirector 🔓 Home 📥 Workplace 🗸 🕸 Settings 🗸 |         |                        | €       | Ę      | $\Diamond$ | 5      | 0       | CareDirecto | orTest |
|--------------------------------------------------|---------|------------------------|---------|--------|------------|--------|---------|-------------|--------|
| ← 🖬 🗟 & 🎝 : Case: Tom, TEST - (21/06/20          | 022) [C | AS-000001-0010]        |         |        |            |        |         |             | ?      |
| TOM,TEST (Id: 444267) Verson Record              |         | Born: 21/06/202        | 2 (20 V | Veeks, | 4 Day      | s) Ger | nder: M | ale NHS No: | $\sim$ |
| Pronouns:<br>Preferred Name:                     |         |                        |         |        |            |        | Â       | - 🔧 🕒       | 9      |
| Menu V Timeline Details                          |         |                        |         |        |            |        |         |             | Â      |
| Contact Details                                  |         |                        |         |        |            |        |         |             |        |
| Case No*                                         |         | Contact Received By*   |         |        |            |        |         |             |        |
| CAS-000001-0010                                  |         | Scott Simpson          |         |        |            |        |         | Q           |        |
| Person*                                          |         | Contact Reason*        |         |        |            |        |         |             |        |
| TEST Tom                                         | Q       | A - Adult Safeguarding |         |        |            |        |         | Q           |        |
| Case Date/Time*                                  |         | Presenting Priority    |         |        |            |        |         |             |        |
| 21/06/2022                                       | 0       |                        |         |        |            |        |         | Q           |        |
| Initial Contact                                  |         | Additional Information |         |        |            |        |         |             |        |
|                                                  | Q       |                        |         |        |            |        |         |             |        |
| Date/Time Contact Received *                     |         |                        |         |        |            |        |         |             |        |
|                                                  |         | Referral Reason        |         |        |            |        |         |             | -      |

#### 1. Locate the **Case** you want to **Clone**. Select **Details** tab.

#### 2. Then select the Three Dots on the toolbar. Then select Clone.

| Caredirector 🎧 Home (                                                                                                    | 🗂 Workplace 🗸    | ôð Settings 🗸             | Q ह्यि 🛠 🛈 🌅 CareDire                                  | ctorTest |
|----------------------------------------------------------------------------------------------------|------------------|---------------------------|--------------------------------------------------------|----------|
| ←                                                                                                    | : 1 ase: Tom     | n, TEST - (21/06/2022) [C | CAS-000001-0010]                                       | ?        |
|                                                                                                    | Correct Errors   |                           | Born: 21/06/2022 (20 Weeks, 4 Days) Gender: Male NHS h | ło: 🗸    |
|                                                                                                    | Pin to me        |                           | I I I I I I I I I I I I I I I I I I I                  | 2 🤗      |
| Menu     Timeline     Delete       Contact Details     Clone       Case No*     Restrict Access       CAS-000001-0010     Delete       Sun Workflow     Scott Simpson                                                                                                    |                  |                           |                                                        |          |
|                                                                                                    |                  |                           |                                                        |          |
| Contract Datalla                                                                                                    | Sync with PDS    | 2                         |                                                        |          |
| TOM.TEST (Id: 444267) Person   Pronouns: Pin to me   Unpin from me Unpin from me   Pin to another   Sync with PDS   Contact Details   Clone   Case No*   Restrict Access   Contact Bete   Restrict Access   Contact Received By*   Case No*   Delete   Restrict Access   Contact Received By*   Case No*   Copy Record Link   Zi/06/2022   Initial Contact |                  |                           |                                                        |          |
| Case No*                                                                                                    | Restrict Access  |                           | Contact Received By*                                   |          |
| CAS-000001-0010                                                                                                    |                  |                           | Scott Simpson                                          | Q        |
| Person*                                                                                                    |                  |                           | Contact Reason*                                        |          |
| TEST Tom                                                                                                    | Copy Record Link | Q                         | A - Adult Safeguarding                                 | Q        |
| Case Date/Time*                                                                                                    |                  |                           | Presenting Priority                                    |          |
| 21/06/2022                                                                                                    | 07:00            | Ø                         |                                                        | Q        |
| Initial Contact                                                                                                    |                  |                           | Additional Information                                 |          |
|                                                                                                    |                  | Q                         |                                                        |          |
| Date/Time Contact Received •                                                                                                    |                  |                           |                                                        |          |
| iptvoid(0)                                                                                                    |                  |                           | Referral Reason                                        |          |

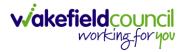

3. This will open the **Clone** window. Select a **Start Date** and checkbox the required place to put it. When done, select **Clone**.

| Clone S      | ocial Care Cas        | e<br>1                   |               |        |       |
|--------------|-----------------------|--------------------------|---------------|--------|-------|
| Start Date/T | ime for Cloned Cases* |                          |               |        |       |
| 12/11/202    | 22                    |                          |               |        | 0     |
| 2            | Person Id             | <u>Person</u> <u>≞</u> ↓ | Date of Birth | Gender | Relat |
|              | 444264                | Tom MullenTest           | 03/05/1955    | Male   | Broth |
| K            | ✓ Page 1 ►            |                          |               |        | 1-1   |
|              |                       |                          |               |        |       |
|              |                       |                          |               | (      | 3     |
|              |                       |                          |               | Clone  | Close |

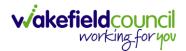

## How to find Activities

1. On your **Dashboard** under the **My Activities** tab, this will show all **Activities** that you need action or read.

|      | activities My activities Team c   | ases (all teams) Se | ervice provisions | Dashboards |                     |                     |                         |            |
|------|-----------------------------------|---------------------|-------------------|------------|---------------------|---------------------|-------------------------|------------|
| му / | Active Tasks/Notes                |                     |                   |            |                     |                     |                         |            |
| +    | a 1, w                            |                     |                   |            |                     |                     |                         |            |
|      | Subject                           | Regarding           | Priority          | Event Date | Due                 | Created On          | Created By              | Modified   |
|      | Case has been allocated           | Tom, Test - (03/0   |                   |            | 31/10/2022 10:40:   | 31/10/2022 10:40:   | Scott Simpson           | 31/10/2022 |
|      | Case has been allocated           | Tom, Test - (03/0   |                   |            | 31/10/2022 10:29:11 | 31/10/2022 10:29:37 | Scott Simpson           | 31/10/2022 |
|      | Case has been allocated           | Test, Jayne - (06/  |                   |            | 28/10/2022 14:58:   | 28/10/2022 14:58:   | Scott Simpson           | 28/10/202  |
|      | New Occupational Therapy Referral | Occupational Th     |                   |            | 19/10/2022 00:00:   | 19/10/2022 11:39:09 | Test Adults Triage User | 28/10/202  |
|      | Case has been allocated           | Test, Jayne - (06/  |                   |            | 28/10/2022 13:51:28 | 28/10/2022 13:51:31 | Jayne Mullen            | 28/10/202  |
|      |                                   |                     |                   |            |                     |                     |                         |            |
| _    |                                   |                     |                   |            |                     |                     |                         |            |
| M    | Page 1                            |                     |                   |            |                     |                     |                         | 1-         |
| лу   | Active Case Notes                 |                     |                   |            |                     |                     |                         |            |
| +    | a 1, T                            |                     |                   |            |                     |                     |                         |            |
|      | Subject                           | Person              | Priority          | Event Date | Date                | Created On          | Created By              | Modified   |

2. If locating **Activities** on **Person Record** then locate the **Person Record**. Then select the tab **All Activities** then select **Search**.

| 140                          | Person: Tes | t Tom  |                   |                  |           |              |                                    | (?        |
|------------------------------|-------------|--------|-------------------|------------------|-----------|--------------|------------------------------------|-----------|
| 4,Test (Id: 446229) Person R | lecord      |        |                   |                  |           |              | Born: 03/05/1996 (26 Years) Gender | -         |
| nouns:<br>ferred Name:       |             |        |                   |                  |           | 1            |                                    | 🚸 🍕       |
| fenu 🗸 Timeline              | Summary     | Profil | e Cases Se        | rvices Documen   | t View Al | l Activities |                                    |           |
| 🖨 🗗 All Act                  | ivities     |        |                   |                  |           |              |                                    |           |
| Keyword                      |             | Ō      | Regarding         | <u>Subject</u>   | Activity  | Status       | Start/Due Date Actual End          | Case Note |
|                              |             |        | Test Tom          | Case             | Task      | Open         | 03/11/2022 14:00:                  | No        |
| Activity Type                |             |        | Tom, Test - (03/0 | Case has been al | Task      | Open         | 31/10/2022 10:40:                  | Yes       |
| All                          | ~           |        | Tom, Test - (03/0 | Case has been al | Task      | Open         | 31/10/2022 10:29:11                | Yes       |
| Date Type                    |             | 0      | Test Tom          | Date of Death E  | Task      | Open         | 26/10/2022 13:44:                  | Yes       |
| Created Date                 | ~           |        | Test Tom \ Willia | Booking request  | Task      | Open         | 21/10/2022 15:37:26                | Yes       |
| Cleated Date                 | •           |        | Test Tom \ THE L  | Service provisio | Task      | Open         | 21/10/2022 01:00:                  | Yes       |
| From                         |             | <      |                   |                  |           |              |                                    |           |
| 02/10/2022                   | Ê           | Γ.,    |                   |                  |           |              |                                    |           |
| Го                           |             |        |                   |                  |           |              |                                    |           |
| 01/11/2022                   | Ê           |        |                   |                  |           |              |                                    |           |
| Actual End (From)            |             |        |                   |                  |           |              |                                    |           |
|                              | Ê           |        |                   |                  |           |              |                                    |           |

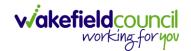

3. This can be filtered further using the options on the left. By default, the search will bring through all **Activities** that are linked to that **Service User** for the past month. Delete the **From Date** to bring through all.

| Caredirector 🎧 Home 🗂 V           | Vorkplace 💊 | 🗸 🔞 Settings 🗸    |                  |              |            | Q 🗒 🛠 🖱                             | CareDire     |
|-----------------------------------|-------------|-------------------|------------------|--------------|------------|-------------------------------------|--------------|
| – 🖍 🖣 🔗 Person                    | Test Tom    |                   |                  |              |            |                                     | (            |
| M.Test (ld: 446229) Person Record |             |                   |                  |              |            | Born: 03/05/1996 (26 Years) Gender: | Male NHS No: |
| onouns:<br>eferred Name:          |             |                   |                  |              |            |                                     | À 📎          |
| Menu 🗸 Timeline Summa             | ry Profi    | le Cases Se       | vices Documen    | t View All A | Activities |                                     |              |
| All Activities                    |             |                   |                  |              |            |                                     |              |
| Keyword                           | Î           | Regarding         | Subject          | Activity     | Status     | Start/Due Date Actual End           | Case Note    |
|                                   |             | Test Tom          | Case             | Task         | Open       | 03/11/2022 14:00:                   | No           |
| Activity Type                     |             | Tom, Test - (03/0 | Case has been al | Task         | Open       | 31/10/2022 10:40:                   | Yes          |
| All                               |             | Tom, Test - (03/0 | Case has been al | Task         | Open       | 31/10/2022 10:29:11                 | Yes          |
| Date Type                         |             | Test Tom          | Date of Death E  | Task         | Open       | 26/10/2022 13:44:                   | Yes          |
| Created Date                      |             | Test Tom \ Willia | Booking request  | Task         | Open       | 21/10/2022 15:37:26                 | Yes          |
| Cleated Date V                    |             | Test Tom \ THE L  | Service provisio | Task         | Open       | 21/10/2022 01:00:                   | Yes          |
| From                              | 1           |                   |                  |              |            |                                     |              |
| l di                              |             |                   |                  |              |            |                                     |              |
| То                                |             |                   |                  |              |            |                                     |              |
| 01/11/2022                        | 1           |                   |                  |              |            |                                     |              |
| Actual End (From)                 |             |                   |                  |              |            |                                     |              |
| <u>í</u>                          | 1           |                   |                  |              |            |                                     |              |
|                                   | •           |                   |                  |              |            |                                     |              |
| Clear Filters Search 2            |             |                   |                  |              |            |                                     |              |

4. If you want to see where that **Activity** is from. Look on the **Regarding** column.

| Caredirector 🔓 Hor         | work        | Jace \ | / ĝ Settings ∨    |                  |            |            | 0 A U                               | CareDire       |
|----------------------------|-------------|--------|-------------------|------------------|------------|------------|-------------------------------------|----------------|
| - 1 4 0                    | Person: Tes | st Tom |                   |                  |            |            |                                     | Ċ              |
| M.Test (Id: 446229) Person | n Record    |        |                   |                  |            |            | Born: 03/05/1996 (26 Years) Gender: | Male NHS No: ` |
| nouns:<br>ferred Name:     |             |        |                   |                  |            |            |                                     | 🔶 🍕            |
| Menu 🗸 Timeline            | Summary     | Profi  | ile Cases Ser     | vices Documen    | t View All | Activities |                                     |                |
|                            | ctivities   |        |                   |                  |            |            |                                     |                |
| Keyword                    |             | Î      | Regarding         | <u>Subject</u>   | Activity   | Status     | Start/Due Date Actual End           | Case Note      |
|                            |             |        | Test Tom          | Case             | Task       | Open       | 03/11/2022 14:00:                   | No             |
| Activity Type              |             |        | Tom, Test - (03/0 | Case has been al | Task       | Open       | 31/10/2022 10:40:                   | Yes            |
| All                        | ~           |        | Tom, Test - (03/0 | Case has been al | Task       | Open       | 31/10/2022 10:29:11                 | Yes            |
| Data Tura                  |             |        | Test Tom          | Date of Death E  | Task       | Open       | 26/10/2022 13:44:                   | Yes            |
| Date Type<br>Created Date  |             |        | Test Tom \ Willia | Booking request  | Task       | Open       | 21/10/2022 15:37:26                 | Yes            |
| Created Date               | ~           |        | Test Tom \ THE L  | Service provisio | Task       | Open       | 21/10/2022 01:00:                   | Yes            |
| From                       |             | <      |                   |                  |            |            |                                     |                |
|                            |             | С.,    |                   |                  |            |            |                                     |                |
| Го                         |             |        |                   |                  |            |            |                                     |                |
| 01/11/2022                 | <b>m</b>    |        |                   |                  |            |            |                                     |                |
| Actual End (From)          |             |        |                   |                  |            |            |                                     |                |
|                            | Ê           |        |                   |                  |            |            |                                     |                |
|                            |             |        |                   |                  |            |            |                                     |                |

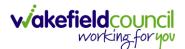

#### How to input an Activity

1. Locate the **Record**. Select **Menu** and **Activities** sub-category. Select the relevant **Activity** to input.

| Caredirector 🛱 Hor                 | me 🗂 Workplace 🗸   | / 🔞 Settings 🗸        |                      |         |                 | € 🛃 🛠              | ت 🙂           | CareDirectorTest |  |
|------------------------------------|--------------------|-----------------------|----------------------|---------|-----------------|--------------------|---------------|------------------|--|
|                                    | 🎝 : Case:          | Tom, TEST - (21/06/20 | 22) [CAS-000001-00   | 87]     |                 |                    |               | ?                |  |
| TOM,TEST (Id: 444267) Perso        | on Record          |                       |                      |         | Born: 21/06/202 | 2 (14 Weeks, 6 Day | rs) Gender: M | tale NHS No: ∨   |  |
| Pronouns:<br>Preferred Na 1        |                    |                       |                      |         |                 |                    |               |                  |  |
| Menu A Timeline                    | Details            |                       |                      |         |                 |                    |               |                  |  |
| Activities                         | E<br>Appointments  | Case Notes            | ( <u>e</u><br>Emails | Letters | U Phone Calls   | 🖻<br>Tasks         |               |                  |  |
| Related Items<br>Other Information |                    |                       |                      |         |                 |                    |               |                  |  |
| Responsible User                   |                    |                       | Q                    |         |                 |                    |               |                  |  |
| Responsible Team*                  | Responsible Team * |                       |                      |         |                 |                    |               |                  |  |
| AMHP Coordinator                   |                    |                       | Q                    |         |                 |                    |               |                  |  |

2. Once the **Activity** has been selected, select the **Create New Record** from the toolbar.

| -   |                                       | rkplace 🗸 🔞 Settings                       | $\sim$        |                                                    |        | Q 🛃 🛠 🖸                              | CareDirectorTe      |
|-----|---------------------------------------|--------------------------------------------|---------------|----------------------------------------------------|--------|--------------------------------------|---------------------|
| ÷   | Case: Tom, TEST - (24/07/1950)        | ) [CAS-000001-0018]                        |               |                                                    |        |                                      | ?                   |
| TON | M,TEST (Id: 444276) Yerson Record     |                                            |               |                                                    |        | Born: 24/07/1950 (72 Years) Geno     | der: Male NHS No: 📏 |
|     | nouns:<br>ferred Name: Tom            |                                            | 🚸 🔧 오         |                                                    |        |                                      |                     |
| M   | 1enu 🗸 Timeline Details               |                                            |               |                                                    |        |                                      |                     |
| +   | 📲 🎗 🗑 Tasks                           |                                            |               |                                                    |        |                                      |                     |
| R   | lelated Records                       | ~                                          |               | Search for records                                 |        |                                      | Q 13                |
|     | Subject                               | <u>Due</u> ≣↓                              | <u>Status</u> | Regarding                                          | Reason | Responsible Team                     | Responsible Use     |
|     | CHC Funding Decision - Fully funded   | 24/06/2022 08:48:05                        | Open          | Tom, TEST - (24/07/1950                            |        | CareDirectorTest                     |                     |
|     | CHC Fullding Decision - Fully fullded |                                            |               |                                                    |        |                                      |                     |
|     | CHC Funding Decision - Fully funded   | 24/06/2022 08:48:05                        | Open          | Tom, TEST - (24/07/1950                            |        | CareDirectorTest                     |                     |
|     |                                       | 24/06/2022 08:48:05<br>24/06/2022 08:48:00 | Open<br>Open  | Tom, TEST - (24/07/1950<br>Tom, TEST - (24/07/1950 |        | CareDirectorTest<br>CareDirectorTest |                     |

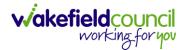

3. Enter the relevant information. When finished, use the **Lookup** function to search for the **Workers** name in the **Responsible User** field. When allocated press **Save.** This will send the **activity** to their **dashboard**.

| 🔨 Caredirect 2 🔒 Home 🗂 Workplace 🗸 🔅 Settings 🗸 | ତ୍ 🧕 🛠 😳 🌅 CareDirectorTest                                |
|--------------------------------------------------|------------------------------------------------------------|
| 🔶 🖬 🗟 🗸 🗙 Case Note (For Case): New              | 0                                                          |
| IOM_IEST (Id: 444267) Person Record              | Born: 21/06/2022 (14 Weeks, 6 Days) Gender: Male NHS No: 📏 |
| Pronouns:<br>Preferred Name:                     | I I I I I I I I I I I I I I I I I I I                      |
| Details                                          |                                                            |
|                                                  |                                                            |
| Details                                          |                                                            |
| Case*                                            | Responsible Team*                                          |
| Tom, TEST - (21/06/2022) [CAS-000001-0087] X     | CareDirectorTest X Q                                       |
| Reason                                           | Responsible User                                           |
| ٩                                                | Scott Simpson X Q                                          |
| Priority                                         | Category                                                   |
| ٩                                                | Q                                                          |
| Date*                                            | Sub-Category                                               |
| M                                                | ٩                                                          |
| Status*                                          | Outcome                                                    |
| Open v                                           | Q                                                          |
| Contains Information Provided By A Third Party?  |                                                            |

4. You can input an Activity on a Case, Person, Contact, Service Provision and Financial Assessment.

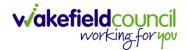

# How to change status to Complete (Re-activate Activities)

- 1. Select the **Form** or **Activity** that requires to be **Completed.** This will send an **Activity** to your **Team Managers** dashboard for them to approve.
- 2. Under Status use the dropdown list to select Completed. After select Save.

| 🔨 Caredirector 🎧 Home 📥 Workplace 🗸 🐯 Settings 🗸                                    | €             | R        | $\Diamond$ | 5      |         | CareDi  | rectorTest |
|-------------------------------------------------------------------------------------|---------------|----------|------------|--------|---------|---------|------------|
| 🔶 🖪 🔞 🖍 🖨 : Form (Case): Adult - Change to Service Request for MullenT              | īest, Tom - ( | 03/05/   | 1955)      | [CAS-  | -00000  | 01-000  | ?          |
| MULLENTEST 2 .d: 444264) V Person Record                                            | Born: 03/05/  | 1955 (6' | 7 Year     | s) Ger | nder: M | ale NHS | No: 🗸      |
| Pronouns:<br>Preferred Name:                                                        |               |          |            |        | À       | 0       | <b>C</b>   |
| Menu V Details                                                                      |               |          |            |        |         |         |            |
| Case* Responsible Team*                                                             |               |          |            |        |         |         |            |
| MullenTest, Tom - (03/05/1955) [CAS-000001-0002]         Q         CareDirectorTest |               |          |            |        |         |         | Q          |
| Form Type* Responsible User                                                         |               |          |            |        |         |         |            |
| Adult - Change to Service Request 1 Scott Simpson                                   |               |          |            |        |         | ×       | Q          |
| Status* Due Date                                                                    |               |          |            |        |         |         |            |
| Complete ~ 23/06/2022                                                               |               |          |            |        |         |         | m          |
| Not Started Review Date                                                             |               |          |            |        |         |         |            |
| In Progress<br>Complete<br>Closed                                                   |               |          |            |        |         |         | Ê          |
| Cancelled<br>Approved                                                               |               |          |            |        |         |         |            |
|                                                                                     |               |          |            |        |         |         |            |
|                                                                                     |               |          |            |        |         |         |            |

3. Activity Only: If there are changes needed to be made after saving and completing, to re-activate the Activity is through the Activate icon on the toolbar.

| Caredirector 🎧 Home 🗂                   | W 1 Dice V 🔕 Settings V               | Q           | B 🛇           | ۍ 🔇        | CareDirecto    | orTe |
|-----------------------------------------|---------------------------------------|-------------|---------------|------------|----------------|------|
| - 🎝 🎝 🗗 🤤                               | Task: Test Task for Case              |             |               |            |                | ?    |
| JLLENTEST.Tom (Id: 444264) Y            | Activate                              | Born: 03/05 | /1955 (67 Yea | rs) Gender | : Male NHS No: | 1    |
| onouns:<br>eferred Name:                | Delete 2                              |             |               |            | 🗞 🔧 🛸          |      |
| Menu 🗸 Details                          | Run Workflow                          |             |               |            |                |      |
|                                         | Copy Record Link                      |             |               |            |                |      |
| General                                 |                                       |             |               |            |                |      |
| General<br>Subject*                     |                                       |             |               |            |                |      |
|                                         |                                       |             |               |            |                |      |
| Subject *                               |                                       |             |               |            |                |      |
| Subject* Test Task for Case Description | :: [ 李 종 [ 27 ] 원 순 호 표 ] 목 명 灣 [ 田 클 | Ξ Ω =       |               |            |                |      |

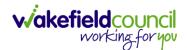

# How to tell if an Activity is linked to a Case or Person Record

1. When opening an **Activity** from the **Dashboard** it can be hard to tell where it is linked. Once opened, scroll down to **Details** heading under the **Details** tab, and look at **Regarding.** 

| 人 Caredirector 🎧 Home 📥 Workplace 🗸 🕸 Settings 🗸    | Q 🎚 🛠 🕑 🌅 CareDirectorTest                         |
|-----------------------------------------------------|----------------------------------------------------|
| 🔶 🗟 🗟 🎝 : Task: CHC Funding Decision - Fully funded | 0                                                  |
| TOM.TEST (Id: 444276) Y Person Record               | Born: 24/07/1950 (72 Years) Gender: Male NHS No: ∨ |
| Pronouns:<br>Preferred Name: Tom                    | I I I I I I I I I I I I I I I I I I I              |
| Menu V Details                                      |                                                    |
|                                                     |                                                    |
| Details                                             |                                                    |
| Regarding*                                          | Responsible Team *                                 |
| Tom, TEST - (24/07/1950) [CAS-000001-0018]          | CareDirectorTest                                   |
| Reason                                              | Responsible User                                   |
| Q                                                   | ٩                                                  |
| Priority                                            | Category                                           |
| Q                                                   | ٩                                                  |
| Due*                                                | Sub-Category                                       |
| 24/06/2022                                          | ٩                                                  |
| Status*                                             | Outcome                                            |
| Open v                                              | ٩                                                  |
| Contains Information Provided By A Third Party?     | Is Case Note?                                      |

- 2. If the symbol is a folder and the name in the field has (CAS-XXXXXXX) then it is linked to a **Case**.
- 3. If the symbol is a Person and the field has a name only e.g. **Tom, Test.** It is linked to a **Person Record**.
- 4. If needed, you can select the name in the field in **Regarding**, (it does not matter if it is a **Case** or a **Person Record**) and go into the record by selecting **View.**

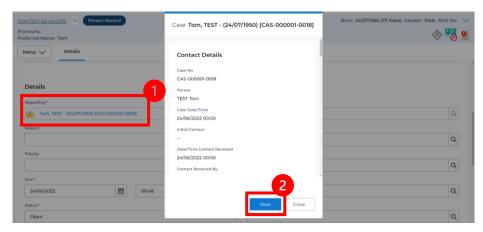

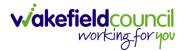

## How to Allocate a new Activity to another team

 Before saving a new Activity, you can assign it to another team. Under Responsible Team select the Team you would like to action this using the Lookup function.

| 人 Caredirector 🎧 Home 🗂 Workplace 🗸 🐯 Settings 🗸 |   |   | ० द्व 🛇 🖱 🥊                            | Care     | Director |
|--------------------------------------------------|---|---|----------------------------------------|----------|----------|
| 🔶 🖬 🕼 🗸 🗙 Task: New                              |   |   |                                        |          | ?        |
| MULLENTEST,Tom (ld: 446230) Person Record        |   |   | Born: 03/05/1995 (27 Years) Gender: Ma | le NHS M | No: 🗸    |
| Pronouns:<br>Preferred Name:                     |   |   |                                        | Â        | > 🌄      |
| Details                                          |   |   |                                        |          |          |
| Regarding*                                       |   |   | Responsible Team *                     | 0        |          |
| MullenTest, Tom - (03/05/1995) [CAS-000001-0011] | × | Q | CareDirector                           | ×        | ۹        |
| Reason                                           |   |   | Responsible User                       |          |          |
|                                                  |   | Q | Scott Simpson                          | $\times$ | Q        |
| Priority                                         |   |   | Category                               |          | _        |
|                                                  |   | Q |                                        |          | ۹        |
| Due*                                             |   |   | Sub-Category                           |          | _        |
| <u> </u>                                         |   | Θ |                                        |          | ۹        |
| Status*                                          |   |   | Outcome                                |          |          |
| Open                                             |   | ~ |                                        |          | Q        |

 Use the Look in options to select the correct location before using the search bar. My Teams will show any team you are part of Lookup View will have every team using CareDirector. Once selected, press OK.

| 🖌 Caredirector 🎧 Home 🗂 Workplace 🗸 🤅            | 🖁 Settings 🗸                                  |                | 0. E. <                     | 🕻 🗓 🌅 CareDire       |
|--------------------------------------------------|-----------------------------------------------|----------------|-----------------------------|----------------------|
| 🗧 🖬 🖌 🗸 Task: New                                |                                               |                |                             |                      |
| ULLENTEST,Tom (Id: 446230) Person Record         |                                               |                | Born: 03/05/1995 (27 Years) | Gender: Male NHS No: |
| onouns:<br>eferred Name:                         | Teams Enter your search criteria.             |                |                             |                      |
| Details                                          | Look<br>in<br>System Views<br>Lookup View     | ~              |                             |                      |
| Regarding*                                       | Search My Teams<br>Reference Data Owner Teams |                |                             |                      |
| MullenTest, Tom - (03/05/1995) [CAS-000001-0011] | Name 🔤                                        | Business Unit  |                             | XQ                   |
| Reason                                           | Adults Connecting Care Team West              | Adult Services |                             |                      |
|                                                  | AMHP rota                                     | Adult Services |                             | X Q                  |
| Priority                                         | CareDirector 2                                | CareDirector   |                             |                      |
|                                                  | Sensory Impairment Team                       | Adult Services |                             | ۹                    |
| Due*                                             |                                               |                |                             |                      |
|                                                  |                                               |                |                             | ۹                    |
| Status *                                         |                                               |                |                             |                      |
| Open                                             | Page 1                                        | 3 1-4          |                             | Q                    |
| Contains Information Provided By A Third Party?  |                                               | <b></b>        |                             |                      |
| O Yes                                            | ок                                            | Close          |                             |                      |
| No                                               | <b>e</b> 10                                   |                |                             |                      |

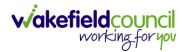

 If you know the Responsible User use the Lookup function, and select the System User. However, if you do not know the Allocated Worker then press the X on the Responsible User field. Then select Save when done.

| 人 Caredirector 🔓 Home 📥 Workplace 🗸 🕸 Settings 🗸 | Q 🎚 🛠 🛈 🏮 CareDirector                             |
|--------------------------------------------------|----------------------------------------------------|
| 🗲 📴 🙀 🗸 🗙 Task: New                              | 0                                                  |
| MULLENTE 2 (Id: 446230) Person Record            | Born: 03/05/1995 (27 Years) Gender: Male NHS No: 🗸 |
| Pronouns:<br>Preferred Name:                     | I I I I I I I I I I I I I I I I I I I              |
| Details                                          |                                                    |
|                                                  |                                                    |
| Regarding*                                       | Responsible Team*                                  |
| MullenTest, Tom - (03/05/1995) [CAS-000001-0011] | Sensory Impairment Team X                          |
| Reason                                           | Responsible User                                   |
| Q                                                | Scott Simpson X Q                                  |
| Priority                                         | Category                                           |
| Q                                                | Q                                                  |
| Due*                                             | Sub-Category                                       |
|                                                  | Q                                                  |
| Status*                                          | Outcome                                            |
| Open v                                           | Q                                                  |
| Contains Information Provided By A Third Party?  | Is Case Note?                                      |
| ○ Yes                                            | O Yes                                              |
| No                                               | No                                                 |
|                                                  |                                                    |

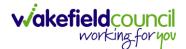

# How to Allocate an existing Activity to another team

 Locate the Activity and decide what is required for the Responsible User field. If you know who the Responsible User is, then select them through the Lookup function. However, if you do not know who the Responsible User will be then select the X on the Responsible User field. Then select Save.

| 🔨 Caredirector 🎧 Home 🗂 Workplace 🗸 🟟 Settings 🗸 |   | ९ 🖳 🛠 🛈 🃒                              | Car    | eDirector |
|--------------------------------------------------|---|----------------------------------------|--------|-----------|
| 🗲 🖬 🚰 👶 🎝 i Task: Test                           |   |                                        |        | ?         |
| MULLENTESI, (d: 446230) Person Record            |   | Born: 03/05/1995 (27 Years) Gender: Ma | le NHS | No: 🗸     |
| Pronouns:<br>Preferred Name:                     |   |                                        | 4      | > 🌄       |
| Menu V Details                                   |   |                                        |        |           |
|                                                  |   |                                        |        |           |
| Details                                          |   |                                        |        |           |
| Regarding*                                       |   | Responsible Team *                     |        |           |
| MullenTest, Tom - (03/05/1995) [CAS-000001-0011] | Q | Sensory Impairment Team                |        | 9         |
| Reason                                           |   | Responsible User                       | _      | -         |
|                                                  | Q | Scott Simpson                          | ×      | ۹         |
| Priority                                         |   | Category                               |        | - 1       |
|                                                  | Q |                                        |        | Q         |
| Due*                                             |   | Sub-Category                           |        |           |
| 28/10/2022                                       | Θ |                                        |        | Q         |
| Status*                                          |   | Outcome                                |        |           |
| Open                                             | ~ |                                        |        | Q         |

#### 2. Next select Assign this record to another team from the toolbar.

| 🙏 Caredirector 🔓 Home 🜈 kplace 🗸 🕲 Settings 🗸              | 🔍 🛃 🛠 🛈 🌅 CareDirector                             |
|------------------------------------------------------------|----------------------------------------------------|
| 🔶 🖬 📾 🖧 🎝 : Task: Test                                     | 0                                                  |
| MULLENTEST.Tom. (ld: 446230) Person Record                 | Born: 03/05/1995 (27 Years) Gender: Male NHS No: 📏 |
| Pronouns:<br>Preferred Name:                               | I I I I I I I I I I I I I I I I I I I              |
| Menu V Details                                             |                                                    |
| Details                                                    |                                                    |
| Regarding*                                                 | Responsible Team *                                 |
| MullenTest. Tom - (03/05/1995).[CAS-000001-0011]         Q | Sensory Impairment Team Q                          |
| Reason                                                     | Responsible User                                   |
| ٩                                                          | Q                                                  |
| Priority                                                   | Category                                           |
| ٩                                                          | Q                                                  |
| Due*                                                       | Sub-Category                                       |
| 28/10/2022 🛗 08:00 🛇                                       | ٩                                                  |
| Status*                                                    | Outcome                                            |
| Open v                                                     | ٩                                                  |
| Contains Information Provided By A Third Party?            | Is Case Note?                                      |
| <u><u><u></u></u></u>                                      | · · · · · · · · · · · · · · · · · · ·              |

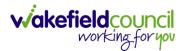

3. This will open a new window. Choose the **Responsible Team** that this **Activity** will be sent to using the **Lookup function**. Remember to use **Look in** once selected to pick from other teams.

| 人 Caredirector 🎧 Home 🗂 Workplace 🗸                                 | 袋 Settings ~               | 🔍 🖳 🍾 讫 🌅 CareDirector                             |
|---------------------------------------------------------------------|----------------------------|----------------------------------------------------|
| 🔶 🖻 🗟 🔕 🎝 i Task: Tes                                               | st                         | 0                                                  |
| MULLENTEST.Tom (Id: 446230) Person Record Pronouns: Preferred Name: | Assign                     | Born: 03/05/1995 (27 Years) Gender: Male NHS No: 🗸 |
| Menu V Details                                                      | Responsible Team*          |                                                    |
| Regarding*                                                          | Responsible User Decision* |                                                    |
| MullenTest, Tom - (03/05/1995) [CAS-000001-0011]                    | ~                          | ٩                                                  |
| Reason                                                              |                            |                                                    |
|                                                                     |                            | ٩                                                  |
| Priority                                                            |                            |                                                    |
|                                                                     |                            | ٩                                                  |
| Due*                                                                |                            |                                                    |
| 28/10/2022                                                          |                            | ٩                                                  |
| Status*                                                             |                            |                                                    |
| Open                                                                |                            | Q                                                  |
| Contains Information Provided By A Third Party?                     | OK Close                   |                                                    |

4. Then under Responsible User Decision due to us already deciding what is going to happen with the current Responsible User then select Do Not Change. If you did not choose already and you do not know who the new Responsible User will be then select, Clear on Current Record Only. Then select OK.

| 人 Caredirector 🎧 Home 🗂 Workplace 🗸                                 | 🔞 Settings 🗸                     | 0 🛃 🛠 🖸 🌅 CareDirector                             |
|---------------------------------------------------------------------|----------------------------------|----------------------------------------------------|
| 🔶 🖬 🕼 👶 🎝 i Task: Te                                                | st                               | 0                                                  |
| MULLENTEST.Tom (Id: 446230) Person Record Pronouns: Preferred Name: | Assign                           | Born: 03/05/1995 (27 Years) Gender: Male NHS No: 🗸 |
| Menu V Details                                                      | Adults Connecting Care Team West |                                                    |
| Regarding*                                                          | Responsible User Decision *      |                                                    |
| MullenTest, Tom - (03/05/1995) [CAS-000001-0011]                    | Do not change v                  | ٩                                                  |
| Reason                                                              | 1                                | Q                                                  |
| Priority                                                            |                                  | Q                                                  |
| Due* 28/10/2022                                                     |                                  | ٩                                                  |
| Status*                                                             |                                  |                                                    |
| Open Contains Information Provided By A Third Party? Ves            | 2<br>OK Close                    | Q                                                  |

5. The Activity will automatically **Save** and will be sent to the new **Responsible Team** dashboard.

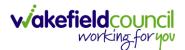

# How to Clone Activities

1. Locate the **Activity** that requires **Cloning.** Then select the **Clone** icon from the toolbar.

| Caredirector                 | Home 💾 Wor                     | rkplace 🗸 🔞 Settings 🗸                                                                           | €                      | R 🛇                        | ت 🗓          | CareDirectorTe | st |
|------------------------------|--------------------------------|--------------------------------------------------------------------------------------------------|------------------------|----------------------------|--------------|----------------|----|
| < <b>0 2,</b> ₫              | 1 <b>6</b> 4 :                 | Task: Test subject P&A fdjndf                                                                    |                        |                            |              | (              | )  |
| TOM,TEST (Id: 444267) ~      | Person Record                  |                                                                                                  | Born: 21/06/2022 (20 W | eeks, <mark>4 D</mark> ays | s) Gender: I | Male NHS No: ` | /  |
| Pronouns:<br>Preferred Name: |                                |                                                                                                  |                        |                            | <            | > 🔧 🗿 💧        | 2  |
| Menu 🗸 🛛 Detail              | s                              |                                                                                                  |                        |                            |              |                |    |
|                              |                                |                                                                                                  |                        |                            |              |                | 1  |
| General                      |                                |                                                                                                  |                        |                            |              |                |    |
|                              |                                |                                                                                                  |                        |                            |              |                |    |
| Subject*                     |                                |                                                                                                  |                        |                            |              |                |    |
| Test subject P&A fdjn        | df                             |                                                                                                  |                        |                            |              |                |    |
|                              |                                |                                                                                                  |                        |                            |              |                |    |
| Description                  |                                |                                                                                                  |                        |                            |              |                |    |
|                              | $  \not \circ I_x   \models =$ | ⊕ ⊕   11   E ± ± ≡   = ∞ ₱   ⊞ ⊕                                                                 | ⊕ Ω ⊨≡                 |                            |              |                |    |
| B <i>I</i> <u>U</u> 5 ×, ×   |                                | # #   11   E E E E =   = ॡ   =   = =<br>Size -   <u>A</u> - [ <u>Q</u> -   X F_0 (b) (b) (b)   ♠ |                        | 56                         |              |                |    |

2. This will open a **Clone** window. Choose where the **Activity** will be **Cloned to** and if you want to **Retain the Status** that is has (Completed, Open, Cancelled). Check box the **Service User** you want it to go to and then when done, select **Clone**.

| one /   | Activity        |          |   |                 |              | 0            |
|---------|-----------------|----------|---|-----------------|--------------|--------------|
| Clone A | Activity to *   |          |   | Retain Status?* |              |              |
| Adu     | It Safeguarding |          | ~ | No              |              | ~            |
|         | Person Id       | Name     |   |                 | Relationship | Primary Rea  |
|         | 444267          | TEST Tom |   |                 |              | Adults Safec |
| K       | Page 1          |          |   |                 |              | ,<br>1-1     |
|         |                 |          |   |                 | 3<br>Clone   | Close        |

# How to find a Form (Case)

1. Locate the **Case** the **Form** is in. Open **Menu**, select **Related Items** and then select **Forms (Case).** 

| 人 Caredirector 🎧 Home 🗂 Workp                               | lace 🗸 🚷 Settings 🗸     |                                                                 |                                     |                    | 0. 2. 2. 3            | ) 🥘 CareDirectorTes      |
|-------------------------------------------------------------|-------------------------|-----------------------------------------------------------------|-------------------------------------|--------------------|-----------------------|--------------------------|
| ← : Case: Tom, TEST - (21/06/20                             | 022) [CAS-000001-0087]  |                                                                 |                                     |                    |                       | 0                        |
| TOM.TEST (Id: 444267) Person Record Pronouns: Preferred Nam |                         |                                                                 |                                     | Born: 21/06/2022 ( | 14 Weeks, 6 Days) Ger | nder: Male NHS No: 🗸     |
| Menu 🔨 Timeline Details                                     |                         |                                                                 |                                     | 3                  |                       |                          |
| Activities 2 Actions                                        | C<br>Adult Safeguarding | Attachments Aud                                                 |                                     |                    | 😭<br>Involvements ir  | %<br>nvolvements History |
| Other Information Joint Case Mer                            | mbers Status History    |                                                                 |                                     |                    |                       |                          |
| Team                                                        |                         | Form (Case) Created<br>A new record of form (case) was created  | l by Scott Simpson.                 |                    |                       | 21/09/2022 13:04:25      |
| Profession Type                                             | a 4                     | Due Date:                                                       | Form Type:<br>AMHP Report Form      | State<br>In Pi     | us:<br>Irogress       |                          |
|                                                             | <b>*</b>                | Case Involvement Updated<br>Scott Simpson changed End Date from | 'Empty' to '21/09/2022'.            |                    |                       | 21/09/2022 12:23:12      |
|                                                             |                         | Involvement Member:<br>Community Occupational Therapy Serv      | Role:<br>ice Occupational Therapist |                    | t Date:<br>9/2022     |                          |
|                                                             | *                       | Case Involvement Created                                        | created by Scott Simpson.           |                    |                       | 21/09/2022 12:17:20      |
| Reset Refresh Apply                                         |                         | Involvement Member:                                             | Role:                               | Start              | t Date:               |                          |

## 2. Select the relevant for Form to open.

| Caredirector                 | ကြဲ Home 🗂 Workplace 🗸 🔅 Se          | ttings 🗸                        |        |                                   |                                      | 0. B. 4                   | 5       | CareD                | irectorTest       |
|------------------------------|--------------------------------------|---------------------------------|--------|-----------------------------------|--------------------------------------|---------------------------|---------|----------------------|-------------------|
| ← Case: Tom,                 | TEST - (21/06/2022) [CAS-000001-008] | 7]                              |        |                                   |                                      |                           |         |                      | ?                 |
| TOM,TEST (Id: 444267)        | Person Record                        |                                 |        |                                   | Born: 21                             | /06/2022 (14 Weeks, 6 Day | s) Gend | der: Male NHS        | No: 🗸             |
| Pronouns:<br>Preferred Name: |                                      |                                 |        |                                   |                                      |                           |         | 4                    | > 🍤               |
| Menu 🗸 Tim                   | eline Details                        |                                 |        |                                   |                                      |                           |         |                      |                   |
| + 🕮 🗶                        | 🗑 Forms (Case)                       |                                 |        |                                   |                                      |                           |         |                      |                   |
| Related Records 🗸            |                                      |                                 |        | Search for records                |                                      |                           |         |                      | QG                |
|                              |                                      |                                 |        |                                   |                                      |                           |         |                      |                   |
| □ <u>Due Date</u> 7          | Form Type                            | Start Date                      | Status | Responsible User                  | Responsible Team                     | Completed By              |         | Completion Da        | <u>ate Sign</u> i |
| □ <u>Due Date</u> F↓         | Form Type<br>AMHP Report Form        | <u>Start Date</u><br>21/09/2022 |        | Responsible User<br>Scott Simpson | Responsible Team<br>CareDirectorTest | Completed By              |         | Completion Da        | ate <u>Sign</u> e |
|                              |                                      |                                 |        |                                   |                                      | Completed By              |         | Completion Da        | <u>ite Sign</u> i |
|                              |                                      |                                 |        |                                   |                                      | Completed By              |         | Completion Da        | <u>ate Sign</u>   |
|                              |                                      |                                 |        |                                   |                                      | <u>Completed By</u>       |         | Completion Da        | <u>ite Sign</u> i |
|                              |                                      |                                 |        |                                   |                                      | <u>Completed By</u>       |         | <u>Completion Da</u> | <u>ite Sign</u> i |
|                              |                                      |                                 |        |                                   |                                      | Completed By              |         | <u>Completion Da</u> | <u>ite Sign</u> e |

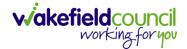

## How to add a Form

1. Whilst on the **Person Record**. Select the **Cases** tab to find the current **Case**. When found, select it to open the **Case Record**.

| 人 Caredirector 🎧 Home 🗂 Workplace 🗸                                                   | 였ි Settings 🗸       |                        |                 | Q & & C                      | )                   | rTest |
|---------------------------------------------------------------------------------------|---------------------|------------------------|-----------------|------------------------------|---------------------|-------|
| 🔶 🖋 🦸 🔗 Person: TEST Tom                                                              |                     |                        |                 |                              |                     | 0     |
| IOM.IEST (Id: 444267)<br>Pronouns:<br>Preferred Name:                                 | 1                   |                        | Born: 21/0      | 06/2022 (14 Weeks, 6 Days) G | ender: Male NHS No: |       |
| Menu ∨     Timeline     Summary     Profile       +     ∅     ೩     ★     :     Cases | Cases Services      | Document View All Ac   | tivities        |                              |                     |       |
| Related Records V                                                                     |                     | Search for re          | cords           |                              | ٩                   | G     |
| Responsible Team Responsible User                                                     | Case Date/Time      | Contact Reason         | Case No         | Presenting Priority          | Case Status         | Crea  |
| CareDirector Support                                                                  | 21/06/2022 07:00:00 | A - Adult Safeguarding | CAS-000001-0010 |                              | Assign To Team      | Scot  |
| AMHP Coordinator                                                                      | 20/09/2022 09:20:00 | A - AMHP Assessment    | CAS-000001-0087 |                              | Assign To Team      | Scot  |

2. When the **Case Record** is open, select **Menu**, **Related Items** and then **Form** (Case).

| Caredirector 🎧 Home 🗂 Workpla       | ice 🗸 🔞 Settings 🗸        | /                                               |                        |                 | • • •                     | CareDirectorTest                      |
|-------------------------------------|---------------------------|-------------------------------------------------|------------------------|-----------------|---------------------------|---------------------------------------|
| ← : Case: Tom, TEST - (21/06/20)    | 22) [CAS-000001-0087]     |                                                 |                        |                 |                           | 0                                     |
| TOM,TEST (Id: 444267) Person Record |                           |                                                 |                        | Born: 21/06/2   | 022 (15 Weeks, 0 Day) Ge  | ender: Male NHS No: 🗸                 |
| Pronouns:                           |                           |                                                 |                        |                 |                           | I I I I I I I I I I I I I I I I I I I |
| Menu 🔨 Timeline Details             |                           |                                                 |                        |                 |                           | 3                                     |
| Activities Actions                  | (2)<br>Adult Safeguarding | <b>Attachments</b>                              | Audit                  | Deprivations Of | Forms (Case)              | 1 Involvements                        |
| Related Items                       | ( <u>1</u>                |                                                 |                        | Liberty         | . ,                       |                                       |
| Other Information Involvements Hist | ory Joint Case Members    | Status History                                  |                        |                 |                           |                                       |
| Team                                | Form                      | (Case) Created                                  |                        |                 |                           | 21/09/2022 13:04:25                   |
| Q 4                                 |                           | record of form (case) was c                     | reated by Scott Sim    | pson.           |                           |                                       |
| Profession Type                     | Due Da                    | te:                                             | Form Type:<br>AMHP Rep |                 | Status:<br>In Progress    |                                       |
|                                     | ( 🐙 ) 👘                   | Involvement Updated                             |                        | 09/2022'.       |                           | 21/09/2022 12:23:12                   |
| Reset Refresh Apply                 |                           | ment Member:<br>unity Occupational Therapy<br>9 | Role:<br>y Occupatio   | onal Therapist  | Start Date:<br>21/09/2022 |                                       |

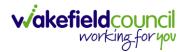

3. Select **Create New Record** from the toolbar. Please note the title, if you want to add a **Form** to a **Case** check that the title says **Form (Case)**.

| n, TEST - (21/06/2022) [CAS-000001-0087                                | 7]                                                     |                                                                   |                                                                                                    |                                                                                                    | (?                                                                                                    |
|------------------------------------------------------------------------|--------------------------------------------------------|-------------------------------------------------------------------|----------------------------------------------------------------------------------------------------|----------------------------------------------------------------------------------------------------|----------------------------------------------------------------------------------------------------|
| Person Record                                                          |                                                        |                                                                   | Born: 21/06/2                                                                                             | 022 (15 Weeks, 0 Day) Gend                                                                                                    | er: Male NHS No: 🚿                                                                                                    |
|                                                                        |                                                        |                                                                   |                                                                                                    |                                                                                                    | I I I I I I I I I I I I I I I I I I I                                                                                                    |
| Details       Image: Details       Image: Details       Image: Details |                                                        |                                                                   |                                                                                                    |                                                                                                    |                                                                                                    |
| ~                                                                      |                                                        | Search for record                                                 | ds                                                                                                    |                                                                                                    | 0 5                                                                                                    |
| Form Type                                                              | Start Date                                             | <u>Status</u>                                                     | Responsible User                                                                                          | Responsible Team                                                                                                    | Completed By                                                                                                    |
| AMHP Report Form                                                       | 21/09/2022                                             | In Progress                                                       | Scott Simpson                                                                                             | CareDirectorTest                                                                                                    |                                                                                                    |
|                                                                        |                                                        |                                                                   |                                                                                                    |                                                                                                    |                                                                                                    |
|                                                                        |                                                        |                                                                   |                                                                                                    |                                                                                                    |                                                                                                    |
|                                                                        |                                                        |                                                                   |                                                                                                    |                                                                                                    |                                                                                                    |
|                                                                        | Person Record  meline Details  Forms (Case)  Form Type | Person Record  meline Details  Forms (Case)  Form Type Start Date | Imeline     Details       Imeline     Forms (Case)       Search for record       Form Type     Start Date | Person Record     Born: 21/06/2       imeline     Details       Forms (Case)     Search for records       Form Type     Start Date     Status | Person Record     Born: 21/06/2022 (I5 Weeks, 0 Day) Cend       imeline     Details       Forms (Case)     Search for records       Form Type     Start Date     Status |

4. Once inside the **Details.** This section focuses on telling CareDirector which **Form** you would like to be worked on. Select this using the **Lookup** function of the field **Form Type.** When finished, select **Save.** 

| Caredian Arme                              |          |   |                   | €             | ł      | $\Diamond$ | 5     |         | CareDi   | ectorTest |
|--------------------------------------------|----------|---|-------------------|---------------|--------|------------|-------|---------|----------|-----------|
| Form (Case): New                           |          |   |                   |               |        |            |       |         |          | ?         |
| TOM,TEST (Id: 444276)   Person Record      |          |   |                   | Born: 24/07/1 | 950 (7 | 2 Years    | ) Ger | nder: M | tale NHS | No: 🗸     |
| Pronouns:<br>Preferred Name: Tom           |          |   |                   |               |        |            |       |         |          | 0         |
| Details                                    |          |   |                   |               |        |            |       |         |          |           |
| General                                    |          |   |                   |               |        |            |       |         |          |           |
| Case*                                      |          |   | Responsible Team* |               |        |            |       |         |          |           |
| Tom, TEST - (24/07/1950) [CAS-000001-0018] | $\times$ | ۹ | CareDirectorTest  |               |        |            |       |         | $\times$ | Q         |
| Form Type*                                 | _        |   | ponsible User     |               |        |            |       |         |          | _         |
|                                            | (        | ۹ |                   |               |        |            |       |         |          | ۹         |
| Status*                                    |          |   | Due Date          |               |        |            |       |         |          |           |
| In Progress                                | ~        | · |                   |               |        |            |       |         |          | <b>m</b>  |
| Start Date*                                |          |   | Review Date       |               |        |            |       |         |          | _         |
| 21/10/2022                                 | l        |   |                   |               |        |            |       |         |          |           |
| Preceding Form                             |          |   |                   |               |        |            |       |         |          |           |
|                                            | (        | Q |                   |               |        |            |       |         |          |           |
| A Jalaha - 1 1.6                           |          |   |                   |               |        |            |       |         |          |           |

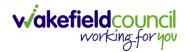

5. Now that CareDirector has given us the correct **Form**, the **Edit** button appears on the toolbar. This will allow us to go into the **Form** and fill it out.

| Caredirector 🛱 🕺 Workplace 🗸 🐯 Settings 🗸  |                | Q 🛃 🛠 🕑                                                          | )                                     |
|--------------------------------------------|----------------|------------------------------------------------------------------|---------------------------------------|
| - 🖬 🔹 🖍 📮 : Form (Case): AMHP Report F     | orm for Tom, T | EST - (21/06/2022) [CAS-000001-0087] Starting 21/09/2022 created | d by Scott Sim 🤅                      |
| M.TEST (Id: 444267) Person Record          |                | Born: 21/06/2022 (15 Weeks, 0 Day) G                             | ender: Male NHS No: 🚿                 |
| nouns:<br>ferred Name:                     |                |                                                                  | I I I I I I I I I I I I I I I I I I I |
| tenu 🗸 Details                             |                |                                                                  |                                       |
| General                                    |                |                                                                  |                                       |
| Case *                                     |                | Responsible Team*                                                |                                       |
| Tom, TEST - (21/06/2022) [CAS-000001-0087] | Q              | CareDirectorTest                                                 | Q                                     |
| Form Type *                                |                | Responsible User                                                 |                                       |
| AMHP Report Form                           | Q              | Scott Simpson                                                    | XQ                                    |
| Status*                                    |                | Due Date                                                         |                                       |
| In Progress                                | ~              |                                                                  | <b>m</b>                              |
| Start Date *                               |                | Review Date                                                      |                                       |
| 21/09/2022                                 | <b>#</b>       |                                                                  | <b>m</b>                              |
| Preceding Form                             |                |                                                                  |                                       |
|                                            | Q              |                                                                  |                                       |

#### 6. Fill out the Form accordingly and then Save and Return to Previous Page.

| Caredirector 1 Home                       | ${}^{igodoldsymbol{\square}}$ Workplace $\checkmark$ ${}^{igodoldsymbol{ \vartheta}}$ Settings $\checkmark$ | 0 🛃 🏡 🔁 🌅 CareDirectorTest                                |
|-------------------------------------------|----------------------------------------------------------------------------------------------------|-----------------------------------------------------------|
| ← 🖬 💀 🖷 🗟                                 | : AMHP Report Form                                                                                          |                                                           |
| TOM,TEST (Id: 444267) Person R            | Record                                                                                                    | Born: 21/06/2022 (15 Weeks, 0 Day) Gender: Male NHS No: 🗸 |
| Pronouns:<br>Preferred Name:              |                                                                                                    |                                                           |
| Service User Details                      |                                                                                                    |                                                           |
| Referral Details                          |                                                                                                    |                                                           |
| Further Details<br>Background Information | Client previously known to services?                                                                        |                                                           |
| AMHP'S Assessment of th                   | O Yes O No                                                                                                  |                                                           |
|                                           |                                                                                                    |                                                           |
|                                           | Ethnic Origin                                                                                               |                                                           |
| <                                         | O White - British / Northern Irish                                                                          |                                                           |
|                                           | O White - Irish                                                                                             |                                                           |
|                                           | O White - Gypsy or Irish Traveller                                                                          |                                                           |
|                                           | O White - Eastern European                                                                                  |                                                           |
|                                           | O Mixed - White and Black African                                                                           |                                                           |
|                                           | O Mixed - White and Black Caribbean                                                                         |                                                           |
|                                           | O Mixed - White and Asian                                                                                   |                                                           |
|                                           | O Mixed - Other / Multiple                                                                                  |                                                           |

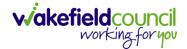

### How to Allocate a Form

1. Once a **Form** has been filled out and it needs to be sent to another team to action it. On the **Details** tab select the **Assign** inside the **Three Dots** on the toolbar.

| Caredirector 🞧 Home 🕻            | 🗋 Workplace 🗸 🔯 Settings | ~                       |                                       | €            | Ę       | \$ (     | ૭ 🯮      | CareDire | ectorTest |
|----------------------------------|--------------------------|-------------------------|---------------------------------------|--------------|---------|----------|----------|----------|-----------|
| ← 🖬 🗟 🖍 🖬                        | : Case): Adult -         | Change to Service Reque | est for Tom, TEST - (24/07/1950) [CAS | 5-000001-001 | 8] Sta  | rting 20 | /10/2022 | create   | ?         |
| TOM,TEST (Id: 444276) Y Person   | Print History            |                         |                                       | Born: 24/07/ | 1950 (7 | 2 Years) | Gender:  | Male NHS | No: 🗸     |
| Pronouns:<br>Preferred Name: Tom | Share                    |                         |                                       |              |         |          |          | A 🖣      | 0         |
| Menu 🗸 Details                   | Assign 3                 |                         |                                       |              |         |          |          |          |           |
|                                  | Clone                    |                         |                                       |              |         |          |          |          |           |
|                                  | Sync with PDS            |                         |                                       |              |         |          |          |          | _         |
| General                          | Restrict Access          |                         |                                       |              |         |          |          |          |           |
| Case*                            | Delete                   | R                       | Responsible Team *                    |              |         |          |          |          | - 1       |
| Tom, TEST - (24/07/1950) [CAS-00 | Run Workflow             | Q                       | CareDirectorTest                      |              |         |          |          |          | Q         |
| Form Type*                       | Copy Record Link         | R                       | Responsible User                      |              |         |          |          |          |           |
| Adult - Change to Service Reques | st                       | Q                       | Scott Simpson                         |              |         |          |          | ×        | Q         |
| Status*                          |                          | C                       | Due Date                              |              |         |          |          |          |           |
| In Progress                      |                          | ~                       | 27/10/2022                            |              |         |          |          |          | <b>m</b>  |
| Start Date*                      |                          | R                       | Review Date                           |              |         |          |          |          |           |
| 20/10/2022                       |                          | <b>m</b>                |                                       |              |         |          |          |          | <b>m</b>  |
| Preceding Form                   |                          |                         |                                       |              |         |          |          |          |           |
|                                  |                          | Q                       |                                       |              |         |          |          |          |           |

 This will open a separate window for you to allocate this Form to another Team. Remember to select Look in and change to Lookup View to find teams.

| 🔥 Caredirector 🎧 Home 🗂 Workplace 🗸 🕸      | Settings 🗸                                                                | 🔍 🛃 🏡 🕲 킻 CareDirectorTest                         |
|--------------------------------------------|---------------------------------------------------------------------------|----------------------------------------------------|
| 🔶 🖬 🗟 🖍 🖨 🗄 Form (Case                     | : Adult - Change to Service Request for Tom, TEST - (24/07/1950)          | CAS-000001-0018] Starting 20/10/2022 create (?)    |
| TOM_TEST_(Id: 444276) Y Person Record      |                                                                           | Born: 24/07/1950 (72 Years) Gender: Male NHS No: 🗸 |
| Pronouns:<br>Preferred Name: Tom           | Teams Enter your search criteria.                                         | . 🔷 😼 💁                                            |
| Menu V Details                             | Look My Teams                                                             |                                                    |
| General<br>Case*                           | Reference Data Owner Teams           Name         L         Business Unit |                                                    |
| Tom, TEST - (24/07/1950) [CAS-000001-0018] | CareDirectorTest CareDirectorTest                                         | Q                                                  |
| Form Type*                                 |                                                                           |                                                    |
| Adult - Change to Service Request          |                                                                           | x Q                                                |
| Status*                                    |                                                                           |                                                    |
| In Progress                                |                                                                           | <u> </u>                                           |
| Start Date*                                |                                                                           |                                                    |
| 20/10/2022                                 |                                                                           | <b>m</b>                                           |
| Preceding Form                             |                                                                           |                                                    |
|                                            | OK Close                                                                  |                                                    |
|                                            |                                                                           |                                                    |

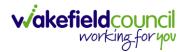

3. Once the appropriate team has been selected and your selection looks the same as this on screen (apart from responsible team) then select **OK**.

| 🔥 Caredirector 🎧 Home 🗂 Workplace 🗸                                | பி Settings ∨                                                            | Ð            | <u>B</u> | \$ 3        |          | CareDire  | ctorTest |
|--------------------------------------------------------------------|--------------------------------------------------------------------------|--------------|----------|-------------|----------|-----------|----------|
| 🔶 🖬 🗟 🖍 🖬 🗄 Form (0                                                | ase): Adult - Change to Service Request for Tom, TEST - (24/07/1950) [CA | S-000001-001 | 8] Start | ting 20/10, | /2022 c  | reate     | ?        |
| IOM.TEST (Id: 444276)  Person Record Pronouns: Preferred Name: Tom | Assign                                                                   | Born: 24/07/ | 1950 (72 | Years) Gen  | ider: Mi | ale NHS M | No: 🗸    |
| Menu V Details                                                     | Responsible Team*                                                        |              |          |             |          |           | -        |
| General                                                            | Responsible User Decision * Clear on current record only                 |              |          |             |          |           |          |
| Case * Tom, TEST - (24/07/1950) [CAS-000001-0018]                  | Include Inactive?  Related Records to Include                            |              |          |             |          |           | ٩        |
| Form Type* Adult - Change to Service Request                       | Check/Uncheck All Appointment                                            |              |          |             |          | ×         | Q        |
| Status* In Progress                                                | <ul> <li>Assessment Factor</li> <li>Attachment (Case Form)</li> </ul>    |              |          |             |          |           |          |
| Start Date* 20/10/2022                                             | <ul> <li>Email</li> <li>Email Attachment</li> </ul>                      |              |          |             |          |           |          |
| Preceding Form                                                     | OK                                                                       |              |          |             |          |           |          |
| A statistics of the foremanism                                     |                                                                          |              |          |             |          |           |          |

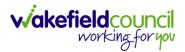

# How to Clone a Form

1. Locate the **Case** the **Form** is in. Open **Menu**, select **Related Items** and then select **Forms (Case).** 

| Caredirector 🎧 Home 🗂 V          | Workplace 🗸 👸 Settings 🗸               |                                                                     |                                 | €                      | . 🛃 🛠 🖱 🧶 CareD                    | Director |
|----------------------------------|----------------------------------------|---------------------------------------------------------------------|---------------------------------|------------------------|------------------------------------|----------|
| - : Case: Tom, TEST - (21)       | /06/2022) [CAS-000001-0087]            |                                                                     |                                 |                        |                                    | (        |
| MTEST (Id: 444267) Person Record |                                        |                                                                     |                                 | Born: 21/06/2022 (14 V | Weeks, 6 Days) Gender: Male NHS    | 5 No:    |
| 1enu 🔨 Timeline Details          |                                        |                                                                     |                                 | 3                      |                                    |          |
| Activities 2                     | Ctions Adult Safeguarding              | Attachments Audit                                                   | Deprivations Of<br>Liberty      | Ē.                     | 알 %<br>olvements Involvements Hist | itory    |
| Other Information Joint Car      | iii iii iii iii iii iii iii iii iii ii |                                                                     |                                 |                        |                                    |          |
| eam                              |                                        | Form (Case) Created<br>A new record of form (case) was created by   | Scott Simpson.                  |                        | 21/09/2022 13:                     | 1:04:25  |
| rofession Type                   |                                        | Due Date:                                                           | Form Type:<br>AMHP Report Form  | Status:<br>In Prog     | ress                               |          |
|                                  | <b>*</b>                               | Case Involvement Updated<br>Scott Simpson changed End Date from 'Em | pty' to '21/09/2022'.           |                        | 21/09/2022 12                      | 2:23:12  |
|                                  |                                        | Involvement Member:<br>Community Occupational Therapy Service       | Role:<br>Occupational Therapist | Start Da<br>21/09/20   |                                    |          |
|                                  | *                                      | Case Involvement Created A new record of case involvement was creat | ed by Scott Simpson.            |                        | 21/09/2022 12                      | 2:17:20  |
| leset Refresh Apply              |                                        | Involvement Member:                                                 | Role:                           | Start Da               | te:                                |          |

## 2. Select the relevant for Form to open.

|                                                  |            |               |                    |                  | 0. B 🛠                     | 🕑 厦 CareDirectorT      |
|--------------------------------------------------|------------|---------------|--------------------|------------------|----------------------------|------------------------|
| Case: Tom, TEST - (21/06/2022) [CAS-000001-0087] |            |               |                    |                  |                            | (?                     |
| OMTEST (Id: 444267) Person Record                |            |               |                    | Born: 21/        | 06/2022 (14 Weeks, 6 Days) | Gender: Male NHS No: 🔨 |
| Pronouns:<br>Preferred Name:                     |            |               |                    |                  |                            | A 🔮                    |
| Menu V Timeline Details                          |            |               |                    |                  |                            |                        |
| + 💷 🎣 🗑 Forms (Case)                             |            |               |                    |                  |                            |                        |
| Related Records 🗸                                |            |               | Search for records |                  |                            | Q 5                    |
| Due Date Fi Form Type                            | Start Date | <u>Status</u> | Responsible User   | Responsible Team | Completed By               | Completion Date S      |
| AMHP Report Form                                 | 21/09/2022 | In Progress   | Scott Simpson      | CareDirectorTest |                            |                        |

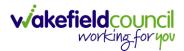

| Caredirector 🞧 Home 🖯             |                  | ĝ Settings ∨                                |       |                                                            | Ð        | B 🛇        | 5         | Care         | DirectorTest |
|-----------------------------------|------------------|---------------------------------------------|-------|------------------------------------------------------------|----------|------------|-----------|--------------|--------------|
| < 🖬 🗟 🖍 🛱                         | : Form (Ca       | ase): AMHP Report Form for Tom, TEST - (21/ | 06/20 | 22) [CAS-000001-0087] Starting 21/09/2022 created by Scott | Simps    | on         |           |              | ?            |
| TOM,TEST (Id: 444267) Person Reco | Print History    |                                             |       | Born: 21/06/202                                            | 22 (14 W | eeks, 6 Da | ays) Gend | ler: Male Ní | HS No: 🗸     |
| Pronouns:<br>Preferred Name:      | Share            | 2                                           |       |                                                            |          |            |           |              | 🕭 📎          |
| Menu V Details                    | Clone            |                                             |       |                                                            |          |            |           |              | i            |
| General                           | Restrict Access  |                                             |       |                                                            |          |            |           |              | - 1          |
| Case*                             | Delete           |                                             |       | Responsible Team*                                          |          |            |           |              |              |
| Tom, TEST - (21/06/2022) [CAS-00  |                  |                                             | Q     | CareDirectorTest                                           |          |            |           |              | Q            |
| Form Type*                        | Copy Record Link |                                             |       | Responsible User                                           |          |            |           |              |              |
| AMHP Report Form                  |                  |                                             | Q     | Scott Simpson                                              |          |            |           | >            | < Q          |
| Status*                           |                  |                                             |       | Due Date                                                   |          |            |           |              |              |
| In Progress                       |                  |                                             | ~     |                                                            |          |            |           |              | 雦            |
| Start Date*                       |                  |                                             |       | Review Date                                                |          |            |           |              |              |
| 21/09/2022                        |                  |                                             | 雦     |                                                            |          |            |           |              | 雦            |
| Preceding Form                    |                  |                                             |       |                                                            |          |            |           |              |              |
|                                   |                  |                                             | Q     |                                                            |          |            |           |              |              |
| Additional Information            |                  |                                             |       |                                                            |          |            |           |              |              |
| Separate Assessment               |                  |                                             |       | Combined Carer Assessment                                  |          |            |           |              |              |
| O Yes                             |                  |                                             |       | O Yes                                                      |          |            |           |              |              |
| No                                |                  |                                             |       | No                                                         |          |            |           |              |              |

3. From the toolbar, select the **Three Dots** and select **Clone**.

4. It will open a new window. Enter the **Start Date of Form.** Select which **Case** you would like this **Form** to be **Cloned** to. When check boxed, select **Clone.** 

|                                  |                      | P Report Form for Tom, TI | EST - (21/06/2022) [CAS | 5-000001-0087] S     |                      |                                |                            |
|----------------------------------|----------------------|---------------------------|-------------------------|----------------------|----------------------|--------------------------------|----------------------------|
| TEST (Id: 444267) Person Record  |                      |                           |                         |                      | Bo                   | orn: 21/06/2022 (14 Weeks, 6 ) | Days) Gender: Male NHS No: |
| ouns:<br>erred Name:             |                      |                           |                         |                      |                      |                                | $\otimes$                  |
| enu 🗸 Details                    |                      |                           |                         |                      |                      |                                |                            |
|                                  | Clone Form (Case)    |                           |                         |                      |                      |                                |                            |
| General                          | Start Date of Form * |                           |                         |                      |                      |                                |                            |
| aso*                             | 03/10/2022           | m                         |                         |                      |                      |                                |                            |
| Tom, TEST - (21/06/2022) [CAS-00 | 03/10/2022           |                           |                         |                      |                      |                                |                            |
|                                  | Person               | Case                      | Case Start Date         | Case Status          | Responsible Team     | Responsible                    | ~                          |
| orm Type*                        | TEST Tom (Primary    | CAS-000001-0010           | 21/06/2022 07:00        | Assign To Team       | CareDirector Support |                                |                            |
| AMHP Report Form                 | TEST Tom (Primary    | CAS-000001-0087           | 20/09/2022 09:2         | Assign To Team       | AMHP Coordinator     |                                | XQ                         |
| tatus*                           |                      |                           |                         |                      |                      |                                |                            |
| In Progress                      | I≪ ♥ Page 1 ►        |                           |                         |                      |                      | 1-2                            | <b>#</b>                   |
| art Date*                        |                      |                           |                         |                      |                      |                                |                            |
| 21/09/2022                       |                      |                           |                         |                      |                      |                                | <b>m</b>                   |
| receding Form                    |                      |                           |                         |                      |                      |                                |                            |
|                                  |                      |                           |                         |                      |                      |                                |                            |
|                                  |                      |                           |                         |                      |                      | _ 1                            |                            |
|                                  |                      |                           |                         |                      | Clor                 | ne Cancel                      |                            |
| dditional Information            |                      |                           |                         |                      |                      |                                |                            |
| eparate Assessment               |                      |                           | Combin                  | ned Carer Assessment |                      |                                |                            |
| Yes                              |                      |                           | O Yes                   |                      |                      |                                |                            |

5. You do not need to **Save** this.

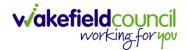

 Please note: If you would like to Clone a Form that has another Status other than closed. You cannot have two Forms that are the same in the same Case. Therefore, if you want to Clone a Form to the same Case ensure that you Closed that Form first and get that signed off by the appropriate System User.

| 人 Caredirector 🎧 Home 🗂 Workplace 🗸 🐯 Settings 🗸 |           | 🔍 🛃 🛠 🕲 🌅 CD V6 Tei                                                     | am     |
|--------------------------------------------------|-----------|-------------------------------------------------------------------------|--------|
| 🔶 👁 📮 🐻 : Form (Case): Adult Care and Supp       | oort Pla  | an for Tom, TEST - (21/06/2022) [CAS-000001-0087] Starting 09/11/2022 ( | ?      |
| TOM,TEST (ld: 444267)                            |           | Born: 21/06/2022 (20 Weeks, 3 Days) Gender: Male NHS No:                | $\sim$ |
| Pronouns:<br>Preferred Name:                     |           | A                                                                       | 0      |
| Menu V Details                                   |           |                                                                         |        |
| General                                          |           |                                                                         |        |
| Case*                                            |           | Responsible Team*                                                       |        |
| Tom, TEST - (21/06/2022) [CAS-000001-0087]       | Q         | CareDirectorTest Q                                                      |        |
| Form Type*                                       |           | Responsible User                                                        |        |
| Adult Care and Support Plan                      | Q         | Scott Simpson Q                                                         |        |
| Status*                                          |           | Due Date                                                                |        |
| Closed                                           | ~         | 11/11/2022                                                              |        |
| Start Date*                                      |           | Review Date                                                             |        |
| 09/11/2022                                       | <b>**</b> | ( ) ( ) ( ) ( ) ( ) ( ) ( ) ( ) ( ) ( )                                 |        |
| Preceding Form                                   |           |                                                                         |        |
|                                                  | Q         |                                                                         |        |
|                                                  |           |                                                                         |        |
| Completion Details                               |           |                                                                         |        |
| Completed By*                                    |           | Completion Date*                                                        |        |
| Scott Simpson                                    | Q         | 09/11/2022                                                              |        |
| Signed Off By*                                   |           | Signed Off Date*                                                        |        |
| Scott Simpson                                    | Q         | 09/11/2022                                                              |        |
|                                                  |           |                                                                         |        |

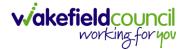

# How to reactivate a Closed Form

1. Locate the **Form** that needs to be **reactivated**. Please note: If the same **Form Type** is open, you cannot **Reactivate** it.

| Caredirector 🎧 Home 📥 Workplace 🗸 🕸 Settin | igs 🗸          | Q 🛃 🔨 🧔 CareDirectorTest                                            |
|--------------------------------------------|----------------|---------------------------------------------------------------------|
| 🔶 💿 📮 🔂 : Form (Case): Occupatio           | nal Therapy Co | nversation Record for Tom, TEST - (21/06/2022) [CAS-000001-0010] St |
| TOM,TEST (ld: 444267)   Person Record      |                | Born: 21/06/2022 (20 Weeks, 4 Days) Gender: Male NHS No: 🗸          |
| Pronouns:<br>Preferred Name:               |                | I I I I I I I I I I I I I I I I I I I                               |
| Menu V Details                             |                |                                                                     |
|                                            |                | 1                                                                   |
| General                                    |                |                                                                     |
| Case*                                      |                | Responsible Team *                                                  |
| Tom, TEST - (21/06/2022) [CAS-000001-0010] | Q              | CareDirectorTest Q                                                  |
| Form Type*                                 |                | Responsible User                                                    |
| Occupational Therapy Conversation Record   | Q              | Scott Simpson Q                                                     |
| Status*                                    |                | Due Date                                                            |
| Closed                                     | ~              | 20/12/2022                                                          |
| Start Date*                                |                | Review Date                                                         |
| 10/11/2022                                 | <b>**</b>      | <b>**</b>                                                           |
| Preceding Form                             |                |                                                                     |
|                                            |                |                                                                     |

## 2. Select the Three Dots and select Activate.

| Caredirector 🞧 Ho            | ome 🖰 Workplace   | ✓ I Settings ✓         |        |                                 | €       | Ę      | $\Diamond$ | €      |        | CareDirect | torTest |
|------------------------------|-------------------|------------------------|--------|---------------------------------|---------|--------|------------|--------|--------|------------|---------|
| ← ● 🖬 🕫                      | : Urm (Cas        | se): Occupational Ther | ару Со | nversation Record for Tom, TEST | - (21/0 | 6/2022 | 2) [CA     | S-000  | 001-00 | )10] St    | ?       |
| TOM,TEST (ld: 444267)        | Share             |                        |        | Born: 21/06/202                 | 22 (20  | Weeks, | 4 Day      | s) Ger | der: M | ale NHS No | »: V    |
| Pronouns:<br>Preferred Name: | Assign            |                        |        |                                 |         |        |            |        | À      | - 🔧 🗳      | 9       |
| Menu 🗸 Details               | Clone             |                        |        |                                 |         |        |            |        |        |            |         |
| · · · ·                      | Restrict Access   | 2                      |        |                                 |         |        |            |        |        |            |         |
|                              | Activate          |                        |        |                                 |         |        |            |        |        |            |         |
| General                      | Delete            |                        |        |                                 |         |        |            |        |        |            |         |
| Case*                        | Run Workflow      |                        |        | Responsible Team *              |         |        |            |        |        |            |         |
| Tom, TEST - (21/06/2022) [   | Copy Record Link  |                        | Q      | CareDirectorTest                |         |        |            |        |        | 0          |         |
| Form Type *                  |                   |                        |        | Responsible User                |         |        |            |        |        |            |         |
| Occupational Therapy Co      | nversation Record |                        | Q      | Scott Simpson                   |         |        |            |        |        | Q          |         |
| Status*                      |                   |                        |        | Due Date                        |         |        |            |        |        |            |         |
| Closed                       |                   |                        | ~      | 20/12/2022                      |         |        |            |        |        | Ê          | Ì       |
| Start Date*                  |                   |                        |        | Review Date                     |         |        |            |        |        |            |         |
| 10/11/2022                   |                   |                        | 雦      |                                 |         |        |            |        |        | Ê          | Ì       |
| Preceding Form               |                   |                        |        |                                 |         |        |            |        |        |            |         |
| scriptunid(0):               |                   |                        |        |                                 |         |        |            |        |        |            |         |

# How to find an Adult Safeguarding Module

1. Locate the **Case** the **Adult Safeguarding Module** is on. Then select **Menu**, **Related Items** and **Adults Safeguarding**.

| A Caredirector 🕜 Ho         | ome 쀁 Workplace 🗸          | 🔯 Settings 🗸                  | Đ [                        | I & O 🧵            | CD V6 Tear   |
|-----------------------------|----------------------------|-------------------------------|----------------------------|--------------------|--------------|
| ← : Case: Tom,              | , TEST - (21/06/2022) [CAS | 5-000001-0010]                |                            |                    | ?            |
| OM,TEST (Id: 444267)        | Person Record              | Born:                         | 21/06/2022 (20 Weeks, 3 I  | Days) Gender: Male | NHS No: 🗸    |
| Pronouns:<br>Preferred Name |                            |                               |                            | 4                  | > 🔧 🤗        |
| Menu 🔨 Timeline             | Details                    |                               |                            |                    |              |
| Activities 2                | lig:                       | 9                             | 3                          | Ē                  |              |
|                             | Actions                    | Adult Safeguarding            | Attachments                | Audit              |              |
| Related Items               |                            | 0,                            | <u>a</u>                   | 1                  |              |
|                             | Conferences/Meetings       | Deprivations Of Liberty       | Forms (Case)               | Involvemen         | ts           |
| Other Information           |                            | (***                          |                            |                    |              |
|                             | Involvements History       | Joint Case Members            | Status History             |                    |              |
| Team                        | · For                      | <u>m (Case) Updated</u>       |                            | Тос                | lay at 15:01 |
| Reset Refresh               |                            | tt Simpson changed Status fro | m 'In Progress' to 'Closed | Р.                 |              |
| Apply                       | Due                        | Date: For                     | m Tvpe:                    | Status:            |              |

2. Select from the list the Adult Safeguarding Module you would like to view.

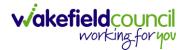

# How to create an Adult Safeguarding Module

1. Locate the **Case** the **Adult Safeguarding Module** is on. Then select **Menu**, **Related Items** and **Adults Safeguarding**.

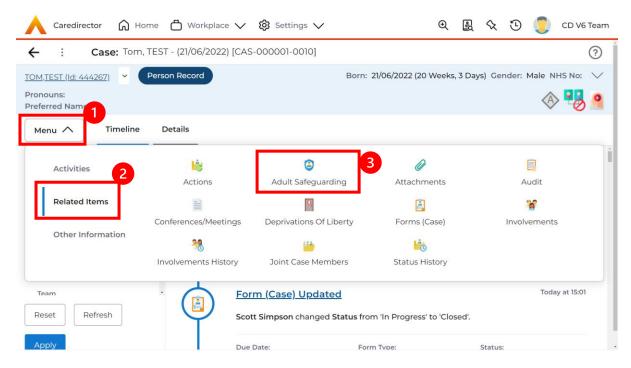

#### 2. From this screen, select Create New Record from the toolbar.

| Caredirector 🞧 Ho            | ome 🖰 Workplac      | e 🗸 🔅 Setting | gs 🗸                                   | € 🛃 🛠                   | ত 🧧         | CD V6 Team |
|------------------------------|---------------------|---------------|----------------------------------------|-------------------------|-------------|------------|
| ← Case: Tom, TEST            | - (21/06/2022) [CAS | -000001-0010] |                                        |                         |             | ?          |
| <u>TOM,TEST (Id: 444267)</u> | Person Record       |               | Born: 21/06/20                         | 22 (20 Weeks, 3 Days) G | ender: Male | NHS No: 🗸  |
| Pronouns:<br>Preferred Name: |                     |               |                                        |                         | <           | 8 🔧 🔍      |
| Menu 🗸 Timeline              | Details             |               |                                        |                         |             |            |
| + 1 2 1                      | Adult Safegua       | rding         |                                        |                         |             |            |
| Related Records V            |                     |               | Search for records                     |                         |             | Q C        |
| Primary Reason               | Start Date          | End Date      | End Reason                             | Created On              | Created     | Ву         |
|                              |                     | No resul      | ECORDS<br>ts were found<br>his screen. |                         |             |            |
|                              |                     |               |                                        |                         |             |            |

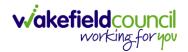

3. Fill in the required fields and enter as much information as you know. When finished select **Save**.

| Caredirector 🔓 Home 💾 Workplace 🗸 🐯                | settings 🗸 | <u>ତ୍</u> <u>ଣ୍</u>                         | 🛠 🖸 🌙 CD V6 Tea          |
|----------------------------------------------------|------------|---------------------------------------------|--------------------------|
| - D Adult Safeguarding: New                        |            |                                             | (                        |
| <u>PM,TEST (Id; 444267)</u>                        |            | Born: 21/06/2022 (20 Weeks, 3 Day           | vs) Gender: Male NHS No: |
| onouns:<br>eferred Name:                           |            |                                             | A 😽                      |
| Details                                            |            |                                             |                          |
|                                                    |            |                                             |                          |
| General                                            |            |                                             |                          |
|                                                    |            |                                             |                          |
| Case* Tom, TEST - (21/06/2022) [CAS-000001-0010]   | XQ         | Supported by advocate, family or friend Yes | ХQ                       |
|                                                    | ~ ~        |                                             | ~ ~                      |
| Responsible Team*                                  | ×O         | Results of actions taken for risk mgmt.     | XQ                       |
| CareDirectorTest                                   | XQ         | No risk identified and action taken         | XQ                       |
| Responsible User*                                  |            | Status*                                     |                          |
| Scott Simpson                                      | XQ         | Additional Plan                             | XQ                       |
| Start Date*                                        |            | Conclusion                                  |                          |
| 11/11/2022                                         | 巤          | No Police Involvement                       | XQ                       |
| End Date                                           |            | Deprivation of Liberty                      |                          |
|                                                    | Ê          | Yes                                         |                          |
| Primary Reason*                                    |            | ○ No                                        |                          |
| Adults Safeguarding                                | XQ         | Discussed with Person                       |                          |
| End Reason                                         |            | <ul><li>Yes</li><li>No</li></ul>            |                          |
|                                                    | Q          | Person Views                                |                          |
|                                                    |            | Person views                                |                          |
|                                                    |            |                                             |                          |
|                                                    |            |                                             |                          |
| Mental Capacity                                    |            |                                             |                          |
|                                                    |            |                                             |                          |
| Has mental capacity to participate in the process? |            | Date of assessment                          |                          |
| Yes                                                | ~          | 11/11/2022                                  | <b>#</b>                 |
| LLEGATIONS                                         |            |                                             |                          |
| LLEGATIONS                                         |            |                                             |                          |
|                                                    |            |                                             |                          |
|                                                    |            |                                             |                          |
| Making Safeguarding Personal                       |            |                                             |                          |
| Asked what their outcomes were?                    |            | Desired outcomes achieved?                  |                          |
|                                                    | Q          |                                             | Q                        |
|                                                    |            |                                             |                          |
|                                                    |            |                                             |                          |
| Safeguarding Adults Review                         |            |                                             |                          |
| Safeguarding Review                                |            | Serious Harm                                |                          |
|                                                    | 0          |                                             |                          |
|                                                    | Q          |                                             | Q                        |

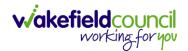

# How to input Allegations for an Adult Safeguarding Module

1. Locate the **Adult Safeguarding Module** that you would like to input the **Allegation** on. Then select the **Plus** on the **toolbar** of **Allegations**.

|                                                                                                    |                                           | 🍳 🎚 🛠 🛈 🌅 CD V6 Te                        |
|----------------------------------------------------------------------------------------------------|-------------------------------------------|-------------------------------------------|
| - 🖬 🗟 🕹 🎝 : Adult Safeguarding: Adul                                                                               | t Safeguarding within Case Tom, TEST - (2 | 1/06/2022) [CAS-000001-0010] cre          |
| MTEST (Id: 444267)   Person Record                                                                                 | Born: 21/06/202                           | 2 (20 Weeks, 3 Days) Gender: Male NHS No: |
| nouns:<br>:ferred Name:                                                                                            |                                           | I I I I I I I I I I I I I I I I I I I     |
| Menu 🗸 Details                                                                                                    |                                           |                                           |
|                                                                                                    |                                           |                                           |
|                                                                                                    |                                           |                                           |
| General                                                                                                    |                                           |                                           |
| Case*                                                                                                    | Supported by advocate, family or friend   |                                           |
| Tom, TEST - (21/06/2022) [CAS-000001-0010]                                                                         | Q Yes                                     | XQ                                        |
| Responsible Team*                                                                                                  | Results of actions taken for risk mgmt.   |                                           |
| CareDirectorTest                                                                                                   | Q No risk identified and action taken     | X Q                                       |
| Responsible User*                                                                                                  | Status*                                   |                                           |
| Scott Simpson X                                                                                                    | Q Additional Plan                         | XQ                                        |
| Start Date*                                                                                                    | Conclusion                                |                                           |
| 11/11/2022                                                                                                    | Mo Police Involvement                     | XQ                                        |
| End Date                                                                                                    |                                           |                                           |
|                                                                                                    | Deprivation of Liberty                    |                                           |
|                                                                                                    | 0 No                                      |                                           |
| Primary Reason*                                                                                                    | Discussed with Person                     |                                           |
| Adults Safeguarding X                                                                                              | Q Discussed with Person                   |                                           |
| End Reason                                                                                                    | O No                                      |                                           |
|                                                                                                    | Q Person Views                            |                                           |
|                                                                                                    |                                           |                                           |
|                                                                                                    |                                           |                                           |
|                                                                                                    |                                           |                                           |
|                                                                                                    |                                           |                                           |
| Mental Capacity                                                                                                    |                                           |                                           |
|                                                                                                    |                                           |                                           |
| Has mental capacity to participate in the process?                                                                 | Date of assessment                        |                                           |
|                                                                                                    | Date of assessment                        |                                           |
| Has mental capacity to participate in the process?<br>Yes                                                          |                                           |                                           |
| Has mental capacity to participate in the process?<br>Yes                                                          |                                           |                                           |
| las mental capacity to participate in the process?<br>Yes                                                          |                                           |                                           |
| Has mental capacity to participate in the process?<br>Yes<br>LEGATIONS<br>+ Allegations                            | <ul> <li>✓</li> <li>11/11/2022</li> </ul> |                                           |
| tas mental capacity to participate in the process?<br>Yes LEGATIONS                                                |                                           |                                           |
| Has mental capacity to participate in the process?<br>Yes<br>LEGATIONS<br>+ Allegations                            | <ul> <li>✓</li> <li>11/11/2022</li> </ul> |                                           |
| Has mental capacity to participate in the process?<br>Yes<br>LEGATIONS<br>+ Allegations                            | <ul> <li>✓</li> <li>11/11/2022</li> </ul> |                                           |
| As mental capacity to participate in the process?<br>Yes  LEGATIONS  Allegation Date Alleged Victim Alleged Abuser | <ul> <li>✓</li> <li>11/11/2022</li> </ul> |                                           |
| Has mental capacity to participate in the process? Yes  LEGATIONS +                                                |                                           |                                           |
| Has mental capacity to participate in the process? Yes  LEGATIONS  +                                               |                                           |                                           |
| Has mental capacity to participate in the process? Yes  LEGATIONS  +                                               |                                           | Police have been Notified?                |
| LECATIONS<br>+  Allegation Date Alleged Victim Alleged Abuser                                                      |                                           |                                           |

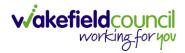

| Allegation: New                                                   |           |                                |     |
|-------------------------------------------------------------------|-----------|--------------------------------|-----|
| etails                                                            |           |                                |     |
|                                                                   |           |                                |     |
| General                                                           |           |                                |     |
|                                                                   |           |                                |     |
| lleged Victim*                                                    |           | Alleged Abuser*                |     |
| TEST Tom                                                          | XQ        |                                | 0   |
| llegation Details                                                 |           |                                |     |
| llegation Date *                                                  |           | Part of a Larger Investigation |     |
|                                                                   | <b>60</b> | ○ Yes                          |     |
| ssociation*                                                       |           | No                             |     |
| Community Health Care - Known to Individual                       | XQ        | Responsible Team*              |     |
|                                                                   | ~~~       | CareDirectorTest               | × o |
| ssociated Provider                                                | 0         |                                |     |
|                                                                   | Q         |                                |     |
| imary Category of Abuse *<br>Financial Abuse                      | XQ        | Abuse Date From                | Ê   |
| rimary Place of Alleged Abuse*                                    |           | Abuse Date To                  |     |
| Hospital                                                          | ХQ        |                                | Ê   |
| econdary Categories of Abuse                                      |           | Normal Place of Residence *    |     |
|                                                                   | Q         | Hospital                       | ×c  |
| ther Place of Alleged Abuse                                       |           | Abuse Details                  |     |
|                                                                   | Q         |                                |     |
|                                                                   |           |                                |     |
|                                                                   |           |                                |     |
| llegation Outcome                                                 |           |                                |     |
| elated Safeguarding Record                                        |           | Outcome Details                |     |
| Adult Safeguarding within Case Tom, TEST - (21/06/2022) [CAS-0000 | XQ        |                                |     |
| utcome                                                            |           |                                |     |
|                                                                   | Q         |                                |     |
|                                                                   |           |                                |     |
|                                                                   |           |                                |     |
| LICE DETAILS                                                      |           |                                |     |
| Decision to Notify Police                                         |           |                                |     |
| hould the Police be Notified?                                     |           | Reason for Decision            |     |
| ) Yes                                                             |           |                                |     |
|                                                                   |           | I I                            |     |

2. Enter in the details and when finished select Save.

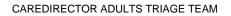

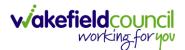

# How to Copy Record Link

- 1. Locate the **Record** you want to copy. This **URL** will allow anyone you send it to, to get instant access (after they log in with their own username and password).
- 2. This example is a **Form** but this works the same way on every **Record**. Select the **Three Dots** and then **Copy Record Link**.

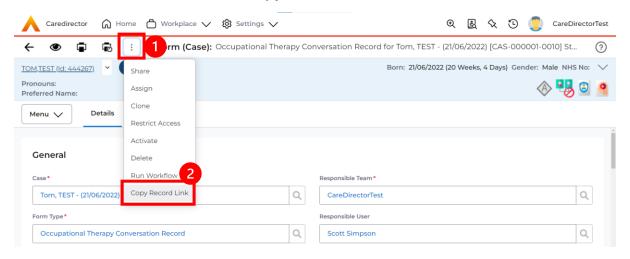

3. This will open the **Copy Record Link** window, select **Copy** and then **Paste** it onto the email/ MS Teams etc.

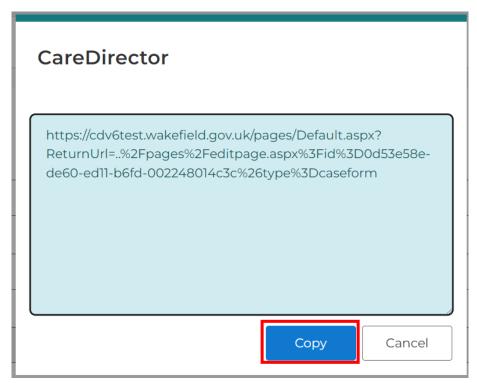

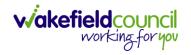

# How to close a Case

### **Ending Secondary Involvements**

- 1. Before a Case can be closed, any ongoing work associated with the **Case** must be ended.
- 2. Only the secondary and external **Involvements** need to have an end date. The **Responsible User/ Team** will automatically end once the **Case** has been **closed**.
- 3. From the Menu dropdown list on a Case Record, select Related Items and then Involvements.

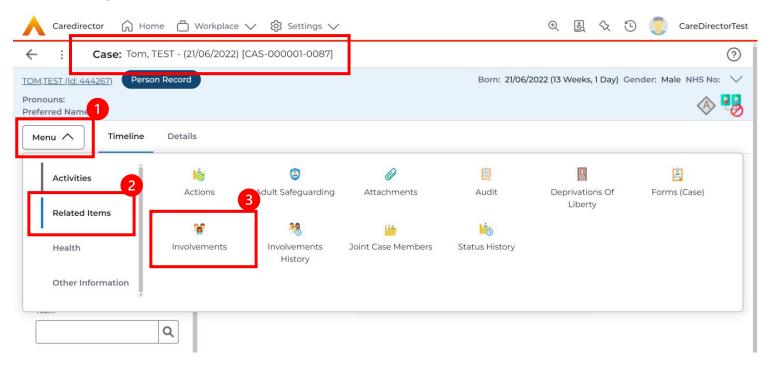

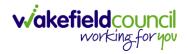

CAREDIRECTOR ADULTS TRIAGE TEAM

# 4. Open the relevant entry by double clicking an open space. This will open the involvement.

| 🔶 Caredirector 🎧 Home 🗂 Workplace 🗸 🐯 Settings     | $\checkmark$                               |                         | • 🛃 🛠                | ت 🏮 🖸        | CareDirectorTest |
|----------------------------------------------------|--------------------------------------------|-------------------------|----------------------|--------------|------------------|
| ← Case: Tom, TEST - (21/06/2022) [CAS-000001-0087] |                                            |                         |                      |              | ?                |
| TOM,TEST (Id: 444267) Person Record                |                                            | Born: 21/06/2022        | 2 (13 Weeks, 1 Day)  | Gender: Male | NHS No: 🗸        |
| Pronouns:<br>Preferred Name:                       |                                            |                         |                      |              | I 🖓 🍪            |
| Menu 🗸 Timeline Details                            |                                            |                         |                      |              |                  |
| + 💷 🎝 🗑 Case Involvements                          |                                            |                         |                      |              |                  |
| Related Records V                                  | Search for records                         | 5                       |                      |              | Q 3              |
| □ Involvement Member = Role Involvement Re         | Case                                       | <u>Responsible Team</u> | <u>Start Date</u> ≣↓ | End Date     | <u>Creat</u> e   |
| Community Occupatio Occupational Th                | Tom, TEST - (21/06/2022) [CAS-000001-0087] | CareDirectorTest        | 21/09/2022           |              | Scott :          |
|                                                    |                                            |                         |                      |              |                  |
|                                                    |                                            |                         |                      |              |                  |
|                                                    |                                            |                         |                      |              |                  |
|                                                    |                                            |                         |                      |              |                  |
|                                                    |                                            |                         |                      |              |                  |

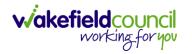

5. Enter today's date in the End Date field. Then select Save and Return to Previous Page and repeat the process until all Secondary and External Involvements are ended.

| Caredirector 🎧 Home 🗂 Workplace 🗸 🐯 Settings 🗸 |       |          |                                   | Ð       |         | \$ \$   | 9 🦲       | CareDirector | Tes |
|------------------------------------------------|-------|----------|-----------------------------------|---------|---------|---------|-----------|--------------|-----|
| - R & & . Case Involvement: Case Involveme     | nt wi | hin Case | Tom, TEST - (21/06/2022) [CAS-000 | 001-008 | 7] crea | ited by | Scott Sir | npson o      |     |
|                                                |       |          |                                   |         |         |         |           |              |     |
| General                                        |       |          |                                   |         |         |         |           |              |     |
| Case*                                          |       | Respon   | sible Team*                       |         |         |         |           |              |     |
| Tom, TEST - (21/06/2022) [CAS-000001-0087]     | Q     | Care     | DirectorTest                      |         |         |         |           | Q            |     |
| Person*                                        |       | Involve  | ment Priority                     |         |         |         |           |              |     |
| TEST Tom                                       | Q     |          |                                   |         |         |         |           | Q            |     |
| Involvement Member*                            |       | Involve  | ment Status                       |         |         |         |           |              |     |
| Community Occupational Therapy Service         | Q     | 1        |                                   |         |         |         |           | Q            |     |
| Role*                                          |       | End Da   | te                                |         |         |         |           |              | -   |
| Occupational Therapist                         | Q     | 21/09    | 9/2022                            |         |         |         |           | <b>m</b>     |     |
| Start Date *                                   |       | Involve  | ment End Reason                   |         |         |         |           | ,            | _   |
| 21/09/2022                                     |       |          |                                   |         |         |         |           | Q            |     |
| Involvement Reason                             |       | Involve  | ment Review Date                  |         |         |         |           |              |     |
|                                                | Q     |          |                                   |         |         |         |           | Ê            |     |
|                                                |       |          |                                   |         |         |         |           |              |     |
| Description                                    |       |          |                                   |         |         |         |           |              |     |

6. If the Case cannot be closed, there will be ongoing work associated with the Case.

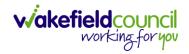

## **Close an Open Activity**

1. Select **Menu** within the **Case Record.** Then select **Activities** and open the relevant location of an activity.

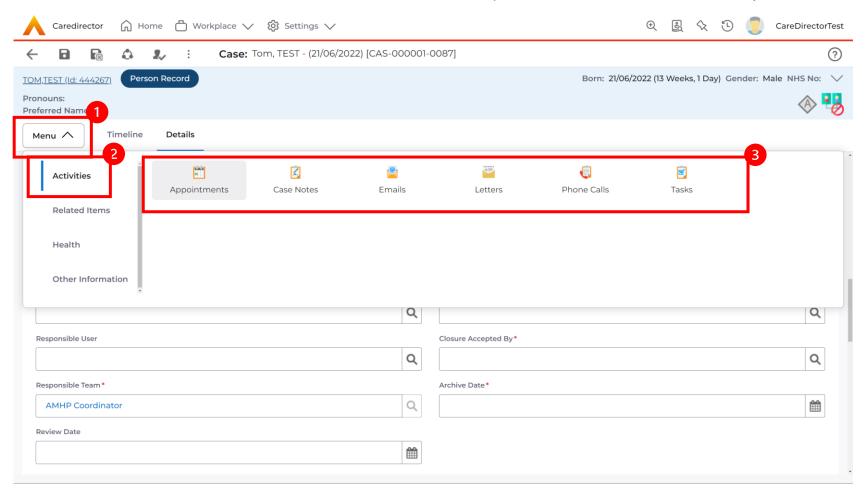

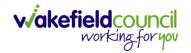

CAREDIRECTOR ADULTS TRIAGE TEAM

# 2. Open the relevant location of an activity has been opened. Select the **Activity** that needs to be closed from the options.

| Caredirector 🎧 Home 🗂 Work          | kplace 🗸 🔞 Settings | $\checkmark$  |                          |               | t 🛃 🛠 🖒                           | CareDirectorTest                      |  |  |  |  |  |
|-------------------------------------|---------------------|---------------|--------------------------|---------------|-----------------------------------|---------------------------------------|--|--|--|--|--|
| ← Case: Tom, TEST - (21/06/2022)    | [CAS-000001-0087]   |               |                          |               |                                   | ?                                     |  |  |  |  |  |
| TOM,TEST (Id: 444267) Person Record |                     |               |                          | Born: 2       | 1/06/2022 (13 Weeks, 1 Day) Gende | er: Male NHS No: 🗸                    |  |  |  |  |  |
| Pronouns:<br>Preferred Name:        |                     |               |                          |               |                                   | I I I I I I I I I I I I I I I I I I I |  |  |  |  |  |
| Menu V Timeline Details             |                     |               |                          |               |                                   |                                       |  |  |  |  |  |
| + 💷 🎗 🗑 Tasks                       |                     |               |                          |               |                                   |                                       |  |  |  |  |  |
| Related Records ~                   |                     |               | Search for records       |               |                                   | Q 3                                   |  |  |  |  |  |
| Subject                             | <u>Due</u> ≓↓       | <u>Status</u> | <u>Regarding</u>         | <u>Reason</u> | <u>Responsible Team</u>           | <u>Responsible User</u>               |  |  |  |  |  |
| Referral has been Allocated         | 21/09/2022 15:25:00 | Open          | Tom, TEST - (21/06/2022) |               | CareDirectorTest                  | Scott Simpson                         |  |  |  |  |  |
|                                     |                     |               |                          |               |                                   |                                       |  |  |  |  |  |
|                                     |                     |               |                          |               |                                   |                                       |  |  |  |  |  |
|                                     |                     |               |                          |               |                                   |                                       |  |  |  |  |  |

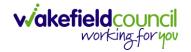

3. Located on the toolbar, select **Mark as Complete**. If it is within the three dots, select **Complete**. Then select **Save and Return to Previous Page**.

|                | Caredirector                              | С Ног       | me (    |                | kplace          | $\checkmark$ | (බූ Set  | tings 🗸            |         |    |  |       |          |         |    |         |         | Ð      |      | $\langle \langle \cdot \rangle$ | 9 (       |         | CareDir     | rectorT | est          |
|----------------|-------------------------------------------|-------------|---------|----------------|-----------------|--------------|----------|--------------------|---------|----|--|-------|----------|---------|----|---------|---------|--------|------|---------------------------------|-----------|---------|-------------|---------|--------------|
| $\leftarrow$   |                                           | ۵           | 2,      | :              | Task            | : Ref        | erral ha | as been A          | llocate | ed |  |       |          |         |    |         |         |        |      |                                 |           |         |             | (       | ?            |
| TOM            | <u>1,TEST (Id: 44426</u>                  | 3 Perso     | on Reco | Clone          | 2               |              | 2        |                    |         |    |  |       |          |         | В  | orn: 21 | /06/202 | 22 (13 | Week | s, 1 Day)                       | Gende     | er: Ma  | ale NHS     | No:     | $\checkmark$ |
|                | nouns:<br>erred Name:                     |             |         | Comp           | olete           |              |          |                    |         |    |  |       |          |         |    |         |         |        |      |                                 |           |         | <           | ð 🖣     | 0            |
| M              | lenu 🗸                                    | Details     |         | Cance<br>Restr | el<br>ict Acces | 55           |          |                    |         |    |  |       |          |         |    |         |         |        |      |                                 |           |         |             |         |              |
|                |                                           |             |         | Delet          | e               |              |          |                    |         |    |  |       |          |         |    |         |         |        |      |                                 |           |         |             |         |              |
| (              | General                                   |             |         | Run V          | Norkflov        | V            |          |                    |         |    |  |       |          |         |    |         |         |        |      |                                 |           |         |             |         |              |
| s              | ubject*                                   |             |         | Сору           | Record          | Link         |          |                    |         |    |  |       |          |         |    |         |         |        |      |                                 |           |         |             |         |              |
|                | Referral has bee                          | en Allocate | d       |                |                 |              |          |                    |         |    |  |       |          |         |    |         |         |        |      |                                 |           |         |             |         |              |
|                | Description                               |             |         |                |                 |              |          |                    |         |    |  |       |          |         |    |         |         |        |      |                                 |           |         |             |         |              |
|                | B I <u>U</u> <del>S</del><br>Styles - ∣ F | ×₂ ײ ∢      |         |                | Size            |              |          | ± ≡   «<br>•   % ြ |         |    |  | ₩   Q | )   @ So | ource 5 | Š. |         |         |        |      |                                 |           |         |             |         |              |
|                |                                           |             |         |                |                 |              |          |                    |         |    |  |       |          |         |    |         |         |        |      |                                 |           |         |             |         |              |
|                |                                           |             |         |                |                 |              |          |                    |         |    |  |       |          |         |    |         |         |        |      |                                 |           |         |             |         |              |
|                |                                           |             |         |                |                 |              |          |                    |         |    |  |       |          |         |    |         |         |        |      |                                 |           |         |             |         |              |
|                |                                           |             |         |                |                 |              |          |                    |         |    |  |       |          |         |    |         |         |        |      | Char                            | acters (w | ith HTN | ML): 0/1000 | 000     |              |
|                |                                           |             |         |                |                 |              |          |                    |         |    |  |       |          |         |    |         |         |        |      |                                 |           |         |             |         |              |
| javascriptvoic | ('An                                      |             |         |                |                 |              |          |                    |         |    |  |       |          |         |    |         |         |        |      |                                 |           |         |             |         |              |

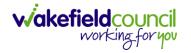

# **Closing a Case**

1. After all work has been completed, select the **Details** tab on the **Case Record**. Then scroll to **Assignment Information**.

| Caredirector 🟠 Home 🗂 W             | orkplace 🗸 🔞 Settings 🗸                          | $\mathfrak{O}$ 🖳 $\langle \chi$ 🛈 🌅 CareDirectorTest      |
|-------------------------------------|--------------------------------------------------|-----------------------------------------------------------|
| ← 🖬 🗟 🎝 ፡                           | Case: Tom, TEST - (21/06/2022) [CAS-000001-0087] | 0                                                         |
| TOM,TEST (Id: 444267) Person Record |                                                  | Born: 21/06/2022 (13 Weeks, 1 Day) Gender: Male NHS No: 🔍 |
| Pronouns:<br>Preferred Name:        | <b>A</b>                                         | A 🔧                                                       |
| Menu V Timeline Details             |                                                  |                                                           |
|                                     | ~                                                |                                                           |
|                                     |                                                  |                                                           |
| Assignment Information              | 2                                                |                                                           |
| Case Status*                        |                                                  |                                                           |
| Assign To Team                      | X Q                                              |                                                           |
| Case Priority                       |                                                  |                                                           |
|                                     | ۹                                                |                                                           |
| Responsible User                    |                                                  |                                                           |
|                                     | ٩                                                |                                                           |
| Responsible Team*                   |                                                  |                                                           |
| AMHP Coordinator                    | Q                                                |                                                           |
| Review Date                         |                                                  |                                                           |
|                                     | £                                                |                                                           |
|                                     |                                                  |                                                           |

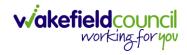

CAREDIRECTOR ADULTS TRIAGE TEAM

# 2. Select the **Lookup** function next to the **Case Status** field.

| 人 Caredirector 🎧 Home 🗂 Workplace 🗸 🏟 Settings 🗸             | 🕀 🚉 🏡 讫 🌅 CareDirectorTest                                                                                                    |
|--------------------------------------------------------------|----------------------------------------------------------------------------------------------------|
| 🔶 🖬 🔝 👶 🎩 : Case: Tom, TEST - (21/06/2022) [CAS-000001-0087] | ?                                                                                                    |
| TOM,TEST (Id: 444267) Person Record                          | Born: 21/06/2022 (13 Weeks, 1 Day) Gender: Male NHS No: ∨                                                                                                    |
| Pronouns:<br>Preferred Name:                                 | In the second second se |
| Menu V Timeline Details                                      |                                                                                                    |
| ~                                                            | •                                                                                                    |
|                                                              |                                                                                                    |
| Assignment Information                                       |                                                                                                    |
| Case Status*                                                 |                                                                                                    |
| Assign To Team X Q                                           |                                                                                                    |
| Case Priority                                                |                                                                                                    |
| Q                                                            |                                                                                                    |
| Responsible User                                             |                                                                                                    |
| Q                                                            |                                                                                                    |
| Responsible Team*                                            |                                                                                                    |
| AMHP Coordinator                                             |                                                                                                    |
| Review Date                                                  |                                                                                                    |
|                                                              |                                                                                                    |
|                                                              |                                                                                                    |

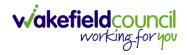

CAREDIRECTOR ADULTS TRIAGE TEAM

# 3. This will open a new window, to select a relevant option. Then select **OK**.

| 🔥 Caredirector 🎧 Home 🗂 Workplace 🗸 🔅 | Settings 🗸                                                                                                    | 🕀 🖳 🛠 🐌 🌅 CareDirectorTest                      |
|---------------------------------------|----------------------------------------------------------------------------------------------------|-------------------------------------------------|
| 🔶 🔂 🕞 🔕 🎝 Harris Case: Tom, T         | EST - (21/06/2022) [CAS-000001-0087]                                                                                                    | 0                                               |
| TOM,TEST (Id: 444267) Person Record   | rn: 21/0                                                                                                    | 6/2022 (13 Weeks, 1 Day) Gender: Male NHS No: 💛 |
| Pronouns:<br>Preferred Name:          | Case Statuses Enter your search criteria.                                                                                                    | I I I I I I I I I I I I I I I I I I I           |
| Menu V Timeline Details               | Look Social Care Case Status Lookup View 🗸                                                                                                    |                                                 |
|                                       | Search for records Q                                                                                                    | ·                                               |
| Assignment Information                | Name ≟↓ Code Gov C<br>→ Awaiting allocation (unscheduled revi                                                                                                    |                                                 |
| Case Status*                          | Closed                                                                                                    |                                                 |
| Assign To Team                        | Closed & Logged As Enquiry                                                                                                    |                                                 |
| Case Priority                         | Closed as a Contact                                                                                                    |                                                 |
|                                       | Closed Under Review                                                                                                    |                                                 |
| Responsible User                      | Closure Request Rejected                                                                                                    |                                                 |
|                                       | Closure Requested                                                                                                    |                                                 |
| Responsible Team *                    | Image 1         Image 1         Image 1 <t< td=""><td></td></t<> |                                                 |
| AMHP Coordinator                      |                                                                                                    |                                                 |
| Review Date                           | OK Close                                                                                                    |                                                 |
|                                       |                                                                                                    |                                                 |

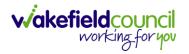

4. This will then show new fields on the right-hand side next to **Case Status**. Enter a **Closure Reason, Closure Accepted By** and **Archive Date.** 

| Caredirector 🎧 Home 🗂 Workplace 🗸 🕸 Settings 🗸               | we mouse to top of screen or press [11]                    |
|--------------------------------------------------------------|------------------------------------------------------------|
| ← 🖬 🛱 👶 🎝 : Case: Tom, TEST - (21/06/2022) [CAS-000001-0087] |                                                            |
| TOM,TEST (ld: 444267) Person Record                          | Born: 21/06/2022 (14 Weeks, 6 Days) Gender: Male NHS No: 💛 |
| Pronouns:<br>Preferred Name:                                 | I I I I I I I I I I I I I I I I I I I                      |
| Menu V Timeline Details                                      |                                                            |
| Assignment Information                                       |                                                            |
| Case Status*                                                 | Close Date*                                                |
| Closed X                                                     | Q 03/10/2022 🛍 13:43 🛇                                     |
| Case Priority                                                | Closure Reason*                                            |
|                                                              | All Work Completed     X     Q                             |
| Responsible User                                             | Closure Accepted By*                                       |
|                                                              | Q Scott Simpson X Q                                        |
| Responsible Team *                                           | Archive Date*                                              |
| AMHP Coordinator                                             | Q 28/10/2022 🛍                                             |
| Review Date                                                  |                                                            |
|                                                              |                                                            |
| Last Assigned to Team Date                                   |                                                            |
| 20/09/2022                                                   |                                                            |
|                                                              |                                                            |
| Other Information                                            |                                                            |
| Re-Referral                                                  | Non-Migrated Worker Name                                   |

5. When finished, select **Save** and an activity will be automatically generated for the Administration Team to pick up and input any details required in the **Person Risk** section of **CareDirector**.

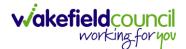

# **Closure Requested (Safeguarding)**

#### Practitioner

 When closing a case, practitioners handling safeguarding cases should follow the steps outlined in the "<u>How to Close a Case section</u>" section. However, instead of selecting the regular closure status, they should choose "Closure Requested" under Case Status. This action will prompt the case to be transferred to their manager, who will then be responsible for either closing the case or rejecting the closure request.

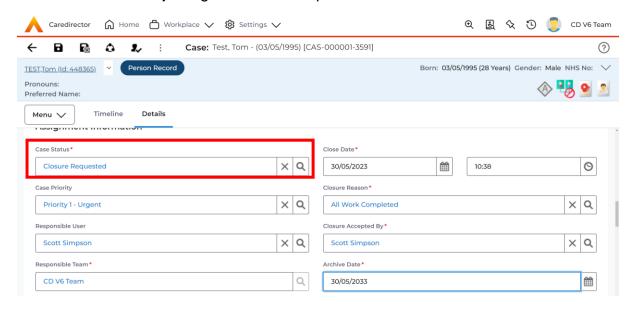

2. New fields will appear, asking "Closure Reason" "Closure Accepted By"

| Closure Reason      | Choose appropriately                     |
|---------------------|------------------------------------------|
| Closure Accepted By | Yourself                                 |
| Archive Date        | 10 years beyond the closure date for     |
|                     | Adult Protection Cases                   |
|                     | 3 years if there was a service provided  |
|                     | 2 years if there was no service provided |

3. Once created, select "Save" this will then send the case to your managers dashboard for them to accept or reject.

#### Managers

1. When closing a safeguarding case, it will require manager's oversight. The closure request will be sent through to your "My Cases" dashboard. Here you can accept or reject the closure.

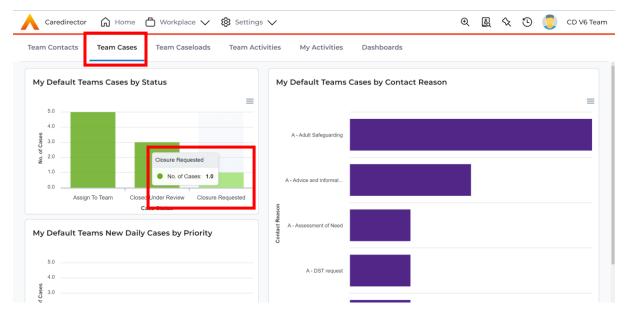

2. Here you will select the column "Closure Requested" and this will turn into a grid view. Select the relevant one from the rows.

|   | Caredirector    | 🛱 Home 🗂 Work           | kplace 🗸 🐯 Sett     | tings 🗸          |                 |          | €    | ł    | ✨ | ٩        |         | CD V6 Te | eam        |
|---|-----------------|-------------------------|---------------------|------------------|-----------------|----------|------|------|---|----------|---------|----------|------------|
| ← | + 💵             | <b>€⊅ 1.,</b> :         | Cases               |                  |                 |          |      |      |   |          |         |          | ?          |
|   | Responsible Tea | <u>Presenting Prior</u> | Case Priority       | Contact Reason   | Case Status     | Person   | Post | Code |   | <u>C</u> | ase Da  | ate/Time | <u>La:</u> |
|   | CD V6 Team      |                         | Priority 1 - Urgent | A - Adult Safegu | Closure Request | Tom Test |      |      |   | 30       | 0/05/20 | 023 09:0 |            |

Once selected, it will divert you to the case record. Here you can check the safeguarding module via:
 Manue Related Itoms > Adult Safeguarding

# Menu > Related Items > Adult Safeguarding

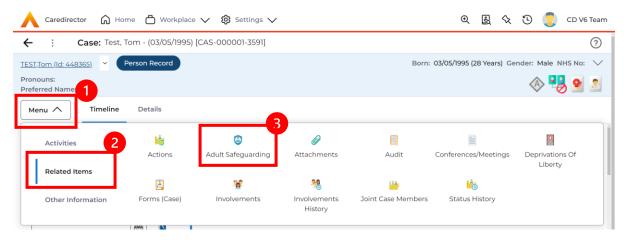

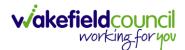

 Alternatively, you can find the "Forms (Case)" via: Menu > Related Items > Forms (Case) Select from the list and then the pencil or eye view to view the form once inside a form has been selected.

| Caredirector 🏠 Hom             | ne 💾 Workplace       | ✓ 🔅 Settings ∨     |                         |                    | 0. E. 🛇                  | ල 🧔 🚥                      | V6 Team |
|--------------------------------|----------------------|--------------------|-------------------------|--------------------|--------------------------|----------------------------|---------|
| ← : Case: Test, Te             | om - (03/05/1995) [C | AS-000001-3591]    |                         |                    |                          |                            | ?       |
| TEST,Tom (ld: 448365) Y        | erson Record         |                    |                         | Born:              | 03/05/1995 (28 Years) Ge | nder: Male NHS M           | lo: 🗸   |
| Pronouns:<br>Preferred Name: 1 |                      |                    |                         |                    |                          | I 🖓 🛞                      | 2 🙎     |
| Menu 🔨 Timeline                | Details              |                    |                         |                    |                          |                            |         |
| Activities 2                   | 1                    | ٢                  | Ø                       |                    |                          | Q                          | Î       |
| Related Items                  | Actions              | Adult Safeguarding | Attachments             | Audit              | Conferences/Meetings     | Deprivations Of<br>Liberty |         |
| Related items                  | <u>a</u>             | *                  | *                       | ( <del>11)</del>   | 1<br>O                   |                            |         |
| Other Information              | Forms (Case)         | Involvements       | Involvements<br>History | Joint Case Members | Status History           |                            |         |
|                                | ANO1                 |                    |                         |                    |                          |                            |         |

 Once you are happy with the information, go onto details and you can either accept or reject the closure. Under "Case Status" select the "lookup function" and choose "Closed" – if accepted/ or "Closure Requested Rejected" – if rejected.

| Caredirector 🎧 Home 🗂 Workplace 🗸 🕸 Settings 🥆 | /                         | Q 🖳 🛠 🕑 🌅                                | CD V6 Team |
|------------------------------------------------|---------------------------|------------------------------------------|------------|
| ← 🖬 🕅 & L→ : Case: Test, Tom - (03/02          | 5/1995) [CAS-000001-3591] |                                          | ?          |
| TEST,Tom.(ld: 448365) Y Person Record          |                           | Born: 03/05/1995 (28 Years) Gender: Male | NHS No: 🗸  |
| Pronouns:<br>Preferred Name:                   |                           | Solution                                 | 😓 오 😕      |
| Menu V Timeline Details                        |                           |                                          |            |
|                                                |                           |                                          |            |
| Assignment Information                         |                           |                                          |            |
| Case Status*                                   | Close Date*               |                                          |            |
| Closure Requested                              | X Q 30/05/2023            | 10:38                                    | 0          |
| Case Priority                                  | Closure Reason *          |                                          |            |
| Priority 1 - Urgent                            | X Q All Work Completed    |                                          | XQ         |

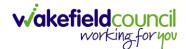

| Look Social Care Case Status Lookup View ~ |                                                                                                    |                                                                                                    |  |
|--------------------------------------------|----------------------------------------------------------------------------------------------------|----------------------------------------------------------------------------------------------------|--|
| h Search for records                       | C                                                                                                    | S                                                                                                    |  |
| <u>Name</u> ≟↓                             | Code                                                                                                    | Gov                                                                                                    |  |
| Closed                                     |                                                                                                    |                                                                                                    |  |
| Closed & Logged As Enquiry                 | 200018                                                                                                    |                                                                                                    |  |
| Closed as a Contact                        |                                                                                                    |                                                                                                    |  |
| Closed Under Review                        | 200022                                                                                                    |                                                                                                    |  |
| Closure Request Rejected                   | 200021                                                                                                    |                                                                                                    |  |
| Page 1                                     |                                                                                                    | ,<br>1 - 24                                                                                                    |  |
|                                            | Name 14<br>Closed & Logged As Enquiry<br>Closed as a Contact<br>Closed Under Review<br>Closure Request Rejected | Name ≟↓     Code       Closed     Closed &       Closed & Logged As Enquiry     200018       Closed as a Contact     Closure Request Rejected |  |

6. If "Closed" was selected, please amend the closure date, closure accepted by to your name if chosen or leave as practitioner. Then "Save", this will now remove itself from your dashboard.

| Case Status*        |    |   | Close Date*          |          |
|---------------------|----|---|----------------------|----------|
| Closed              | ×Q | L | 30/05/2023           | 0        |
| Case Priority       |    |   | Closure Reason*      |          |
| Priority 1 - Urgent | ×Q | L | All Work Completed   | XQ       |
| Responsible User    |    |   | Closure Accepted By* |          |
| Scott Simpson       | ×Q | L | Scott Simpson        | XQ       |
| Responsible Team*   |    |   | Archive Date*        |          |
| CD V6 Team          | 0  |   | 30/05/2033           | <b>#</b> |

7. If "Closure Request Rejected" occurred, this will remove the additional fields on the right and will send back to the allocated worker when saved. If required, please fill out an "Task" activity to explain why this was rejected and allocated to the responsible user of the case.

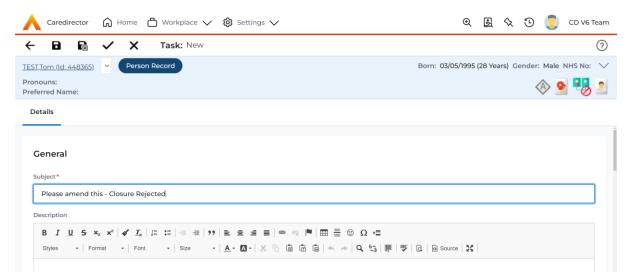

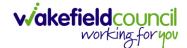

CAREDIRECTOR ADULTS TRIAGE TEAM

# **Further CareDirector Guidance**

- 1. This is your **Bespoke Guide** available for you and your team. However, further guides are available for you.
- Go to Microsoft Edge and copy and paste this URL:
   a. <u>https://wakefieldadults.proceduresonline.antser.com/</u>
- 3. Select the Padlock to login to your Portal.

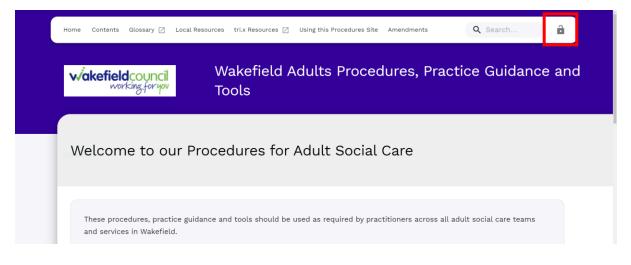

4. After a successful login, select **Local Resources** tab to see what further guides are available.

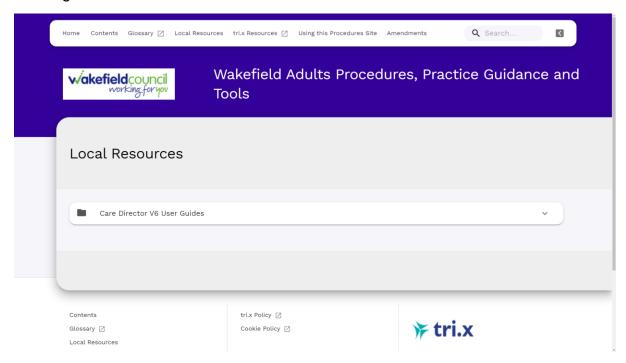

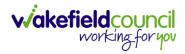

# **Version Control**

| Version | Change                                          | Author | By Date    |
|---------|-------------------------------------------------|--------|------------|
| V1      | INITIAL START                                   | SS     | 14/10/2022 |
| V2      | Closure Requested (Safeguarding)                | SS     | 30/05/2023 |
|         | This was included due to safeguarding cases now |        |            |
|         | requiring oversight by managers before closure. |        |            |
|         | <ul> <li>Practitioner instructions</li> </ul>   |        |            |
|         | <ul> <li>Managers instructions</li> </ul>       |        |            |
|         |                                                 |        |            |